# Recommendations on NLM Digital Repository Software

Prepared by the NLM Digital Repository Evaluation and Selection Working Group

Submitted December 2, 2008

# **Contents**

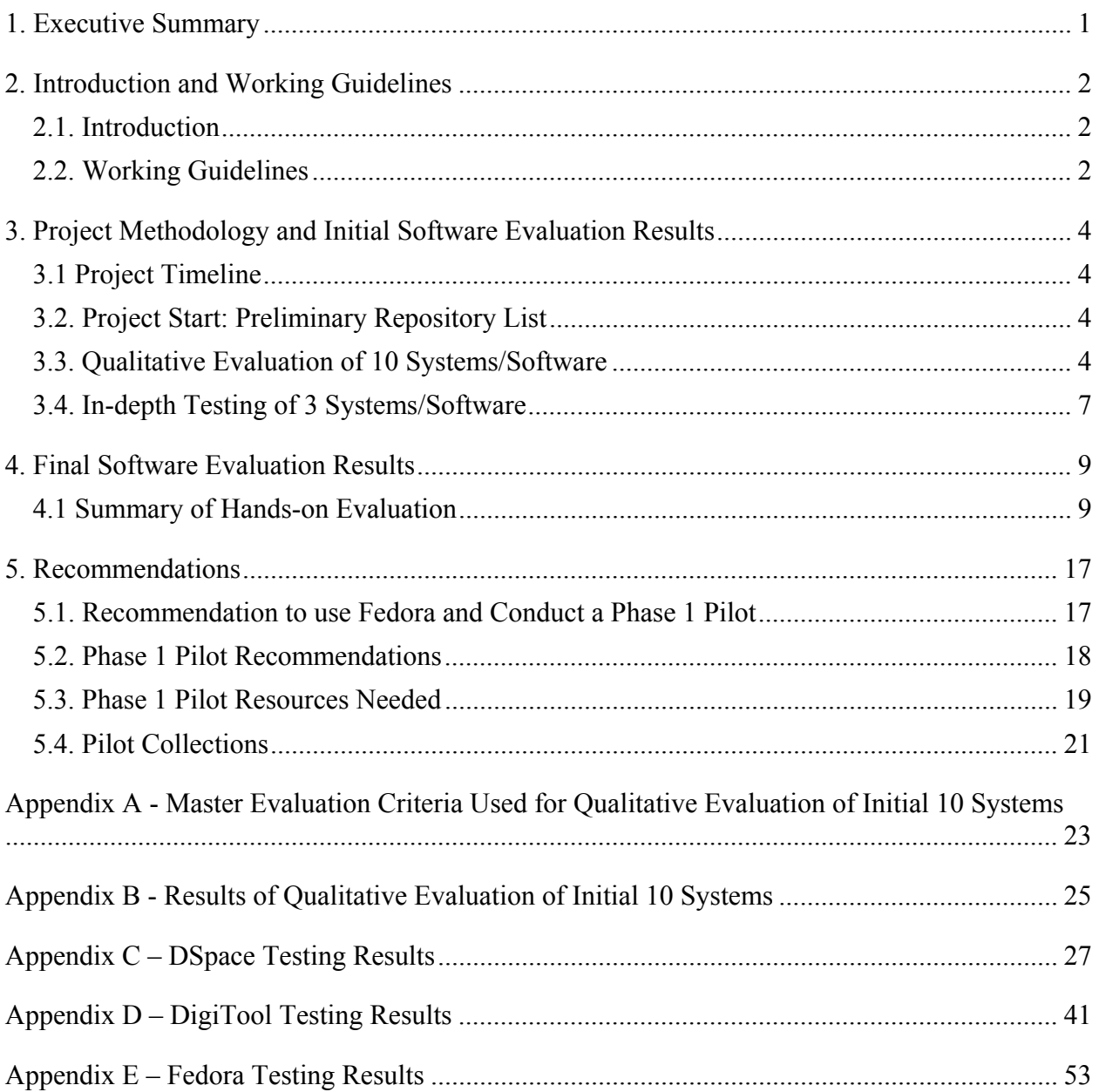

# <span id="page-2-1"></span><span id="page-2-0"></span>**1. Executive Summary**

The Digital Repository Evaluation and Selection Working Group recommends that NLM select Fedora as the core system for the NLM digital repository. Work should begin now on a pilot using four identified collections from NLM and the NIH Library. Most of these collections already have metadata and the NLM collections have associated files for loading into a repository.

The Working Group evaluated many options for repository software, both open source and commercial systems, based on the functional requirements that had been delineated by the earlier Digital Repository Working Group. The initial list of 10 potential systems/software was eventually whittled down to 3 top possibilities: two open source systems, DSpace and Fedora, and DigiTool, an Ex Libris product. The Working Group then installed each of these systems on a test server for extensive hands on testing. Each system was assigned a numeric rating based on how well it met the previously defined NLM functional requirements.

While none of the systems met all of NLM's requirements, Fedora (with the addition of a front end tool, Fez) scored the highest and has a strong technology roadmap that is aggressively advancing scalability, integration, interoperability, and semantic capabilities. The consensus opinion is that Fedora has an excellent underlying data model that gives NLM the flexibility to handle its near and long-term goals for acquisition and management of digital material.

Fedora is a low-risk choice because it is open-source software, so there are no software license fees, and it will provide NLM a good opportunity to gain experience in working with open source software. It is already being used by leading institutions that have digital project goals similar to NLM's, and these institutions are an active development community who can provide NLM with valuable advice and assistance. Digital assets ingested into Fedora can be easily exported, if NLM were to decide to take a different direction in the future.

Implementing an NLM digital repository will require a significant staffing investment for the Office of Computer and Communications Systems (OCCS) and Library Operations (LO). This effort should be considered a new NLM service, and staffing levels will need to be increased in some areas to support it. Fedora will require considerable customization. The pilot project will entail workflow development and selection of administrative and front end software tools which would be utilized with Fedora.

The environment regarding repositories and long term digital preservation is still very volatile. All three systems investigated by NLM have new versions being released in the next 12 months. In particular, Ex Libris is developing a new commercial tool that holds some promise, but will not be fully available until late 2009. The Working Group believes NLM must go forward now in implementing a repository; the practical experience gained from the recent testing and a pilot implementation would continue to serve NLM with any later efforts. After the pilot is completed, NLM can re-evaluate both Fedora and the repository software landscape.

# <span id="page-3-1"></span><span id="page-3-0"></span>**2. Introduction and Working Guidelines**

# <span id="page-3-2"></span>**2.1. Introduction**

In order to fulfill the Library's mandate to collect, preserve and make accessible the scholarly and professional literature in the biomedical sciences, irrespective of format, the Library has deemed it essential to develop a robust infrastructure to manage a large amount of material in a variety of digital formats. A number of Library Operations program areas are in need of such a digital repository to support their existing digital collections and to expand the ability to manage a growing amount of digitized and born-digital resources.

In May 2007, the Associate Director for Library Operations approved the creation of the Digital Repository Evaluation and Selection Working Group (DRESWG) to evaluate commercial systems and open source software and select one (or combination of systems/software) for use as an NLM digital repository. The group commenced its work on June 12, 2007 and concluded its work December 2, 2008. Working Group members were: Diane Boehr (TSD/CAT), Brooke Dine (PSD/RWS), John Doyle (TSD/OC), Laurie Duquette (HMD/OC), Jenny Heiland (PSD/RWS), Felix Kong (PSD/PCM), Kathy Kwan (NCBI), Edward Luczak (OCCS), Jennifer Marill (TSD/OC), chair, Michael North (HMD/RBEM), Deborah Ozga (NIH Library) and John Rees (HMD/IA). Doron Shalvi (OCCS) joined the group in October 2007 to assist in the set up and testing of software.

The group's work followed that of the Digital Repository Working Group, which created functional requirements and identified key policy issues for an NLM digital repository to aid in building NLM's collection in the digital environment.

The methodology and results of the software testing are detailed in Sections 3-4 of this report. Section 5 provides the Working Group's recommendations for software selection and first steps needed to begin building the NLM digital repository.

# <span id="page-3-3"></span>**2.2. Working Guidelines**

# **2.2.1. Goals and Scope of the NLM Digital Repository**

## **Institutional Resource**

The NLM digital repository will be a resource that will enable NLM's Library Operations to preserve and provide long-term access to digital objects in the Library's collections.

## **Contents**

The NLM digital repository will contain a wide variety of digital objects, including manuscripts, pamphlets, monographs, images, movies, audio, and other items. The repository will include digitized representations of physical items, as well as born digital objects. NLM's PubMed Central will continue to manage and preserve the biomedical and life sciences journal literature. NIH's CIT will continue to manage and preserve HHS/NIH videocasts.

#### **Future Growth**

The NLM digital repository should provide a platform and flexible development environment that will enable NLM to explore and implement innovative digital projects and user services utilizing the Library's digital objects and collections. For example, NLM could consider utilizing the repository as a publishing platform, a scientific e-learning/e-research tool, or to selectively showcase NLM collections in a very rich online presentation.

#### **2.2.2. Resources**

#### **OCCS**

Staff will provide system architecture and software development resources to assist in the implementation and maintenance of the NLM digital repository.

#### **Library Operations**

Staff will define the repository requirements and capabilities, and manage the lifecycle of NLM digital content.

# <span id="page-5-1"></span><span id="page-5-0"></span>**3. Project Methodology and Initial Software Evaluation Results**

# <span id="page-5-2"></span>**3.1 Project Timeline**

The Working Group held its kick-off meeting June 12, 2007 and completed all work by December 2, 2008.

- Phase 1: Completed September 25, 2007. A qualitative evaluation was conducted of 10 systems, and three were selected for in-depth testing.
- Phase 2: Completed October 22, 2007. A test plan was developed and a wide range of content types was selected to be used for testing.
- Phase 3: Completed October 13, 2008. Three systems were installed at NLM and handson testing and scoring of each was performed. On average, each system required 85 testing days or just over four months from start of installation to completion of scoring.
- Phase 4: Completed December 2, 2008. The final report was completed and submitted.

# <span id="page-5-3"></span>**3.2. Project Start: Preliminary Repository List**

Based on the work of the previous NLM Digital Repository Working Group, the team conducted initial investigations to construct a list of ten potential systems/software for qualitative evaluation. The group also identified various content and format types to be used during the indepth testing phase.

# <span id="page-5-4"></span>**3.3. Qualitative Evaluation of 10 Systems/Software**

The Working Group conducted a qualitative evaluation of the 10 systems, by rating each system using a set of Master Evaluation Criteria established by the Working Group (see Appendix A). Members reviewed Web sites and documentation, and talked to vendors and users to qualitatively rate each system. Each system was given a rating of 0 to 3 for each criterion, with 3 being the highest rating. Advantages and risks were also identified for each system.

The Working Group was divided into four subgroups, and each subgroup evaluated two or three of the 10 systems. Each subgroup presented their research findings and initial ratings to the full Working Group. The basis for each rating was discussed, and an effort was made to ensure that the criteria were evaluated consistently across all 10 tools. The subgroups finalized their ratings to reflect input received from discussions with the full Working Group.

All 10 systems were ranked, and three top contenders were identified (see Appendix B). DigiTool, DSpace, and Fedora were selected for further consideration and in-depth testing. Below are highlights of the evaluation of the 10 systems.

ArchivalWare

• Developed by: PTFS (commercial).

- Advantages:
	- o Strong search capabilities.
- Risks:
	- o Small user population.
	- o Reliability and development path of vendor unknown.

#### CONTENTdm

- Developed by: University of Washington and acquired by OCLC in 2006 (commercial).
- Advantages:
	- o Good scalability.
- Risks:
	- o No interaction with third party systems.
	- o Data stored in proprietary text-based database and does not accommodate Oracle.
	- o Development path of vendor unknown.

#### **DAITSS**

- Developed by: Florida Center for Library Automation (FCLA) (open source) and released under the GNU GPL license as a digital repository system for 11 public universities.
- Advantages:
	- o Richest preservation functionality.
- Risks:
	- o Back-end/archive system.
	- o Must use DAITSS in conjunction with other repository or access system.
	- o Planned re-architecture over next 2 years.
	- o Limited use and support; further development dependent on FCLA (and FL state legislature).

#### DigiTool

- Developed by: Ex Libris (commercial) as an enterprise solution for the management, preservation, and presentation of digital assets in libraries and academic environments.
- Advantages:
	- o "Out-of-the-box" solution with known vendor support.
	- o Provides good overall functionality.
	- o Has ability to integrate and interact with other NLM systems.
	- o Scalability and flexibility may be issues.
- Risks:
	- o NLM may be too dependent on one commercial vendor for its library systems.

DSpace

- Developed by: MIT Libraries and HP Labs (open source) as one of the first open source platforms created for the storage, management, and distribution of collections in digital format.
- Advantages:
	- o "Out-of-the-box" open source solution.
	- o Provides some functionality across all functional requirements.
	- o Community is mature and supportive.
- Risks:
	- o Planned re-architecture over next year.
	- o Current version's native use of Dublin Core metadata is somewhat limiting.

#### EPrints

• The Subgroup decided to discontinue the evaluation due to EPrints (open source) lack of preservation capabilities and its ability to only provide a small-scale solution for access to pre-prints.

#### Fedora

- Developed by: University of Virginia and Cornell University libraries (open source).
- Advantages:
	- o Great flexibility to handle complex objects and relationships.
	- o Fedora Commons received multi-million dollar award to support further development.
	- o Community is mature and supportive.
- Risks:
	- o Complicated system to configure according to NLM research and many users.
	- o Need additional software for fully functional repository.

## Greenstone

- Developed by: Cooperatively by the New Zealand Digital Library Project at the University of Waikato, UNESCO, and the Human Info NGO (open source).
- Advantages:
	- o Long history, with many users in the last 10 years.
	- o Strong documentation with commitment by original creators to develop and expand.
	- o Considered "easy" to implement a simple repository out of the box.
	- o DL Consulting available for more complex requirements.
	- o Compatible with most NLM requirements.
- Risks:
	- $\circ$  Program is being entirely rewritten (C++ to Java) to create Greenstone 3. Delivery date unknown.
- <span id="page-8-0"></span>o Development community beyond the originators is not as rich as other open source systems.
- o DL Consulting recently awarded grant "to further improve Greenstone's performance when scaled up to very large collections" -- implies it may not do so currently.
- o Core developers and consultants in New Zealand.

#### Keystone DLS

- Developed by: Index Data (open source).
- Advantages:
	- o Some strong functionality.
- Risks:
	- o Relatively small user population.
	- o Evaluators felt it should be strongly considered only if top 3 above are found inadequate.
	- o No longer actively being developed as of August 2008.

#### VITAL

- Developed by: VTLS, Inc. (commercial) as a commercial digital repository product that combines Fedora with additional open source and proprietary software and provides a quicker start-up than using Fedora alone.
- Advantages:
	- o Vendor support for Fedora add-ons.
- Risks:
	- o Vendor-added functionality may be in conflict with open-source nature of Fedora.

# <span id="page-8-1"></span>**3.4. In-depth Testing of 3 Systems/Software**

DSpace, DigiTool, and Fedora were selected as the top three systems to be tested and evaluated. Four subgroups of the Working Group (Access, Metadata and Standards, Preservation and Workflows, Technical Infrastructure) were formed to evaluate specific aspects of each system.

System testing preparation included:

- Creating a staggered testing schedule to accommodate all three systems.
- Selecting simple and complex objects from the NLM collection lists.
- Identifying additional tools that would be helpful in testing DSpace and Fedora (e.g. Manakin and Fez).
- Developing test scenarios and plans for all four subgroups based on the functional requirements.

A Consolidated Digital Repository Test Plan was created based on the requirements enumerated in the [NLM Digital Repository Policies and Functional Requirements Specification](http://www.nlm.nih.gov/digitalrepository/NLM Digital Repository Requirements rev March 2007.pdf). The Test

Plan contains 129 specific tests, and is represented in a spreadsheet. Each test was allocated to one of the four subgroups, who were tasked to conduct that test on all three systems.

DSpace 1.4.2, DigiTool 3.0, and Fedora 2.2/Fez 2 Release Candidate 1 were installed on NLM servers for extensive hands-on testing. OCCS conducted demonstrations and tutorials for DSpace and Fedora, and Ex Libris provided training on DigiTool, so that members could familiarize themselves with the functionalities of each system. The Consolidated Digital Repository Test Plan guided the testing and scoring of the three systems. Details of the testing are available in the next section.

# <span id="page-10-1"></span><span id="page-10-0"></span>**4. Final Software Evaluation Results**

The Technical Infrastructure, Access, Metadata and Standards, and Preservation and Workflows subgroups conducted the test plan elements allocated to their subgroup in the Consolidated Digital Repository Test Plan. Selecting from a capability/functionality scale of 0 to 3 (0=None, 1=Low, 2=Moderate, 3=High), the subgroups assigned scores to each element, indicating the extent to which the element was successfully demonstrated or documented. Scores were added up for each subgroup's set of test elements. A cumulative score for each system was calculated by totaling the four subgroup scores.

The Fedora platform and Fez interface were evaluated as a joint system.

<span id="page-10-2"></span>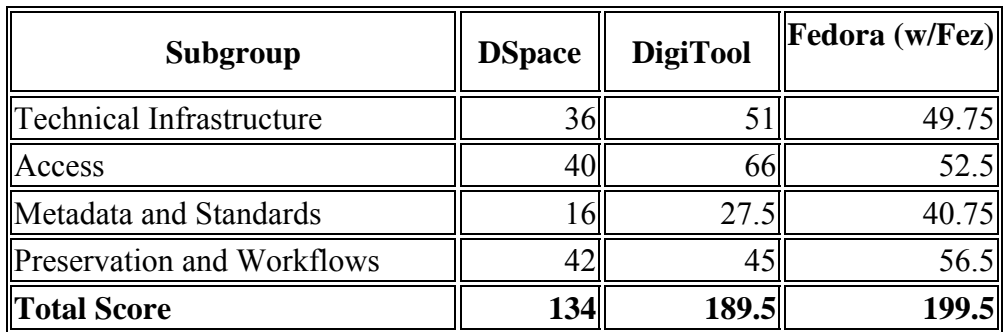

# **4.1 Summary of Hands-on Evaluation**

# **4.1.1. DSpace 1.4.2 Evaluation**

See Appendix C for complete testing results.

## **4.1.1.1. Technical Infrastructure, score=36**

- Data model well suited for academic faculty deposit of papers but does not easily accommodate other materials.
- All bitstreams uniquely identified via handles and stored with checksums.
- Very limited relationships between bitstreams (html document can designate the primary bitstream, hiding the secondary files that make up a web page).
- Workflow limited to three steps.
- Dublin Core metadata required for ingest. Other metadata can be accepted as a bitstream but would not be searchable.
- Versioning of objects/bitstreams not supported.
- Some usage and inventory reporting built-in.
- DSpace uses the database to store content organization and metadata, as well as administrative data (user accounts, authorization, workflow status, etc).

#### **4.1.1.2. Access, score=40**

- User access controls are moderate, with authorizations logic restricting functions to admin users or authenticated users.
- Although objects can have text files associated as licenses, there is not application logic to make use of license data, and no built-in way to facilitate content embargoes/selective user access.
- Entire collections can be hidden to anonymous users, but metadata remains viewable.
- Audit history written to a cumulative log which must be parsed by scripts into humanreadable formats, and metadata actions are only sparsely logged.
- External automated access to Dublin Core metadata via OAI-PMH.
- Content is searchable by Dublin Core metadata and full text.
- Files are listed in the order they were ingested and cannot be sorted.

#### **4.1.1.3. Metadata and Standards, score=16**

- Dublin Core metadata required for ingest.
- Other metadata can be accepted as a bitstream but would not be searchable.
- Metadata validation not possible.
- Exporting of objects as METS files, but METS not currently supported as an ingest format.

#### **4.1.1.4. Preservation and Workflows, score=42**

- Exported data can be re-ingested with a replace function.
- Checksum checker can periodically monitor the bitstreams for integrity.
- No normalization capability.
- No referential integrity checks.
- No tools for file migration.
- Provenance for record updates is lacking.

#### **4.1.1.5. System support issues**

- **Platform support**: DSpace runs on Solaris, Linux, other UNIX, or Windows servers. It is a Java application, and uses Apache Tomcat, Apache Ant, and other open source Java tools. DSpace uses a relational database that can be Oracle, PostgreSQL, or MySQL.
- **Deployment and maintenance**: OCCS personnel installed several copies of DSpace on Windows computers for initial testing and demonstration. OCCS then installed DSpace on an NLM Solaris server using an Oracle database for full testing and evaluation. DSpace is relatively simple to install and build, and has limited but adequate documentation. DSpace includes user interfaces for public access and repository administration; however, these interfaces are very plain, and difficult to customize.

Installation and usage problems can often be solved by asking for assistance from members of the DSpace community, by posting a request on the DSpace email list server.

- **Development and user organizations**: DSpace has a very active user community and open source development community, with over 400 institutional users worldwide including NLM LHC for the SPER research project. DSpace was initially developed with support from MIT and HP. In 2007, the DSpace Foundation was formed to continue development of the open source software and support its community.
- **Future roadmap**: Future plans for DSpace are not crystal clear, but there is good promise for continued development and community support:
	- o A DSpace 2.0 architecture has been defined that will introduce major improvements to the tool, and development of these enhancements has already begun.
	- o Plans are being made for significant collaboration with the Fedora Commons community, to address needs and functions that are common to these two tools. Grant funding for planning joint activities has recently been obtained from the Andrew W. Mellon Foundation.

# **4.1.1.6. User Visits/Calls**

• University of Michigan (May 14, 2008)

# **4.1.2. DigiTool 3.0 Evaluation**

See Appendix D for complete testing results.

# **4.1.2.1. Technical Infrastructure, score=51**

- Overall, the group was impressed with the broad range of tools and continued to discover new functionality, although the discovery was difficult at times.
- The ingest process is one example of the difficulty the group experienced: understanding the use of the legacy Meditor and the web ingest tool and the difference between deposit and ingest. Ingest workflows seemed overly complex.
- Certain challenges were a result of the NLM environment: the security lockdown, the Meditor installation, and ActiveX.
- Quite a few tests were conducted. The group was particularly happy with the range of file types (DigiTool really shines in this area) and areas of metadata handling, especially in terms of METS.
- Other positive aspects are the automatic format configurations and the support of relationships between digital entities (parent-child, for example).
- Weak areas include lack of specific support for quality assurance and audit functionality and the overall system configuration management.
- Standards support is good.

# **4.1.2.2. Access, score=66**

• The group's evaluation considered staff users as well as end user needs and functionality.

- Access features in both areas were pretty strong, in terms of granularity of permissions, access protocols (Z39.50, OAI-PMH, etc.), and the search results display.
- The group would like to see more flexibility in search options, such as relevance ranking, proximity, and "more like this." Poor browsing features and no leveraging of authority control. The group recognizes many of these features are available via Primo and through some customization of Oracle.
- Good faith effort towards Section 508 compliance is well-documented by the vendor.
- Generally, the feeling is that DigiTool very strong in the access area.

# **4.1.2.3. Metadata and Standards, score=27.5**

- Ingest of multiple format types is a feature the group likes.
- The limitation to Dublin Core mapping is a hindrance.
- The group would like to see more information on validation (for example, validation that a MeSH heading is MeSH).
- Updating and adding metadata fields are easy.
- The group did not see metadata checking for batch files, only individual files.

# **4.1.2.4. Preservation and Workflows, score=45**

- DigiTool has many rich features, especially the use of METS extraction, JPEG 2000 thumbnail creation, and tagging master files in two ways.
- The rollback feature is good.
- Weak areas include the lack of confirmation for ingest and individual rather than batch ingest.
- The group recognizes that most preservation functionality will be offered with the Ex Libris Digital Preservation System (DPS), currently in development. Many customers will continue using DigiTool and have no need for the enhanced preservation functionality that will be offered by the DPS.

# **4.1.2.5. System support issues**

- **Platform support**: DigiTool runs on either a Solaris or Linux server, with an embedded Oracle database. The Meditor administrative client software runs on a desktop PC.
- **Deployment and maintenance**: Installation was performed by Ex Libris on an NLM Solaris server; the vendor will not allow the software to be installed by the user organization. The installation requirements presented no particular difficulties, with the exception of the Meditor client software which required administrator privilege to install on user PCs. Parts of the code base are very old, having been migrated from a legacy COBOL product. Ex Libris provided detailed training on the use of the software, and was responsive in answering questions.
- **Development and user organizations**: The DigiTool product development team is located in Israel, and is accessible via web conference and teleconference. A separate team at Ex Libris is also developing a new repository product, the Digital Preservation System. Contacted users reported mixed experiences with DigiTool - a few are happy (e.g., Boston College), but others were disappointed and abandoned the product (e.g.,

University of Maryland, University of Tennessee, and Brandeis University). A small but active user group exists.

- **Future road map**: Ex Libris recently indicated to NLM that DigiTool will cease to be an independent product, and will be reformulated as a module that can be optionally used with the new Ex Libris Digital Preservation System. These plans have not yet been publicly announced.
- **Security**: OCCS conducted a web application security scan of DigiTool using IBM's AppScan scanning tool, and found 126 high-severity issues and 22 medium-severity issues. The high-security issues included Cross-Site Scripting vulnerabilities and Blind SQL Injection vulnerabilities. An additional 229 low-severity issues and information issues were detected by the scan. Details are provided in the DRESWG Security Scan Results.

# **4.1.2.6. User Visits/Calls**

- Boston College (May 2, 2008)
- Oak Ridge National Library (May 7, 2008)
- University of Tennessee, Knoxville (email exchange on DigiTool 3 beta testing in 2005; May 28, 2008)
- Center for Jewish History and The Jewish Theological Seminary (May 30, 2008)

# **4.1.3. Fedora 2.2/Fez 2 Release Candidate 1 Evaluation**

See Appendix E for complete testing results.

#### **4.1.3.1. Technical Infrastructure, score=Fedora: 40.5; Fez: 35.5; Combined Fedora/Fez maximum: 49.75**

- Fedora is very strong in the range of files that can be ingested, metadata requirements, versioning, relationships, and audit trails.
- Fedora's web services-based interface to repository content makes it easy to integrate with external tools and custom front-ends.
- Fedora is weak in workflow capabilities. Fez ranges from minimum to adequate in workflow capabilities.
- Fedora provides good support for standards compliance: SOAP, OAI, Unicode, METS, PREMIS, etc.
- One question is whether Fedora can catch transmission errors when a file is ingested from a directory, a function available in SPER. Fedora can compute a checksum and add it to the SIP, and it will verify checksums, but there appears to be a bug: the checksums always match. This problem should be fixed in version 3.0.

## **4.1.3.2. Access, score=Combined Fedora/Fez: 52.5**

• Fedora provides great flexibility and granularity re: access controls at the user, collection, object, datastream and disseminator levels. The downside to this flexibility is that it

requires custom policies to be written using a specialized markup - learning curve for the admin/developer staff.

- Fez also has granular security options, including Active Directory integration. The Group was not able to successfully test some of the access control logic. A big downside to the administration of the controls is the need to multi-select values using the Ctrl key, making it very easy to accidently deselect values which may not even be visible to the user.
- Fedora includes an OAI-PMH service which can provide the Dublin Core metadata associated with an object. This service could run (on Fedora) with a Fez implementation as well.
- Fedora has a very basic default end-user interface but is extremely flexible in its ability to integrate with third-party front-ends. Fez offers a rich end-user UI including UTF8 character support, controlled keyword searching, and output into RSS. Both systems do not adequately highlight a preferred version of an object over other versions also made visible to the end user.
- Full text searching is available with both systems via a third-party indexing plug-in.
- Fedora's disseminator approach offers much flexibility to content delivery, and Fez's inability to leverage the dissemination is a significant downside to the Fez product.

#### **4.1.3.3. Metadata and Standards, score=Fedora 40.75; Fez 33.75; Combined Fedora/Fez: 40.75**

- Most of the ratings assigned were 3s.
- The most difficult aspect of Fedora is determining workflows.
- Fedora conducts all the metadata checks that are needed.
- Fedora is difficult to use, as is DigiTool; Fez is easier.
- Fez uses only schemas, not DTDs.
- Dublin Core, MODS, and so on can be used as long as they are built into the workflow.
- MARC is ingested as a datastream.
- Disseminator architecture and other Fedora data model features should enable NLM to implement metadata linkage or exchange between Fedora and Voyager.

#### **4.1.3.4. Preservation and Workflows, score=Fedora: 55; Fez: 41.5; Combined Fedora/Fez maximum: 56.5**

- Fedora provides a solid core set of preservation capabilities that can be extended with companion tools (e.g. JHOVE for technical metadata extraction).
- Fedora/Fez does not create a physical AIP package but generates a FOXML/METS file that contains metadata and links to all datastreams during ingest.
- Fedora assigns a PID and generates a checksum for each ingested datastream.
- Fez can generate three different .jpg derivatives for each ingested image datastream. The subgroup was unable to test Fedora's disseminator.
- GSearch (the Fedora Generic Search Service) may be implemented with Fedora to index all metadata captured in FOXML/METS but style sheets must be written to enable GSearch functionality.
- Fedora allows data to be exported in three different ways: archive, migrate and public access but Fez has a very limited data export function.
- Fedora/Fez provides ingest confirmation on screen but no summary statistics. The subgroup was unable to test mail notification functionality because the mail server was not set up.
- The purge function in Fez does not delete an object from the repository. In Fedora, purging deletes an object.
- Still have a need for workflows, if not for the software itself than for external business functions.

#### **4.1.3.5. System support issues**

- **User interface**: Fedora does not include a public web access user interface, so an external interface must be added. Options include open source tools designed for use with Fedora such as Fez and Muradora, or custom web pages developed in-house. The Fez product restricts Fedora's flexibility in some key areas (access controls and content modeling) and appears to be more tightly integrated into Fedora than other front ends (which could be swapped out without touching the content or core services). New versions of the Fez and Muradora tools are expected to be released in the next few months, and the Fedora Commons organization is now focusing attention on the Fedora community's need for a flexible user interface approach.
- **Search**: Fedora includes an optional search component called GSearch that can search any metadata or text data in the repository. Because of time limitations, only the more limited default Fedora search component was tested. The full GSearch component should be implemented with Fedora. Resource Index database for storing relationships among objects as semantic concepts for querying by discovery tools.
- **Platform support**: Fedora runs on Solaris, Linux, other Unix, or Windows servers. It is a Java application, and uses Apache Tomcat, Apache Ant, and other open source Java tools. Fedora uses a relational database that can be Oracle, MySQL, PostgreSQL, McKoi, or others.
- **Deployment and maintenance**: OCCS personnel installed several copies of Fedora on Windows computers for initial testing and demonstration. OCCS then installed Fedora on an NLM Solaris server using an Oracle database for full testing and evaluation. Fedora is easy to install and is accompanied by clear and comprehensive documentation. An installation script is provided that guides the installation and configuration process. Fedora 2.2.2 was the production release version of the software when the NLM evaluation began, and was the version installed for testing. During testing, Fedora 3.0 was released, a significant upgrade with new features and simplified code base. NLM spoke with several Fedora users, and all plan to upgrade to version 3.0. Fedora 3.0 should be used instead of earlier versions.
- **Development and user organizations**: Fedora has an active user community, with more than 100 user institutions listed in the Fedora Commons Community Registry. The first prototype of Fedora was begun in 1997, and the project was led for several years by University of Virginia and Cornell University with grant money obtained from the Andrew W. Mellon Foundation. In 2007, Fedora Commons was incorporated as a nonprofit organization, and received nearly \$5 million in grant money from the Gordon and

Betty Moore Foundation to continue development of the Fedora software, and to provide the resources needed to build a strong open source community. Fedora Commons supports the user and developer community with an active project web site, a wiki, and several email lists. All source code is managed on SourceForge. The Moore grant funds a leadership team, chief architect, lead developer, and several software developers. Several dozen additional developers are actively involved in the community at user institutions. Fedora is being used by leading institutions that have digital projects goals similar to NLM's. The users NLM has contacted are enthusiastic and confident in their choice of Fedora. They are building effective digital collections, and they can provide valuable advice and lessons-learned to NLM. Fedora is built using technologies that OCCS is prepared to support, including Java, Tomcat, XML, and web services.

- **Future roadmap**: The Fedora Commons Technology Roadmap is published on the Fedora Commons web site, and defines the Fedora vision, goals, priorities, and five major projects, with detailed development plans and schedules. Some projects are primarily directed by Fedora Commons, and others are collaborations with other open source projects.
- **Security**: OCCS conducted a web application security scan of Fedora using IBM's AppScan scanning tool, and found 1 high-severity and 1 low-severity issues. The highsecurity issue was a Cross-site scripting vulnerability. The remediation for this vulnerability is to filter out hazardous characters from user input. This issue should be addressed in consultation with the Fedora Commons community leadership. The AppScan tool provides detailed information about the vulnerability and the coding approach needed to correct it. Additional details of the security scan are provided in the DRESWG Security Scan Results.

#### **4.1.3.6. User Visits/Calls**

- University of Maryland (August 7, 2007 Site Visit)
- University of Virginia (Sept 11, 2008)
- Indiana University (Sept 16, 2008)
- Tufts University (Sept 17, 2008)
- Rutgers University (Sept 18, 2008)
- Presentation from Thornton Staples of Fedora Commons (Sept 29, 2008)
- Yale University (Oct 3, 2008)

# <span id="page-18-1"></span><span id="page-18-0"></span>**5. Recommendations**

# <span id="page-18-2"></span>**5.1. Recommendation to use Fedora and Conduct a Phase 1 Pilot**

The Digital Repository Evaluation and Selection Working Group recommends Fedora as the core system for the NLM digital repository and to start now on a phase 1 pilot to involve real collections. Fedora's architecture should enable NLM to ingest, manage, and deliver exotic content as well as the typical digital scans of print originals. It has the potential to encourage creative approaches to digital library research and development, e-publishing, e-scholarship, and e-science.

Fedora has been implemented by a number of institutions involved in innovative digital services, including Indiana University, Rutgers University, Tufts University, the University of Virginia, the Max Planck Society (eSciDoc), the National Science Foundation (The National Science Digital Library), the Public Library of Science, and the Inter-University Consortium for Political and Social Research.

Drawbacks include the extensive customization, training, and support required to implement and manage the complex architecture. Considerable time also will be invested in developing detailed workflows for Fedora. These risks, while significant, do not outweigh the system's benefits.

# **5.1.1 Key reasons for Fedora**

- Provides the flexibility that will be needed to handle NLM's near-term and foreseeable future needs.
- Has a strong technology roadmap that is aggressively advancing scalability, integration, interoperability, and semantic capabilities.
- Is being used by leading institutions that have digital projects goals similar to NLM's.
- Has an active open source development community that is well-funded with grant money. Fedora is cutting edge yet bounded by a strong commitment to standards.
- Strongest and most flexible metadata support of all candidates it is not bound to any single scheme.
- Hands-on functional testing has demonstrated that Fedora by itself scored well against NLM functional requirements, and, with the Fez add-on front-end tool, scored higher than DSpace and DigiTool.
- Fedora is a low-risk choice for NLM at this time:
	- o Fedora is open source software, so there are no software license fees.
	- o Other institutions like NLM are building effective digital collections using Fedora, and they can provide valuable advice and lessons-learned.
	- o Digital assets ingested into Fedora can be easily exported, if NLM were to decide to take a different direction in the future.
	- o Fedora is a good opportunity for NLM to gain experience with open source software.
	- o Fedora is developed and maintained using technologies that OCCS can support.

#### <span id="page-19-0"></span>**5.1.2. Future Actions Needed**

After the completion of a pilot, NLM should evaluate its work. Evaluation is a prudent plan to mitigate any risks associated with using Fedora. The pilot group should also re-evaluate the repository software landscape as new versions of all the tools examined are coming out over the next 12 months, including:

- Fedora just released version 3.1 which makes significant improvements in defining the content model.
- DSpace architecture will undergo major improvements with a new version, DSpace 2.0.

Plans are also being made for significant collaboration between the DSpace and Fedora communities and NLM should keep abreast of how these plans could support NLM's use of Fedora.

The pilot group may also want to determine if NLM should conduct a formal test of the Ex Libris Digital Preservation System (DPS). DPS is an emerging new commercial tool that offers future promise for digital repository applications:

- DPS is being developed to meet the requirements of the National Library of New Zealand (NLNZ), which rejected DigiTool.
- Release 1.0 is expected to be generally available by end of 2008/early 2009.
- NLNZ has gone live with DPS and is happy with the results so far.

# <span id="page-19-1"></span>**5.2. Phase 1 Pilot Recommendations**

NLM should start with Fedora 3.1, the latest production release version. NLM hasn't exhaustively tested 3.x but is starting to examine the code and new key features. Other institutions which the group has spoken with are planning to migrate from 2.x to 3.x.

#### **5.2.1. Companion Tools**

- Use of Fedora open source software gives NLM the opportunity to select and incorporate "best-of-breed" companion tools.
- NLM can replace or add new tools as better alternatives become available.
- Tool awareness, evaluation, and selection will be a part of NLM's repository evolution process.
- Companion tool investigation needed during phase 1 pilot:
	- o **Administrative interface tools**: The pilot group should not commit immediately to Fez but should investigate alternative administrative interface tools such as Muradora or the Rutgers Workflow Management System.
	- o **Preservation tools**: Determine use of JHOVE and related tools such as DROID for file identification, verification and characterization.
	- o **Public user interface tools**: Research and implement either open source or commercial page turning or other front end access capabilities and software.

## <span id="page-20-0"></span>**5.2.2. Workflows**

- The pilot group should make workflow recommendations over time and workflows may be tied to the collection or type of material.
- Workflows to be initially examined probably include metadata needed for SIPs (Submission Information Package) and format characterization.

## **5.2.3. Suggested Phase 1 Pilot Scope and Time Frame**

6-8 months:

- Develop a first pilot collection that already has metadata and associated files. Produce a "quick" success to show progress.
- Manage the content in one secure place.
- Focus on defining the core functions in the areas of: data models, metadata, preservation and SIP creation.
- Investigate interfaces with Voyager to maximize use of existing metadata.
- Provide an initial public presentation using a simple Web interface.
- Investigate and begin to implement key preservation aspects to ensure master files are preserved.

8-18 months:

- Implement an additional one or two pilot collections (of the 4 proposed in section 5.4).
- Begin making recommendations on institutional workflows.
- Implement an administrative interface or collaborate with other users to evolve some open source alternative, or integrate/develop our own.
- Implement one or two unique public access capabilities (e.g., a page turning application).

## **5.2.4. NLM's Role in the Fedora Open Source Community**

- NLM should investigate potential participation in the Fedora Commons community, e.g., the Fedora Preservation and Archiving Solution Community group. Participation could enable NLM to influence future software features. NLM should also investigate potential partnerships with leading Fedora users, e.g., University of Maryland, University of Virginia, or others. (These are strategic/management decisions.)
- NLM should consider contributing source code to the Fedora community only after the pilot phase, if NLM decides to continue its use of Fedora. NLM should become a participant rather than a "lurker."
- Before NLM shares any code it may want to consult with NIH legal counsel.

# <span id="page-20-1"></span>**5.3. Phase 1 Pilot Resources Needed**

The following summarized resources are estimated for the phase 1 pilot. Additional resource needs may be identified during the pilot and may be dependent on the collection(s) to be implemented.

# **5.3.1. LO**

- .8 FTE Project Manager and Analyst. Develops phase 1 pilot plan including scope, schedule and deliverables. Tracks changes to requirements and monitors project progress. Provides technical input and oversight of all major functional areas.
- .5 FTE Metadata Specialist
- 2.1 FTE Analyst
- All the above to perform the following:
	- o Analyze and develop workflows for various ingest and process models. (Refers to both single-file and batch mode).
	- o Determine metadata schema(s) and element requirements for technical and descriptive metadata.
	- o Define user community and access permissions. Develop specifications, specify requirements for interfaces with other internal systems and assist in developing integration plans for identified tools.
	- o Develop specifications for management, preservation, and statistical reports including access methods, file formats, and delivery options.
	- o Define data requirements including file formats, directory structure and information package for ingest.
	- o Develop QA checklists for automatic and manual processes including data integrity checks and file format identification, validation and characterization.
	- o Specify automatically generated error/confirmation/summary reports. (Refers to master, derivative and metadata files). Define derivative requirements.
	- o Develop preservation plan including master file management, integrity checks, backup plan, file migration, etc.
- .5 FTE User Interface Analyst. Takes lead in designing staff and public web interfaces, including search options and viewing capabilities. Insures that usability testing, performance analysis, and 508 compliance are conducted according to NLM guidelines and standards. Additional guidelines may need to be developed depending on user needs for repository collections and formats.

## **5.3.2. OCCS**

- 1 FTE Systems Architect/Analyst/Engineering Project Manager. Responsible for working with LO on implementation specifications, advising on technical options, tracking development progress, providing status updates, coordinating implementation efforts among different OCCS groups, building development team, etc. Performs analysis of open source and commercial software tools, including discussions with users, community members, and vendors.
- 1 FTE Software Engineer/Programmer. Responsible for installing, developing and testing programs and scripts. Provides overview and demonstrates new tools. Implements and tests integration of new and existing tools.
- .3 FTE Web Developer/User Interface Specialist. Primary responsibility for public interface design and programming. Works with User Interface Analyst on designing usable administrative/staff interfaces.
- <span id="page-22-0"></span>• Systems Engineer responsible for server preparation, network setup, system software configuration, etc.
- Database Administrator responsible for database configuration and administration.

# <span id="page-22-1"></span>**5.4. Pilot Collections**

The Working Group recommends the following digital collections as pilots for the repository in order to gain early implementation experience with many of the key capabilities of the selected NLM digital repository software. The files and metadata needed for the proposed collections are already available or can be compiled without significant effort. The Working Group recommends a variety of collection and file types be selected.

# **5.4.1. Cholera Monographs**

HMD/RBEM and PSD/PCM have already scanned over 400 English language monographs in the collection relating to cholera dating from 1830 to 1890. HMD has already loaded many of the files online on a web site called [Cholera Online,](http://www.nlm.nih.gov/exhibition/cholera/) but the site is not searchable, except as part of the general NLM web search. Many of the PDFs are too large to download easily without a high speed connection. LO has high resolution tiff files with high quality technical metadata and METS/ALTO packages, of which the NLM digital repository should be able to use. Descriptive metadata for the materials already exists in Voyager. The Working Group would like to see a page turner installed for easy viewing of the materials in an online book-like format.

## **5.4.2. Digitized Motion Pictures**

HMD has digitized a number of its historical audiovisuals for preservation and access purposes, and those created by the government are in the public domain. Metadata for these historical films already exists in Voyager. The Working Group proposes that as a pilot project, LO attempt to load about ten of these historical audiovisuals into the NLM digital repository. NLM may need to gain a waiver to post material in the NLM digital repository that are not 508 compliant; in the case of digitized motion pictures, this would require expensive closed captioning of any films put into the NLM digital repository.

## **5.4.3. Image Files from Historical Anatomies on the Web**

HMD has selected and digitized over 500 images from important historical anatomical atlases in the collection and put them onto the web site, [Historical Anatomies on the Web.](http://www.nlm.nih.gov/exhibition/historicalanatomies/home.html) The images are not searchable, however, by subject, artist, or author. Metadata does not exist for these individual images, so the Working Group proposes to add about 50 of the images from two of the most famous atlases (Vesalius' De Fabrica and Albinus' Tabulae sceletai) in order to allow the pilot team to learn how to handle image files and enter metadata into the system.

# **5.4.4. NIH Institute Annual Reports (jointly with NIH Library)**

Each year NIH Institutes and Centers issue annual reports, documents that provide historical perspective on research activities. Annual reports consist of a list of investigators for each

research project and a project summary. More detail may be provided through individual project reports, which describe research objectives, methods, major findings, and resultant publications. In the mid-1990s, digital copies of many of the reports began to appear on Institute and Center web sites. Since 1998, intramural reports also have been submitted to the NIH Intramural Database for searching and viewing by NIH staff and the public (see NIDB Resources at [http://intramural.nih.gov/mainpage.html\)](http://intramural.nih.gov/mainpage.html). The NIH Library maintains a collection of older print NIH annual reports, totaling more than 700 volumes. To fill gaps in digital access, the Library plans to digitize the annual report collection, beginning with reports issued by the Clinical Center. The Clinical Center annual reports span thirty-five years, from 1958 to 1993. A pilot collection of eleven volumes has been selected for digitization and deposit in the NLM digital repository, covering fiscal years 1981 through 1993.

# <span id="page-24-1"></span><span id="page-24-0"></span>**Appendix A - Master Evaluation Criteria Used for Qualitative Evaluation of Initial 10 Systems**

# **NLM Digital Repository Master Evaluation Criteria**

Updated August 13, 2007

#### **Purpose**

• Provide a decision method to select 3-4 systems for installation and testing at NLM from the initial list of 10 digital repository candidate systems.

## **Context**

- The Digital Repository Evaluation and Selection Working Group (DRESWG) has begun evaluating the initial list of 10 candidate systems against a list of approximately 175 functional requirements specified in the *NLM Digital Repository Policies and Functional Requirements Specification,* March 16, 2007.
	- − A weighted numerical scoring method is being used to compute a total score for each candidate system.
- The Functional Requirements score is one of the master evaluation criteria.
- Additional master evaluation criteria address other programmatic factors and risks that should be considered in the down-selection decision.

## **Master Evaluation Criteria**

- **Functionality** Degree of satisfaction of the requirements enumerated in the *NLM Digital Repository Functional Requirements Specification OR*
	- − Evaluation: Numeric score as assessed by the Working Group
- **Scalability** Ability for the repository to scale to manage large collections of digital objects. − Evaluation: 0-3 assessment scale (see below)
- **Extensibility** Ability to integrate external tools with the repository to extend the functionality of the repository, via provided software interfaces (APIs), or by modifying the code-base (open source software).
	- − Evaluation: 0-3 assessment scale (see below)
- **Interoperability** Ability for the repository to interoperate with other repositories (both within NLM and outside NLM) and with the NLM ILS.
	- − Evaluation: 0-3 assessment scale (see below)
- **Ease of deployment** Simplicity of hardware and software platform requirements; simplicity of installation; ease of integration with other needed software.
	- − Evaluation: 0-3 assessment scale (see below)
- **System security** How well does the system meet HHS/NIH/NLM security requirements?
	- − Evaluation: 0-3 assessment scale (see below)
- **System performance** How well the system performs overall; response time (accomplished via load testing). System availability (24x7 both internally and externally?).
	- − Evaluation: 0-3 assessment scale (see below)
- **Physical environment** Ability for multiple instances for offsite recovery; ability to function with the NIH off-site backup facility (NCCS); ability for components to reside at different physical locations; ability for development, testing and production environments; capability for disaster recovery.
	- − Evaluation: 0-3 assessment scale (see below)
- **Platform support** Operating system and database requirements. Are these already supported by OCCS? Is there staff expertise to deal with required infrastructure?
	- − **Preferable:** O/S: Solaris 10 (container); Storage: On NetApp via NFS; DB: Oracle; Web: javatomcat or other application tier technology (OCCS will evaluate)
- − **Acceptable:** O/S: Windows 2003, Linux Red Hat ES; DB: MySQL; Web: (no constraints for now OCCS will evaluate)
- − Evaluation: 0-3 assessment scale (see below)
- **Demonstrated successful deployments** Relative number of satisfied users (organizations).
	- − Evaluation: 0-3 assessment scale (see below)
- **System support** Quality of documentation, and responsiveness of support staff or developer/user community (open source) to assist with problems.
	- Evaluation: 0-3 assessment scale (see below)
- **Strength of development community** Reliability and support track record of the company providing the software; or size, productivity, and cohesion of the open source developer community.
	- Evaluation: 0-3 assessment scale (see below)
- **Stability of development organization** Viability of the company providing the software; or stability of the funding sources and organizations developing open source software.
	- Evaluation: 0-3 assessment scale (see below)
- **Strength of technology roadmap for the future** Technology roadmap that defines a system evolution path incorporating innovations and "next practices" that are likely to deliver value.
	- − Evaluation: 0-3 assessment scale (see below)

To be considered only after the functional and technical criteria above are addressed:

- **Cost** Expected total cost of software deployment, including initial cost of software, plus cost of software integration, modifications, and enhancements.
	- − Evaluation: 0-highest cost 3-lowest cost

#### **Assessment Scale**

- $\bullet$  0 None
- $\bullet$  1 Low
- $\bullet$  2 Moderate
- $3 High$

# **Appendix B - Results of Qualitative Evaluation of Initial 10 Systems**

# **Final Systems Evaluation Matrix** *Last updated: September 25, 2007**Last updated: September 25, 2007*

<span id="page-26-1"></span><span id="page-26-0"></span>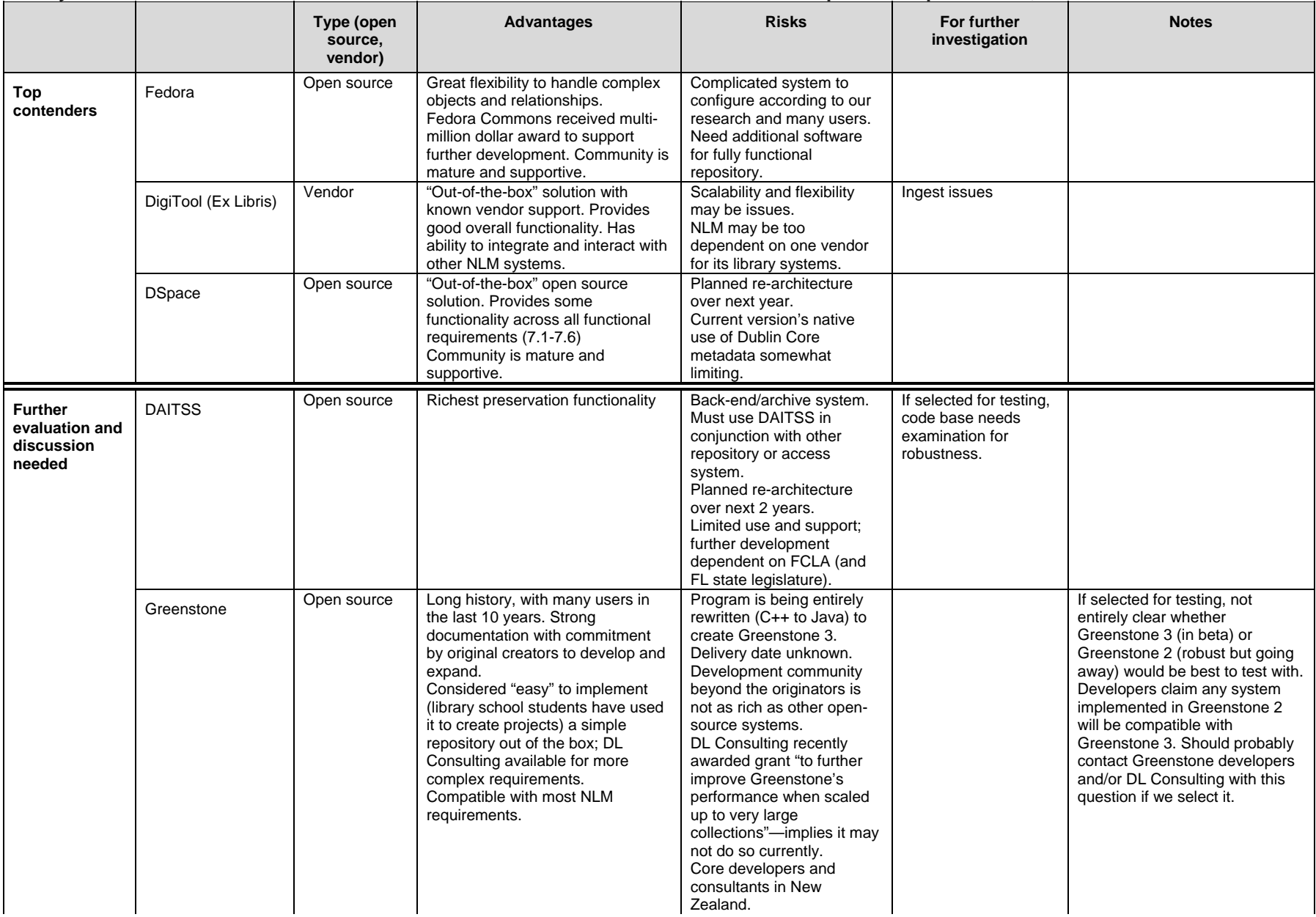

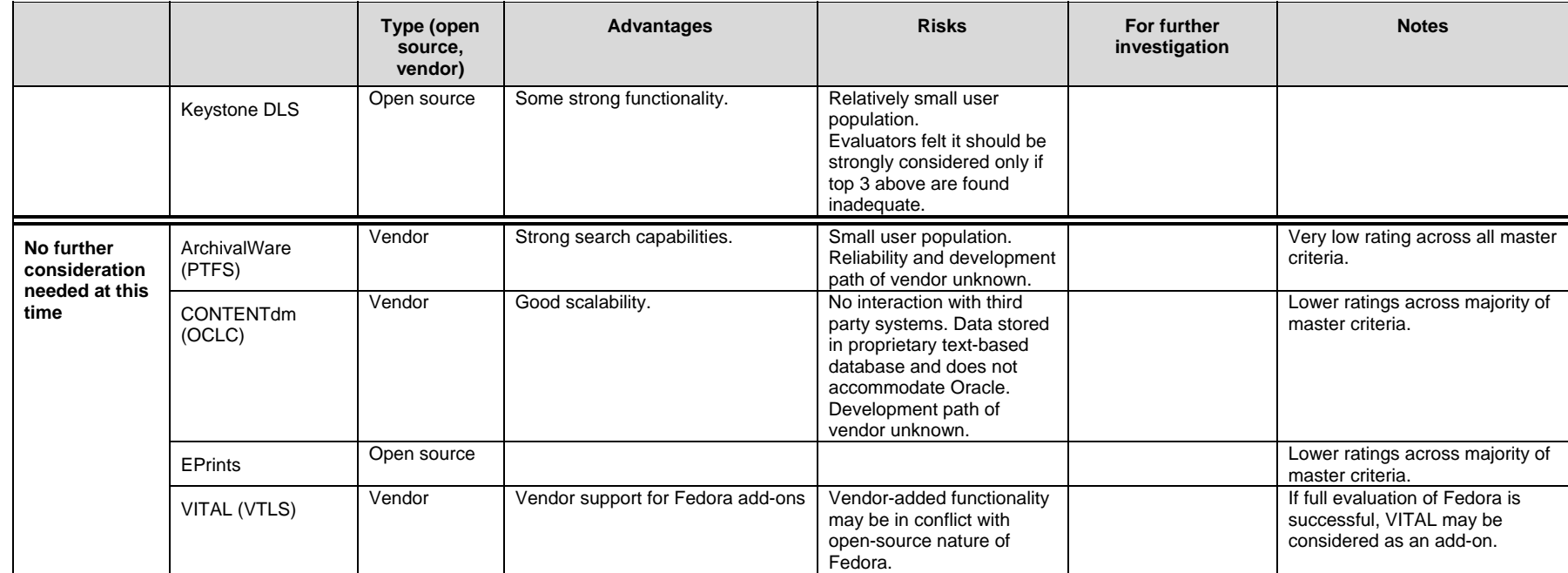

# **Appendix C – DSpace Testing Results**

<span id="page-28-1"></span><span id="page-28-0"></span>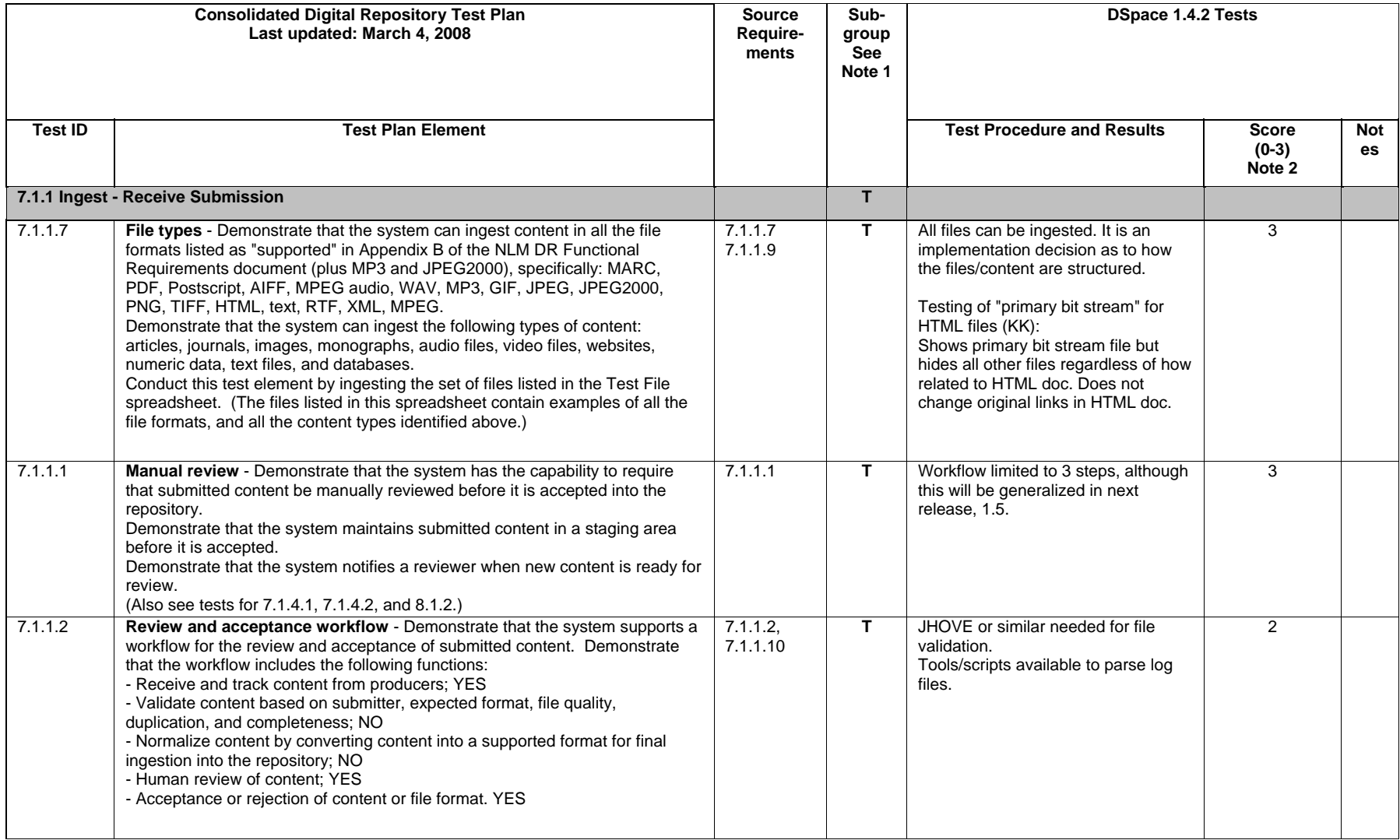

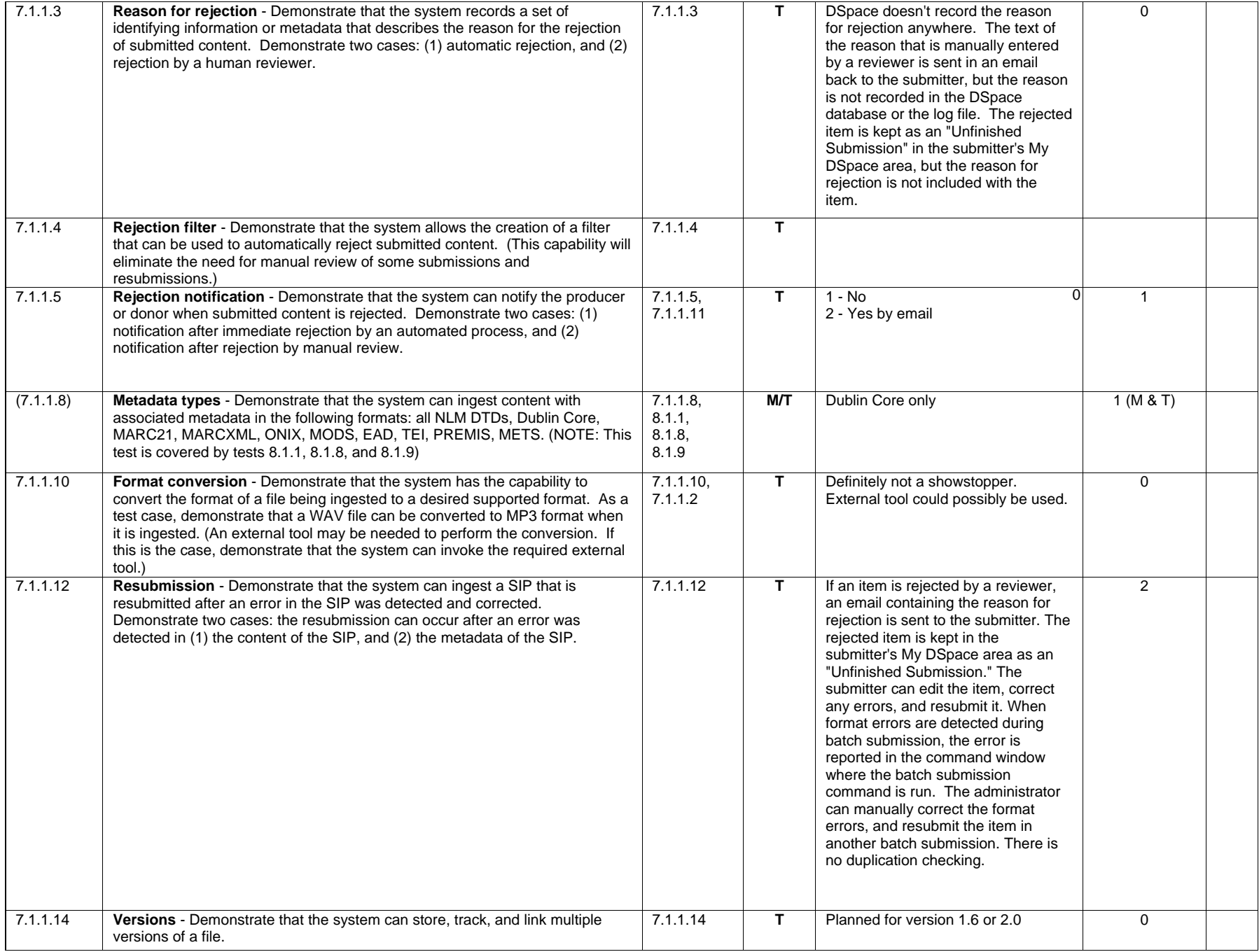

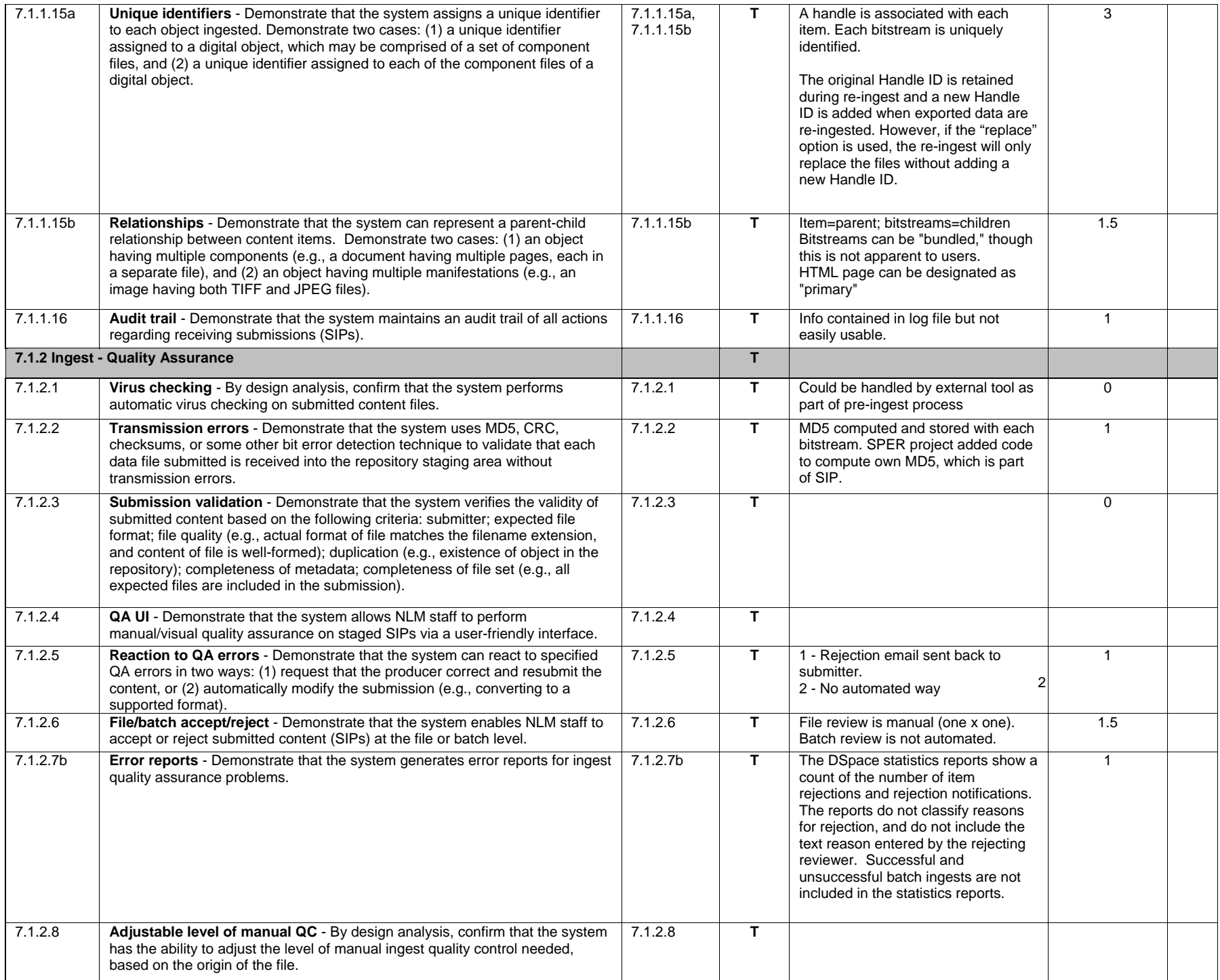

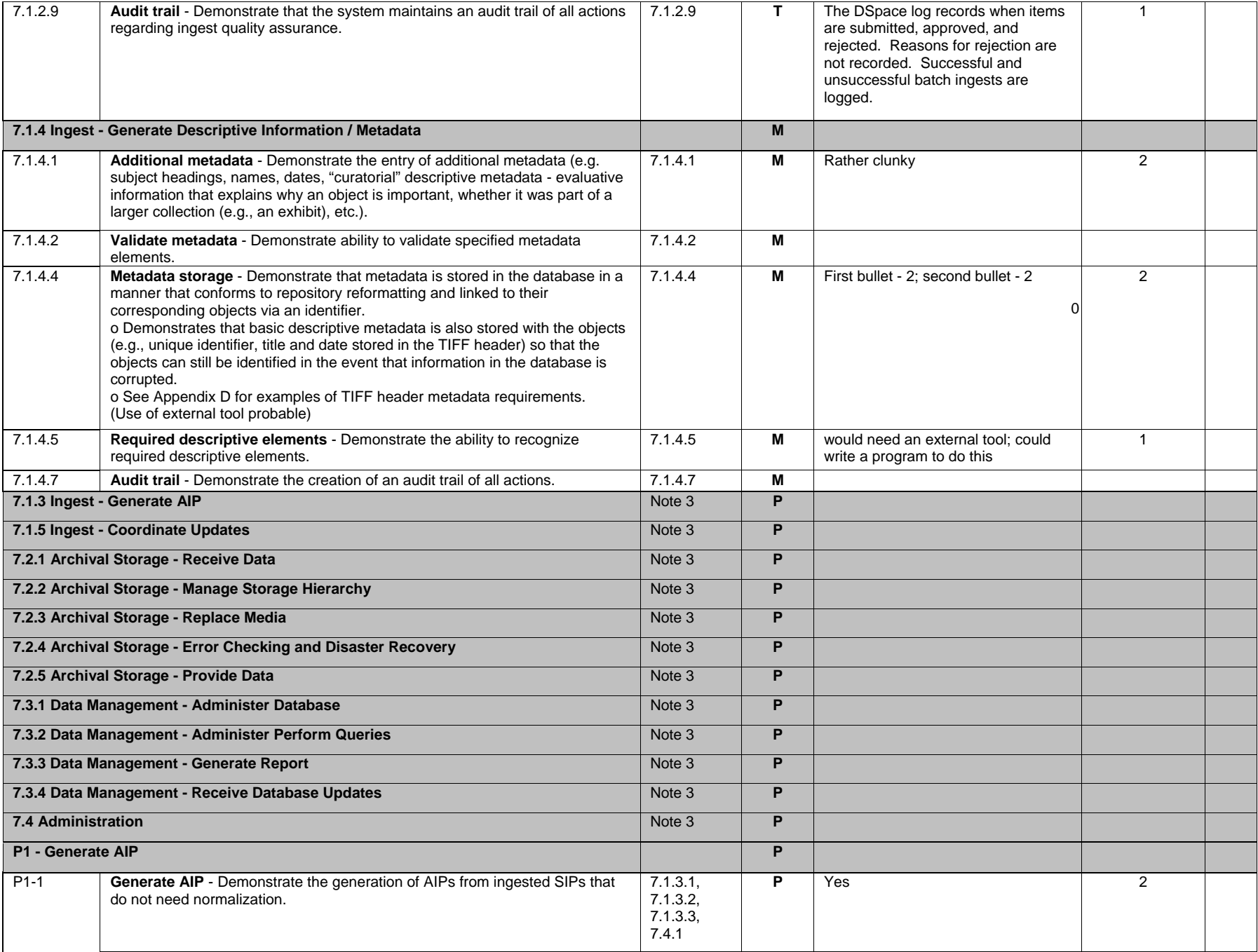

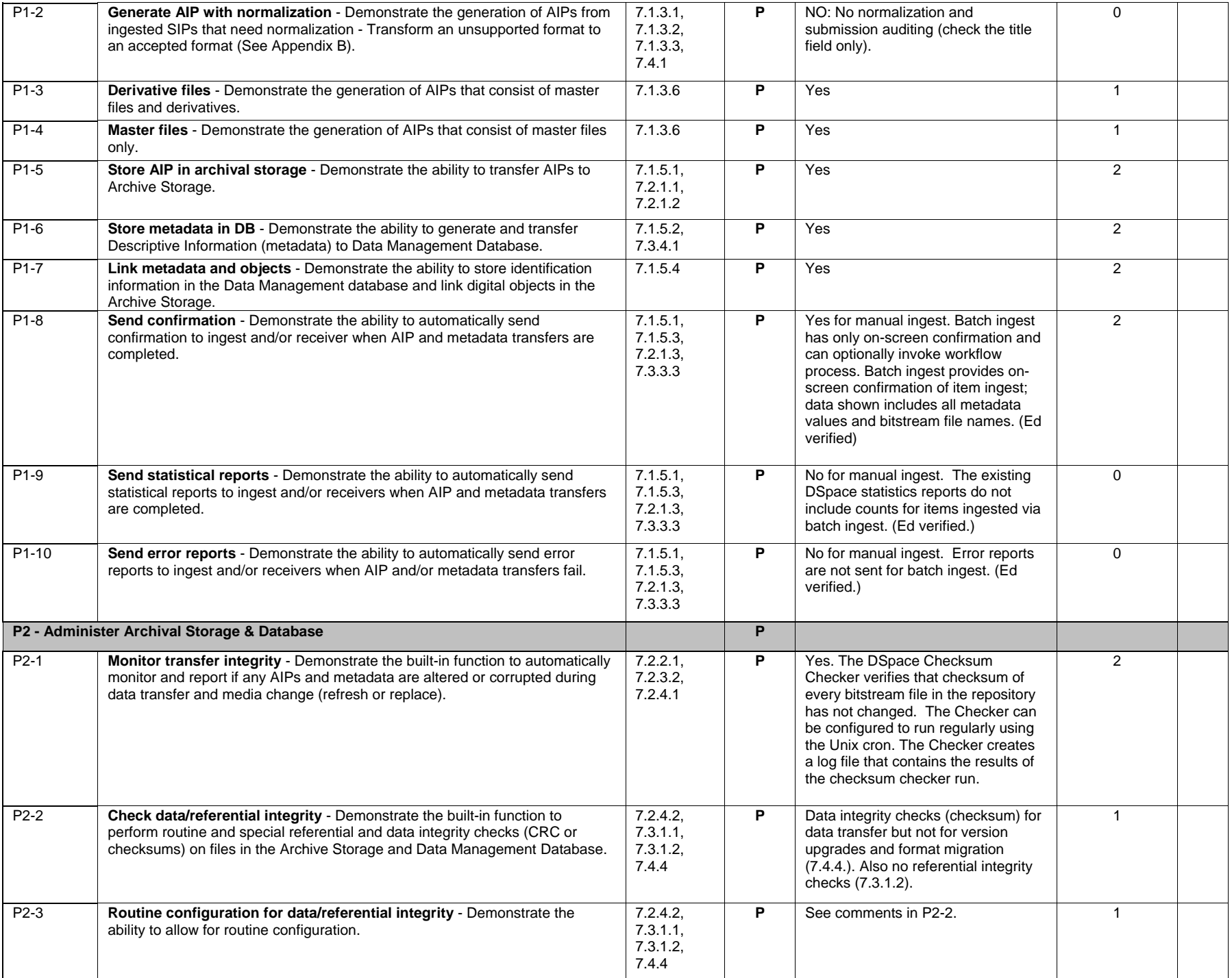

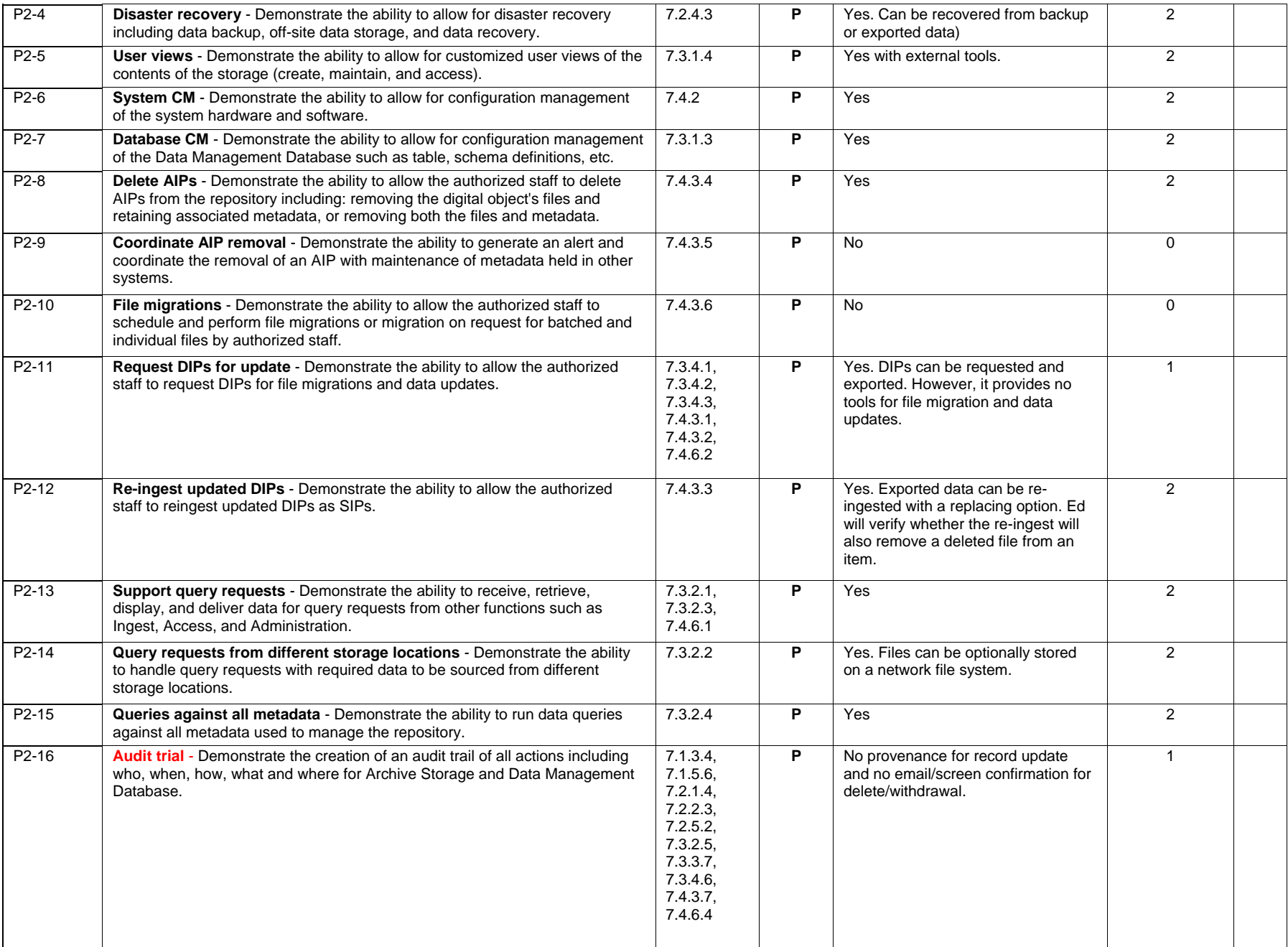

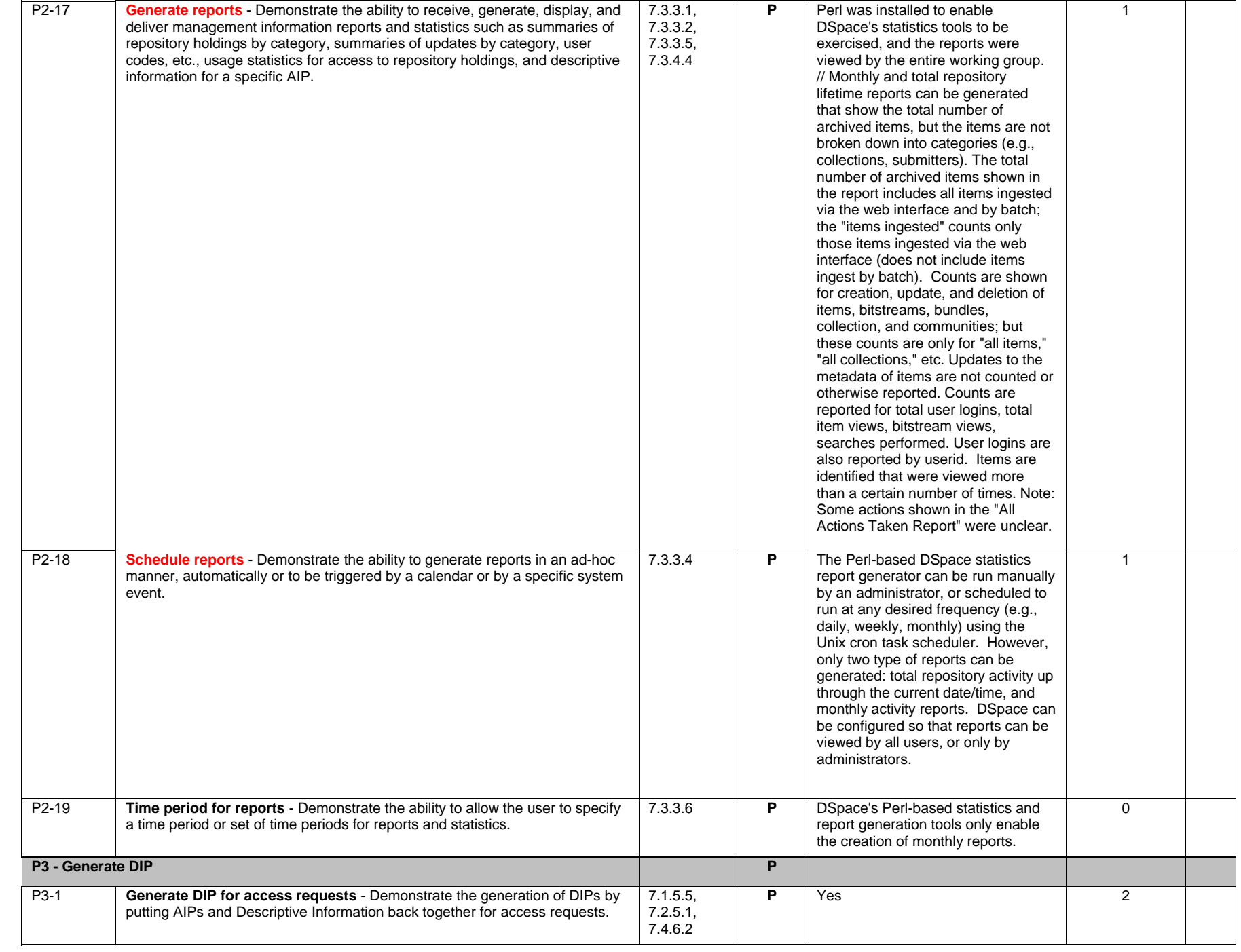

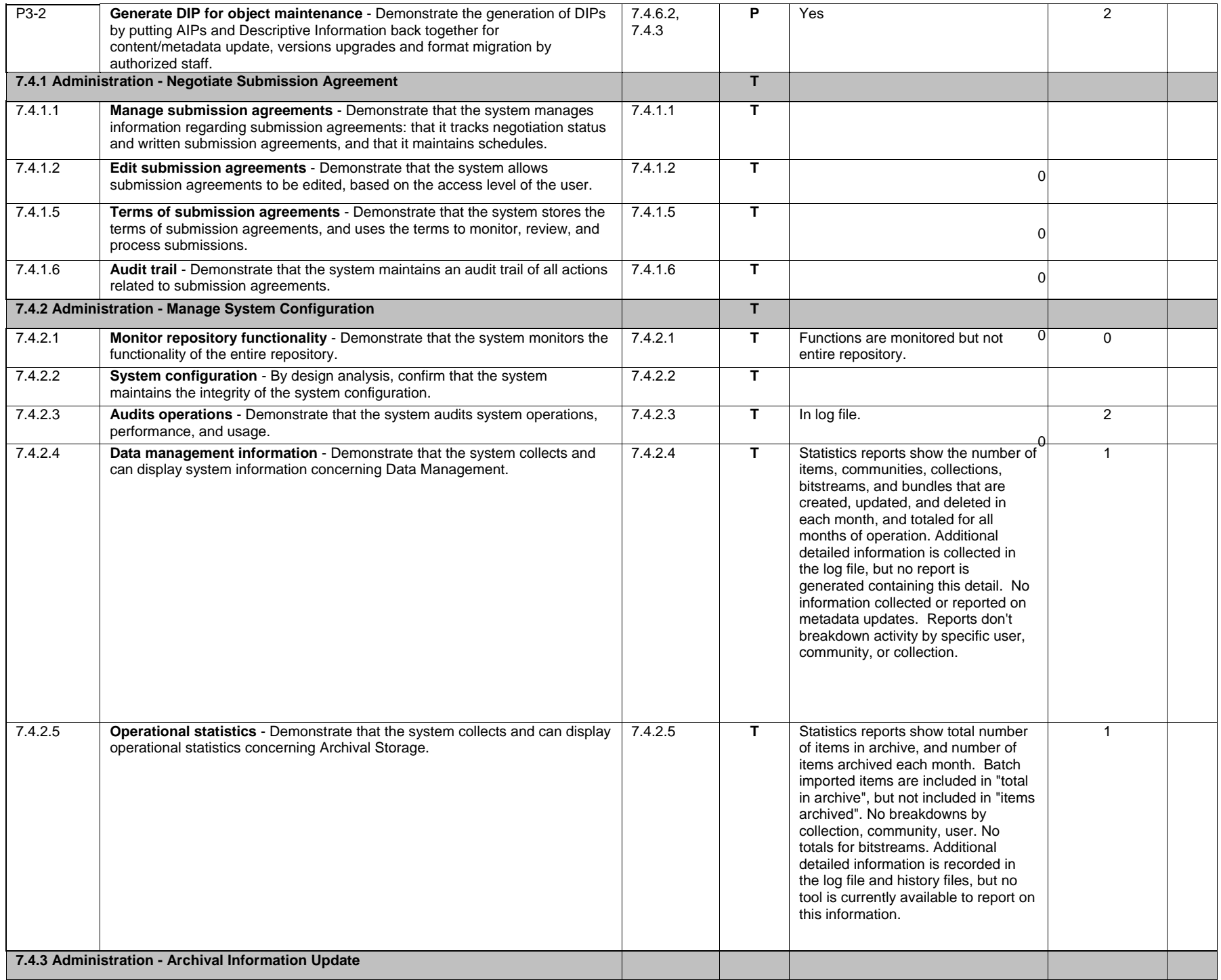
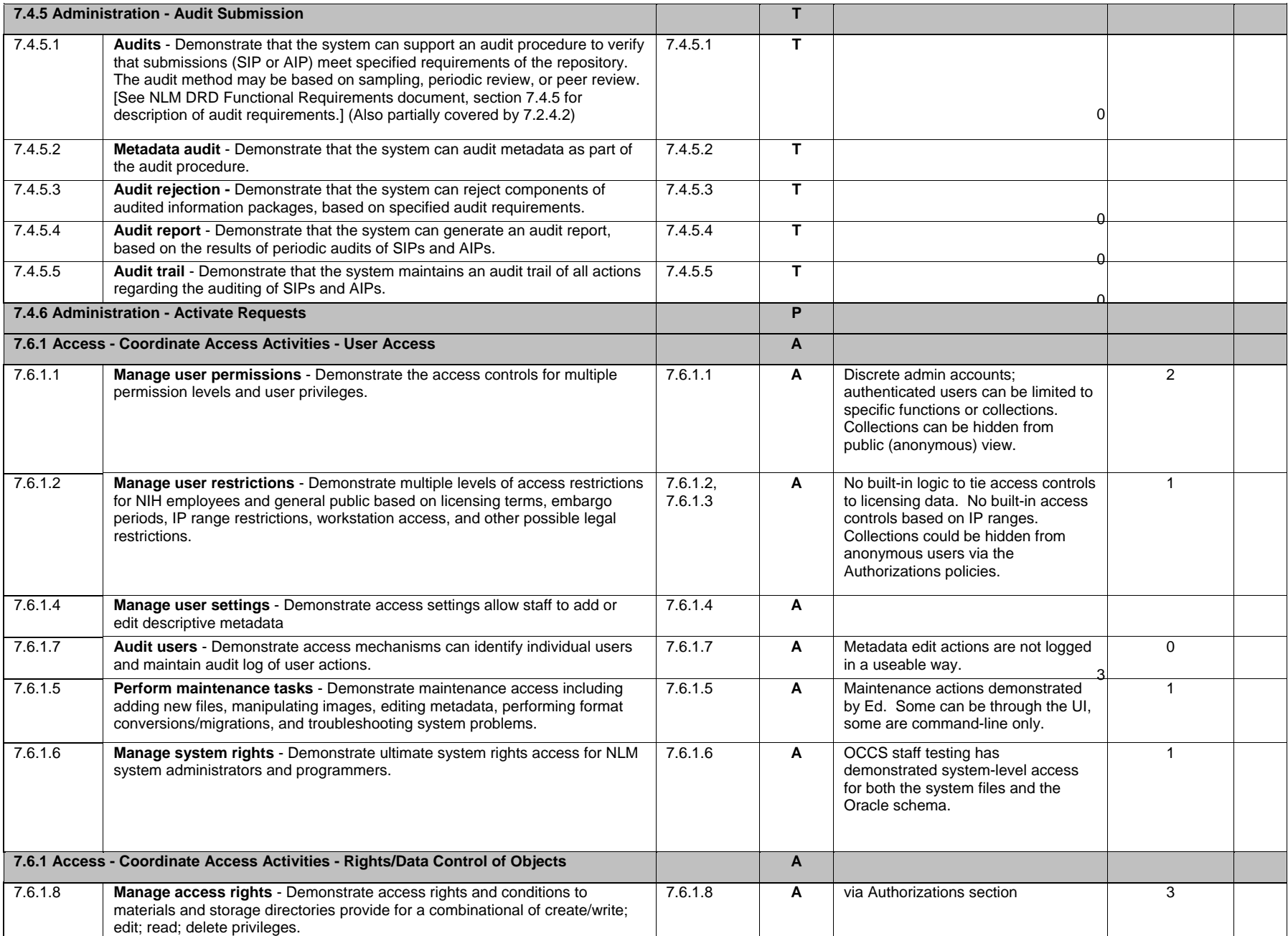

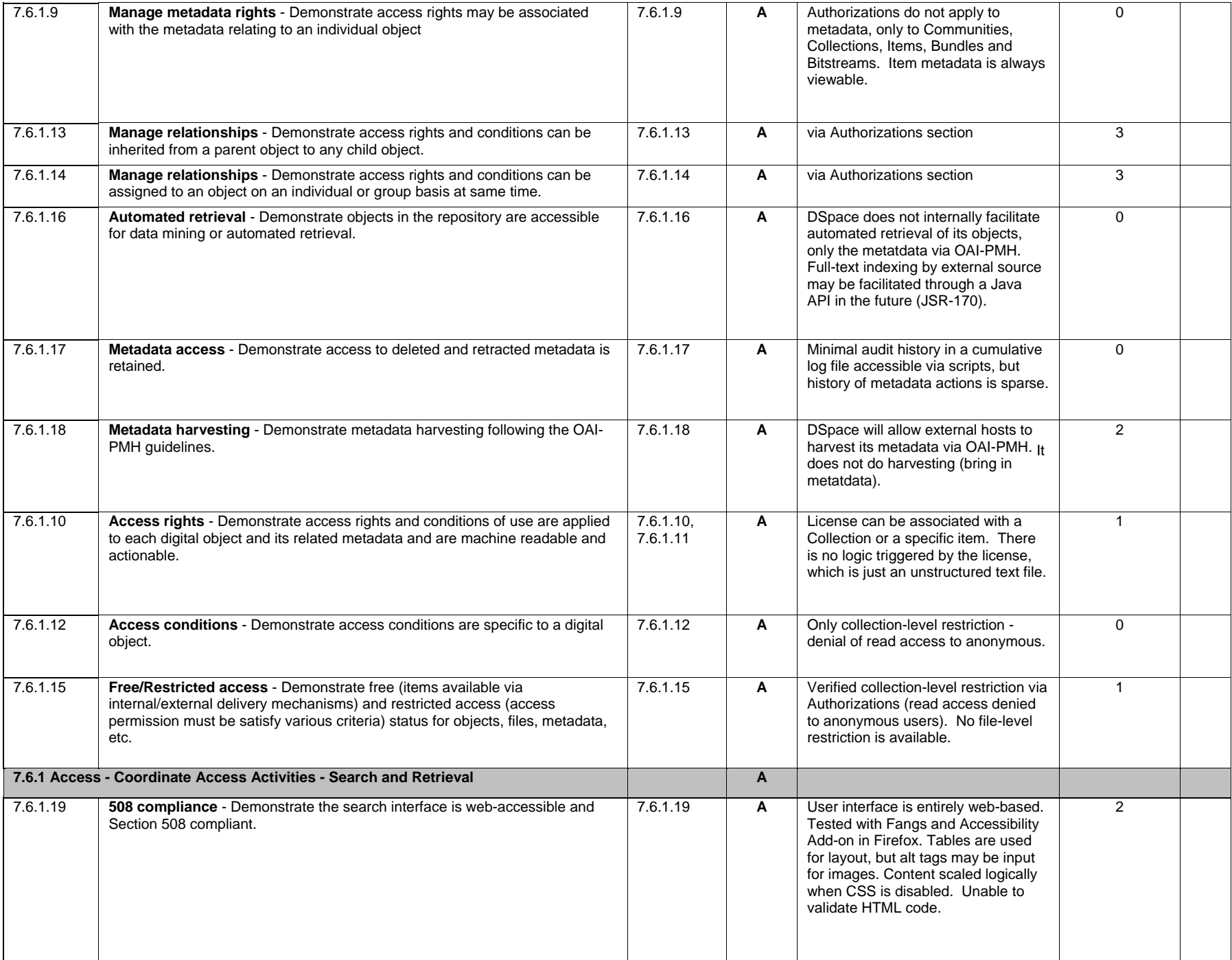

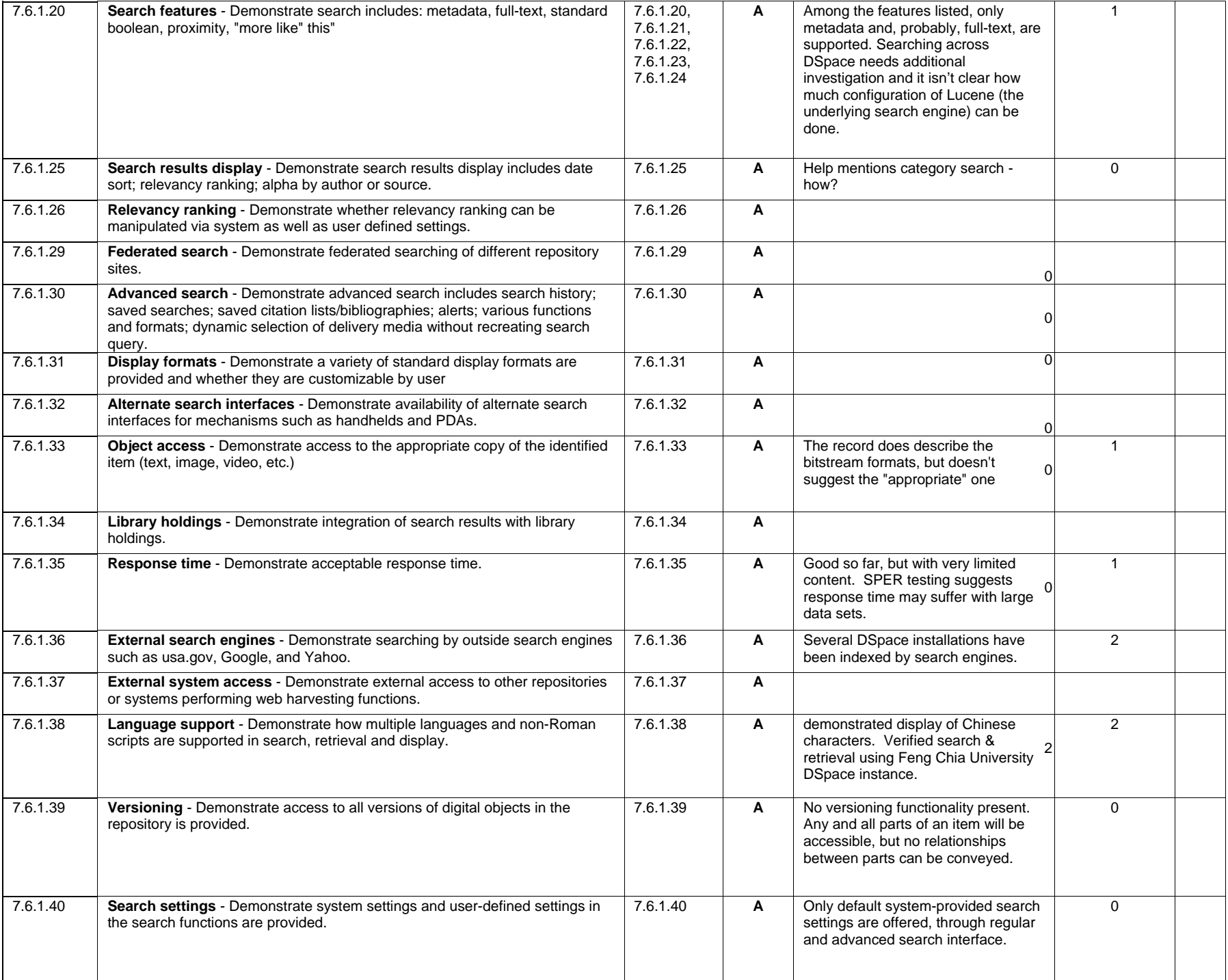

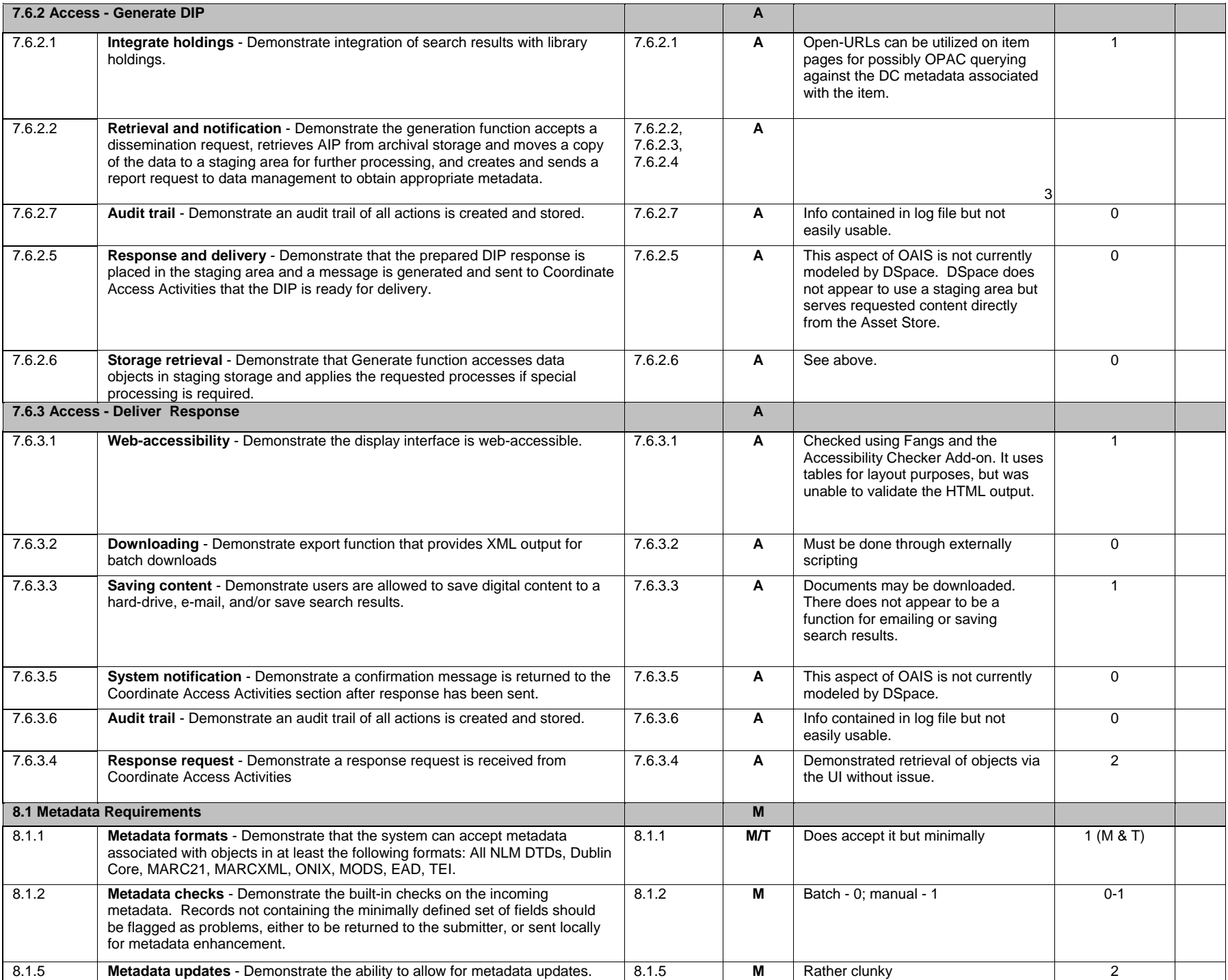

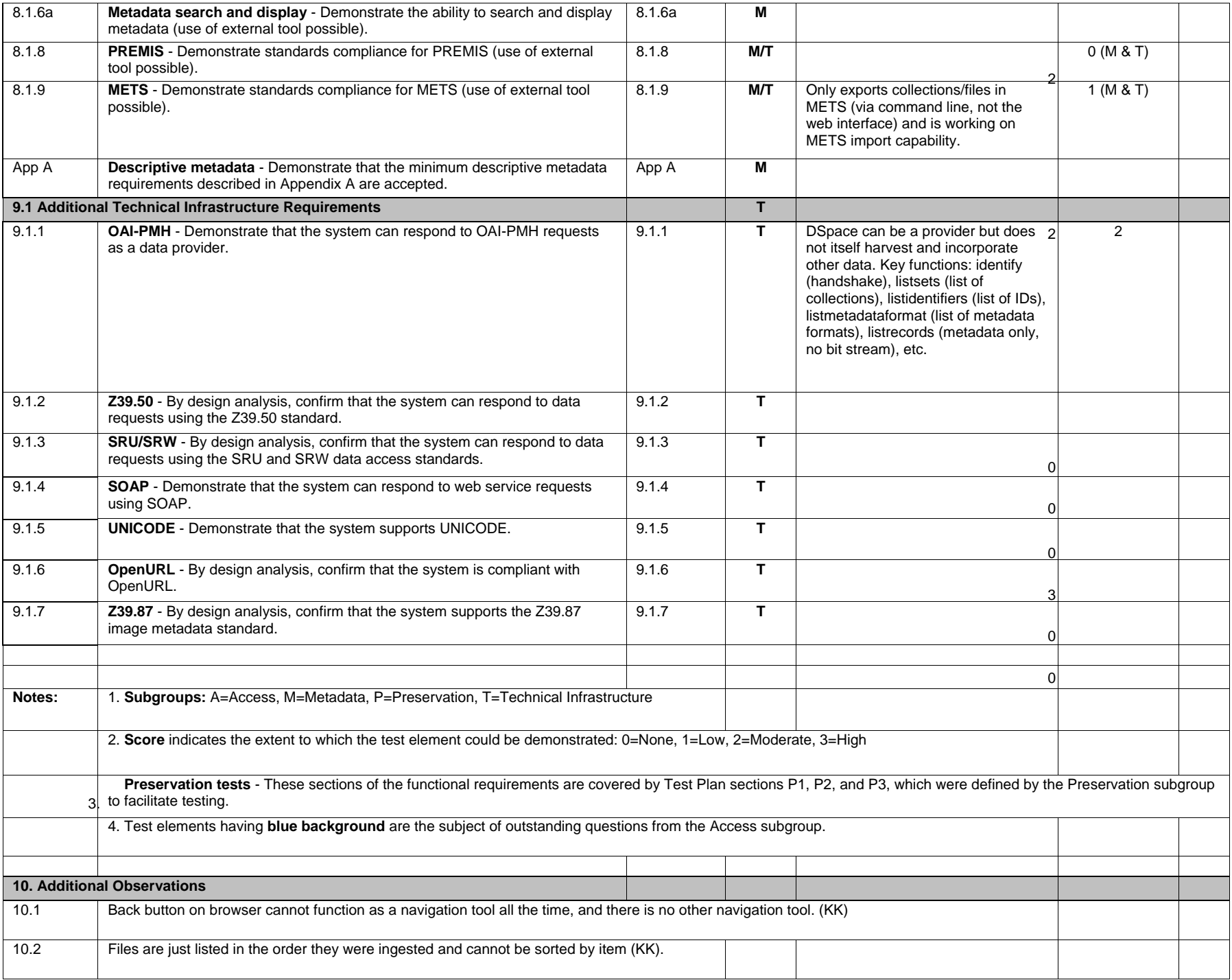

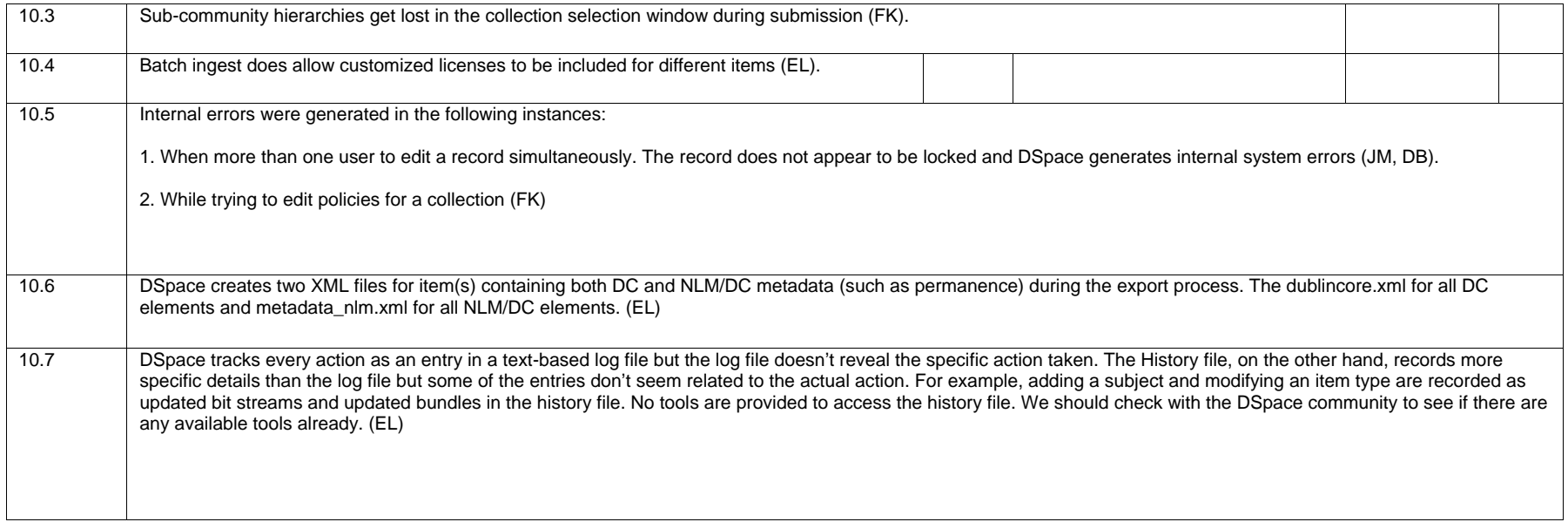

## **Appendix D – DigiTool Testing Results**

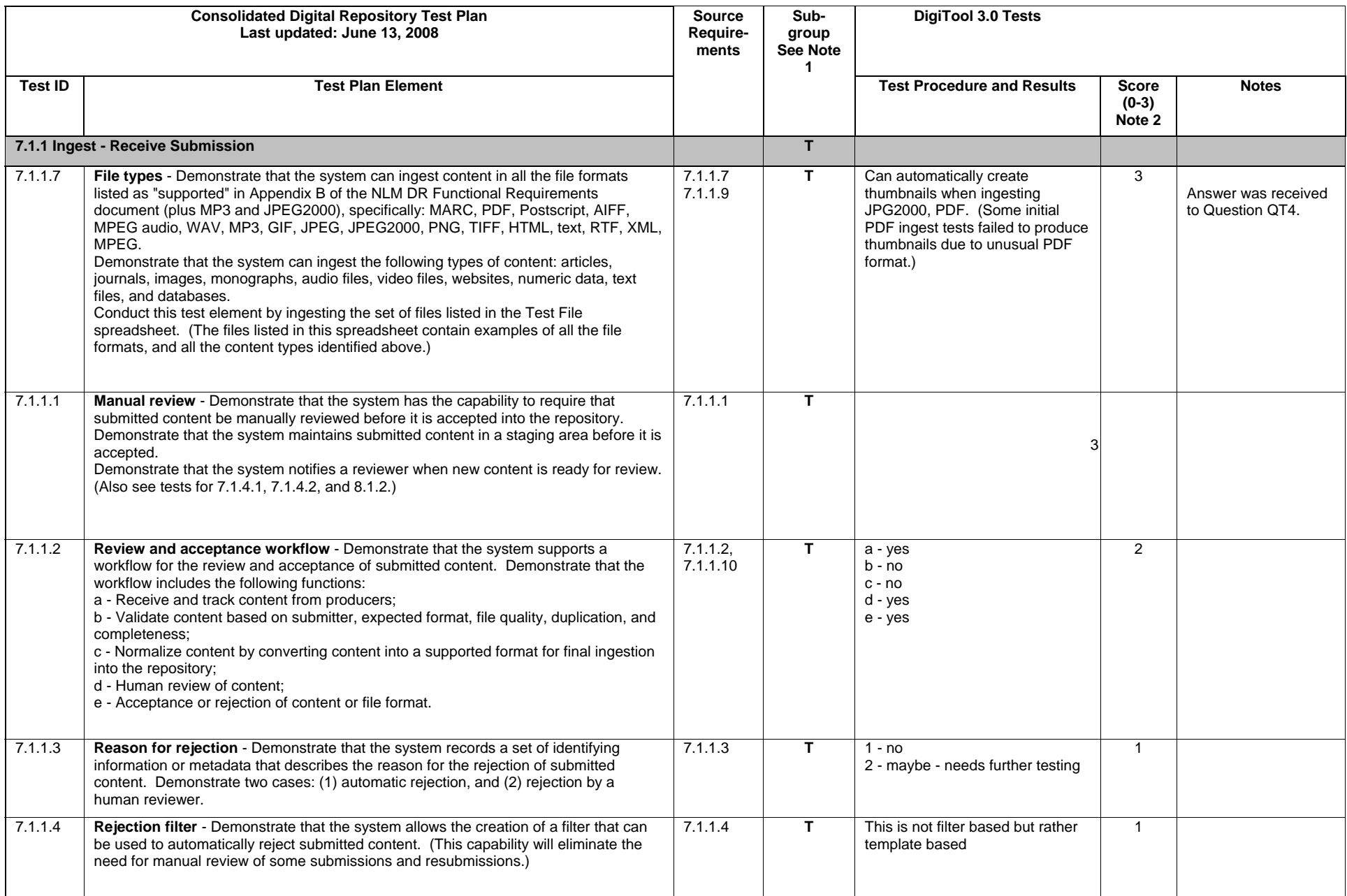

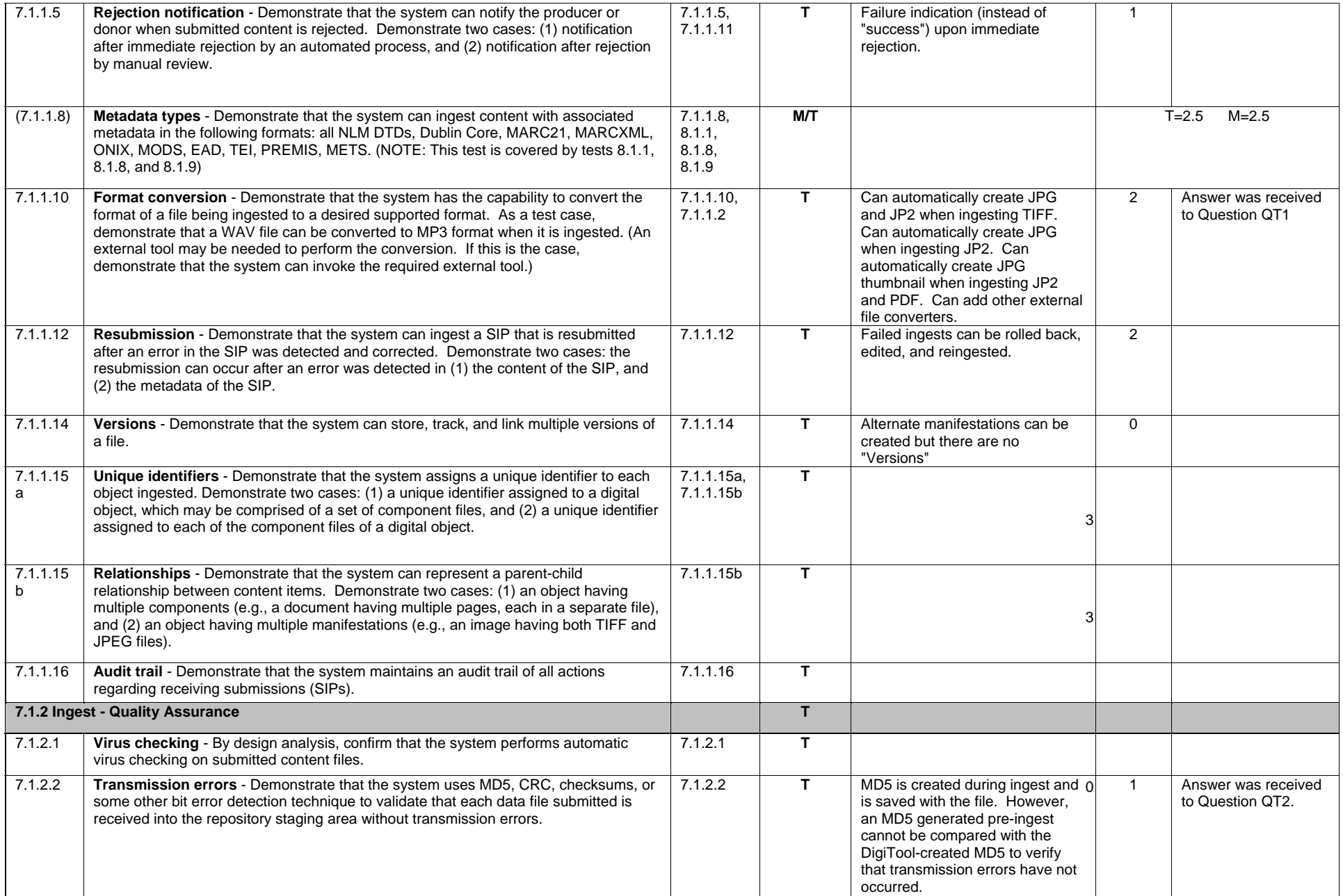

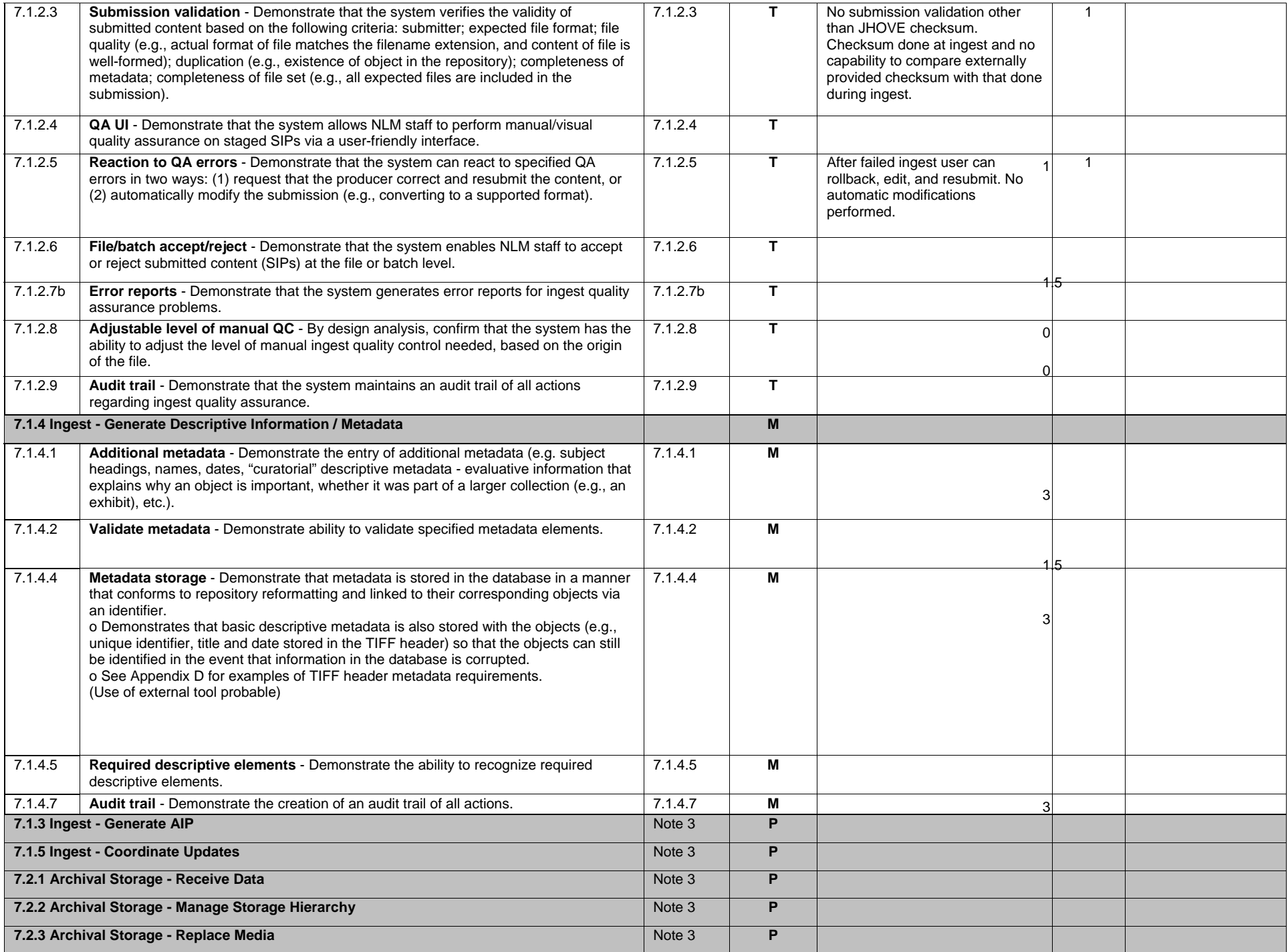

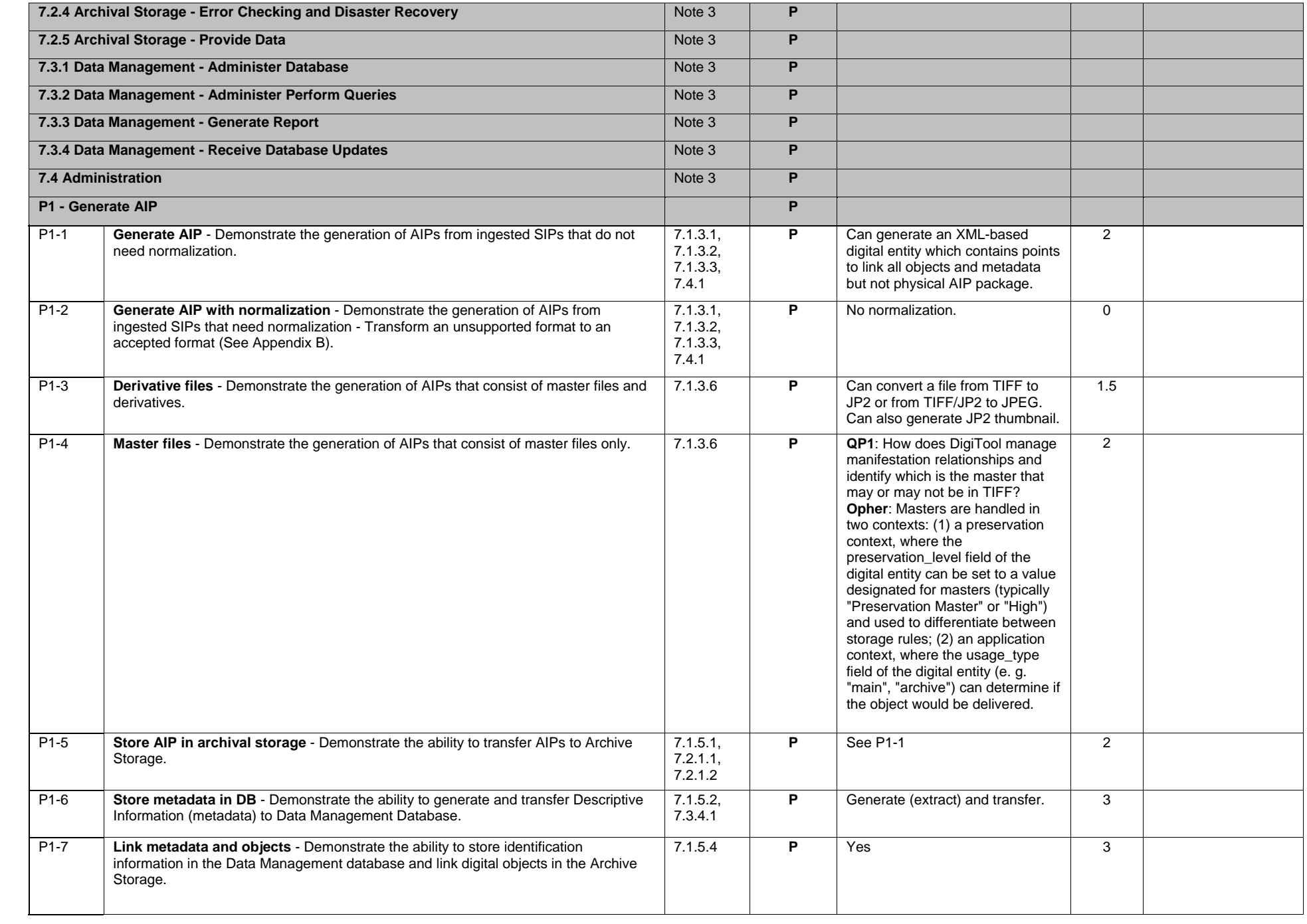

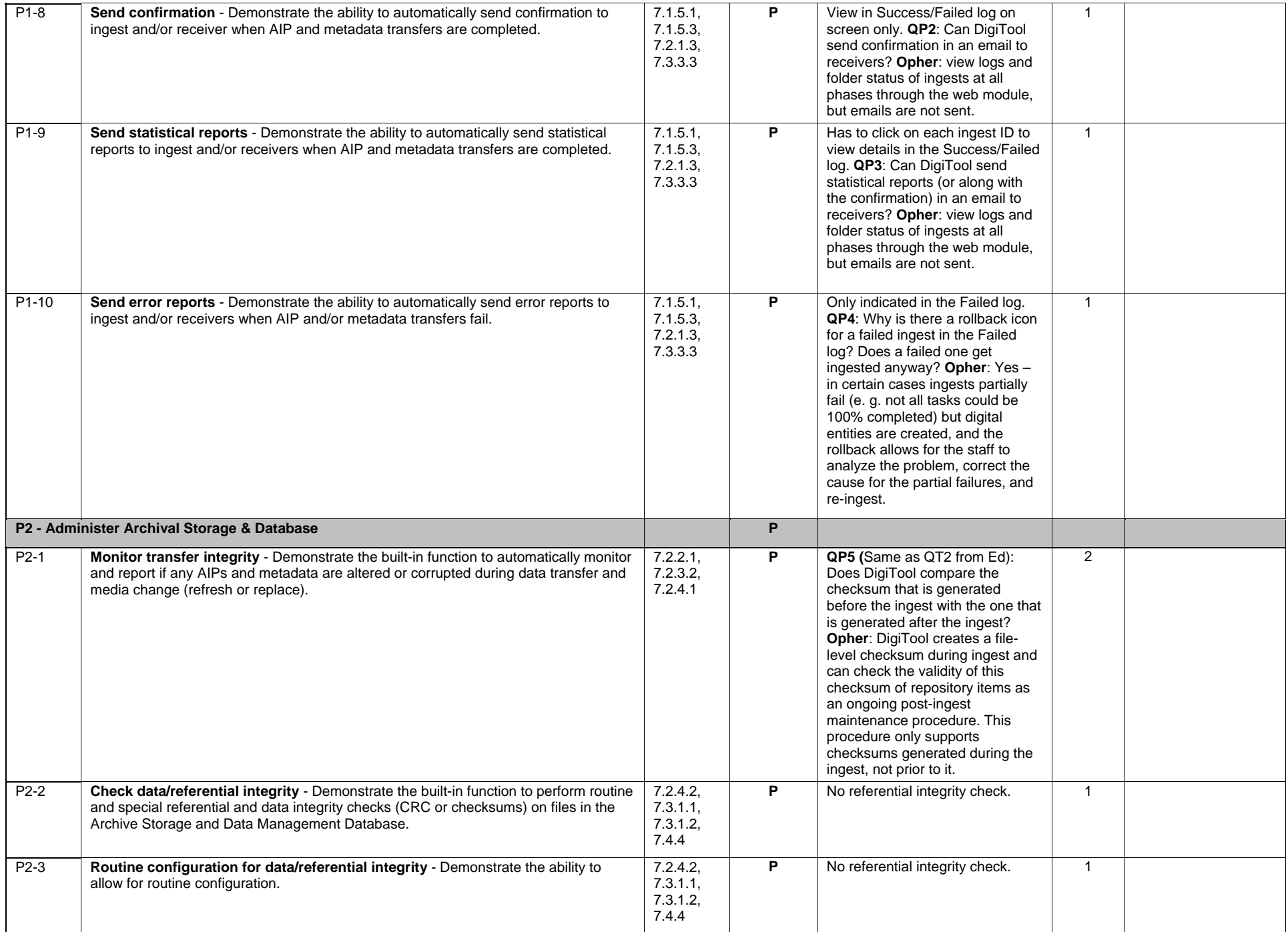

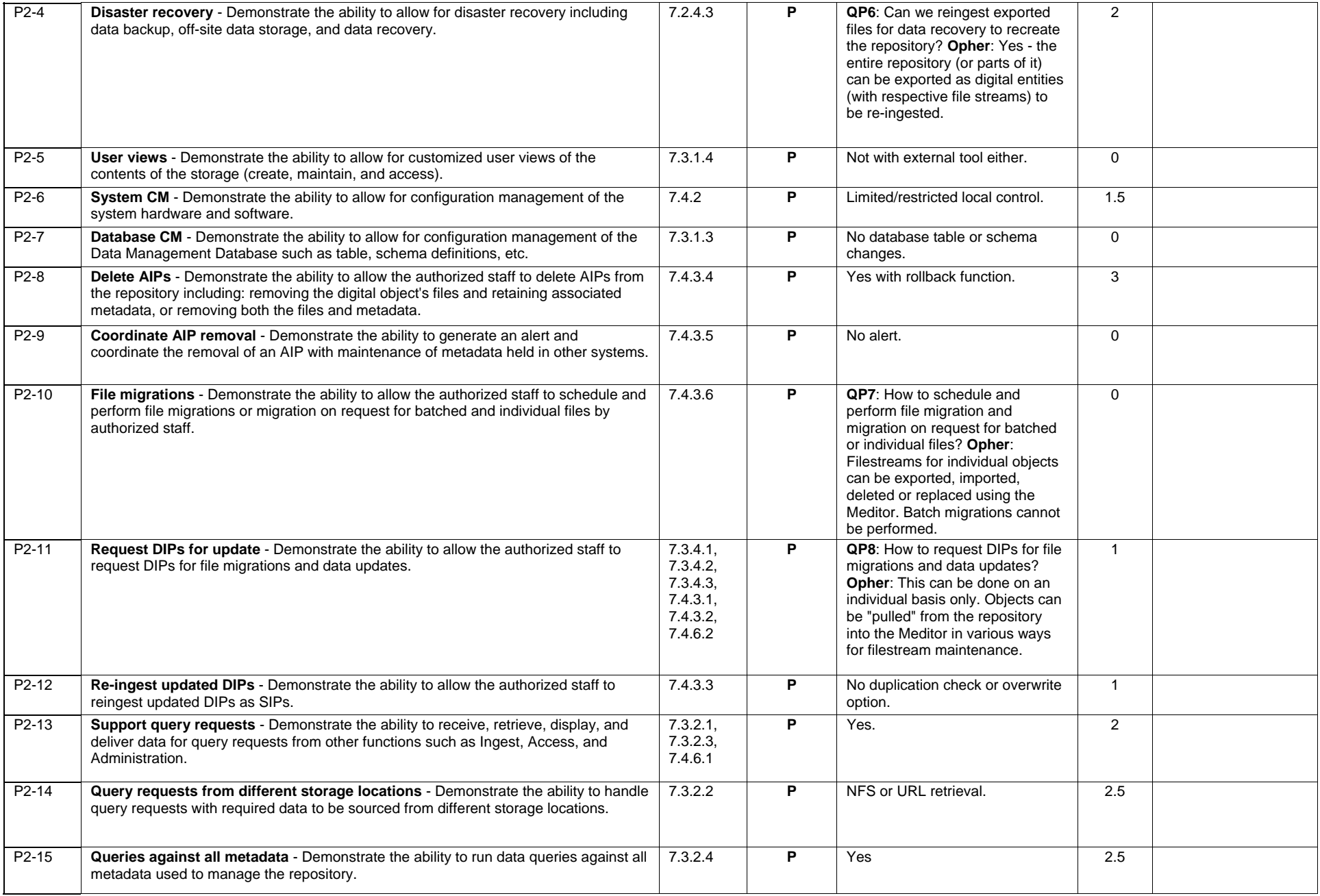

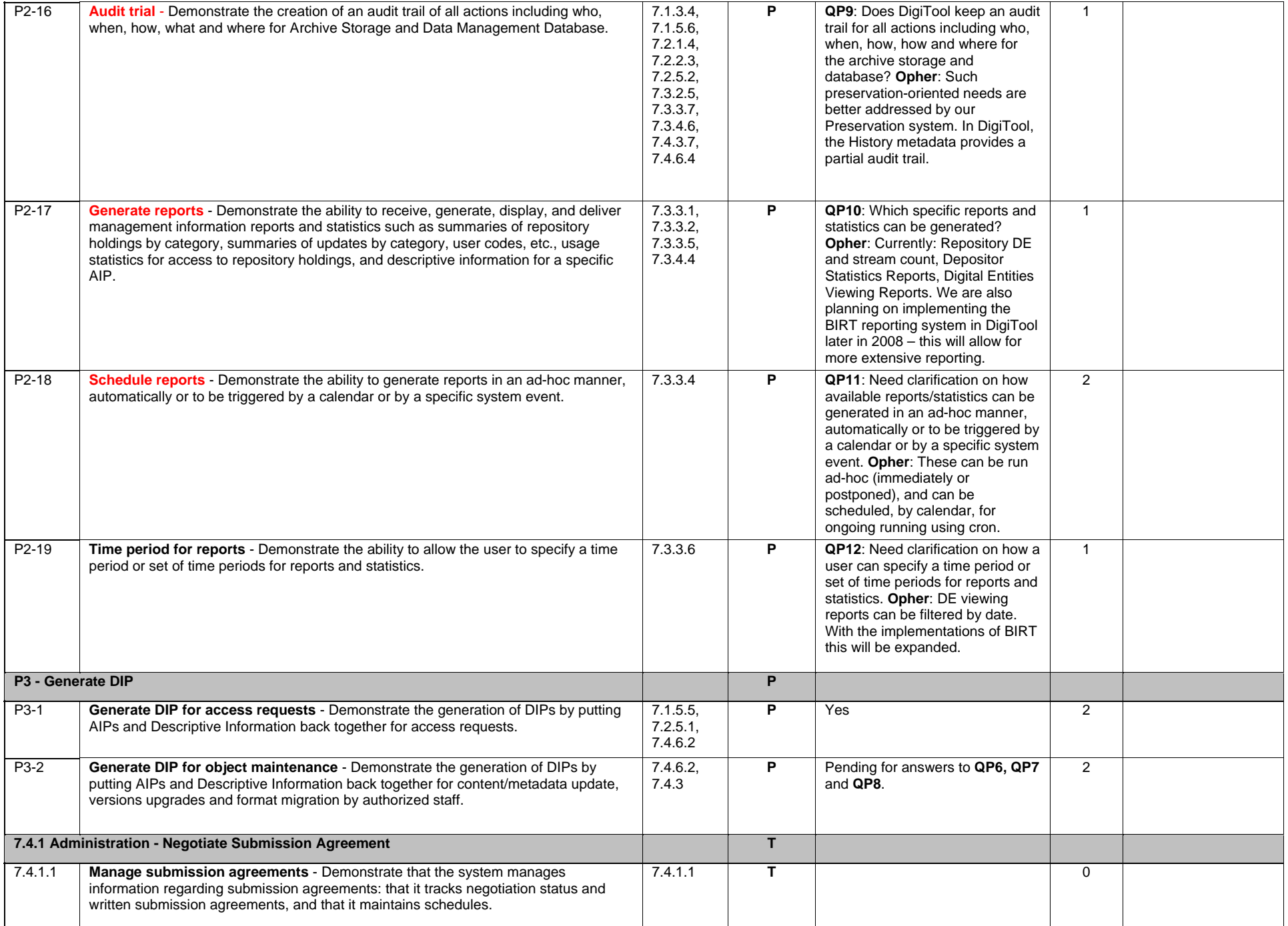

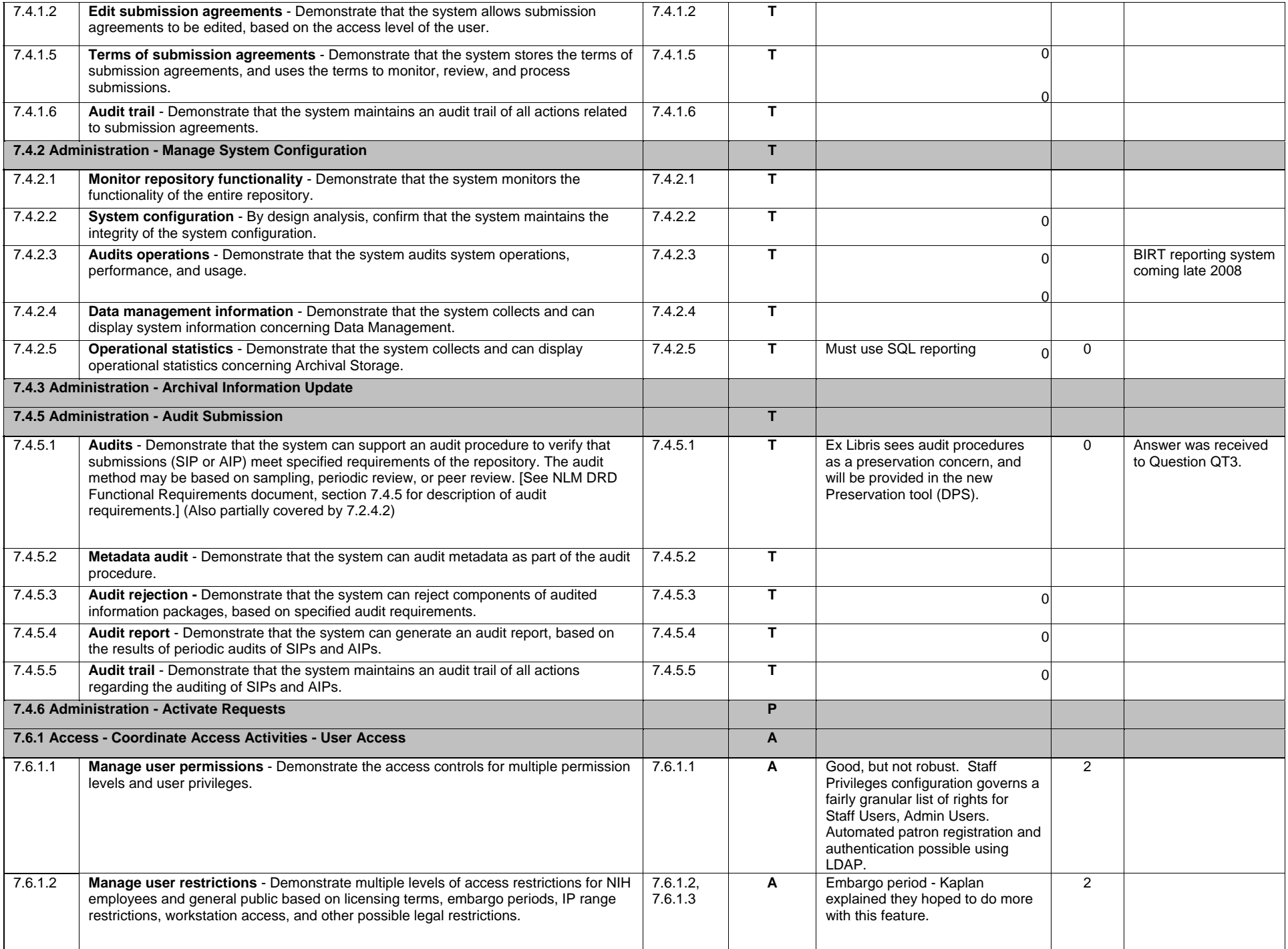

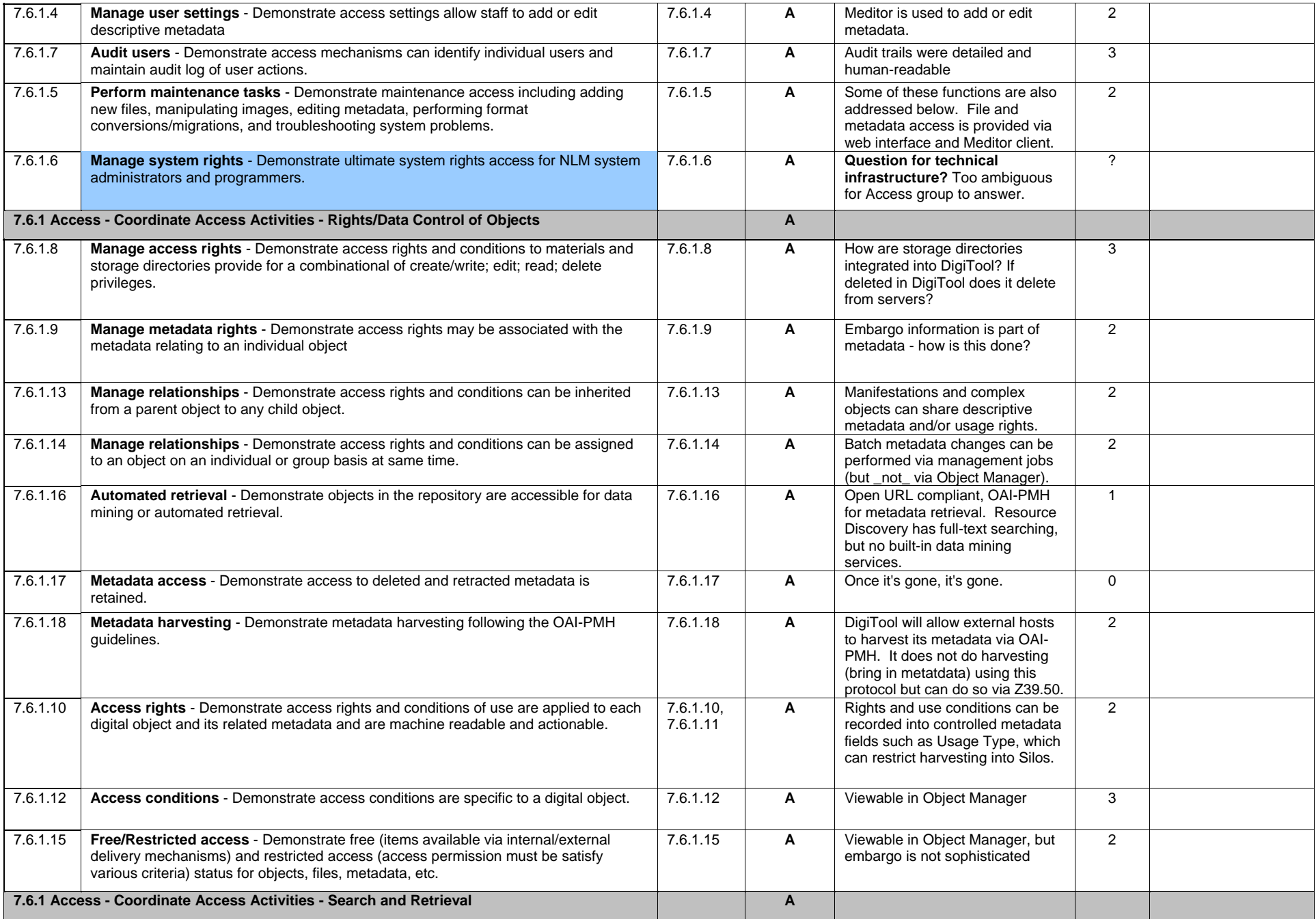

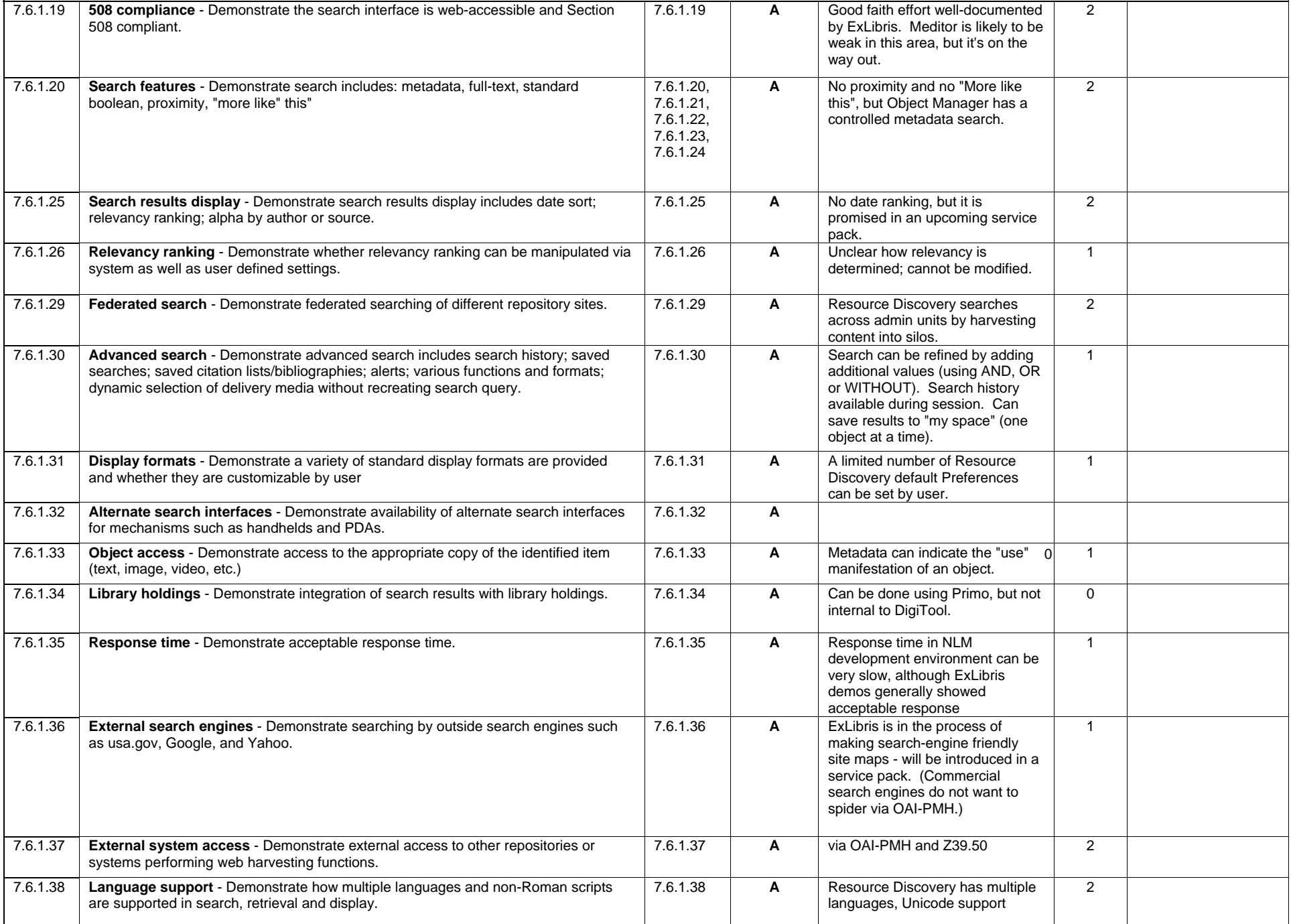

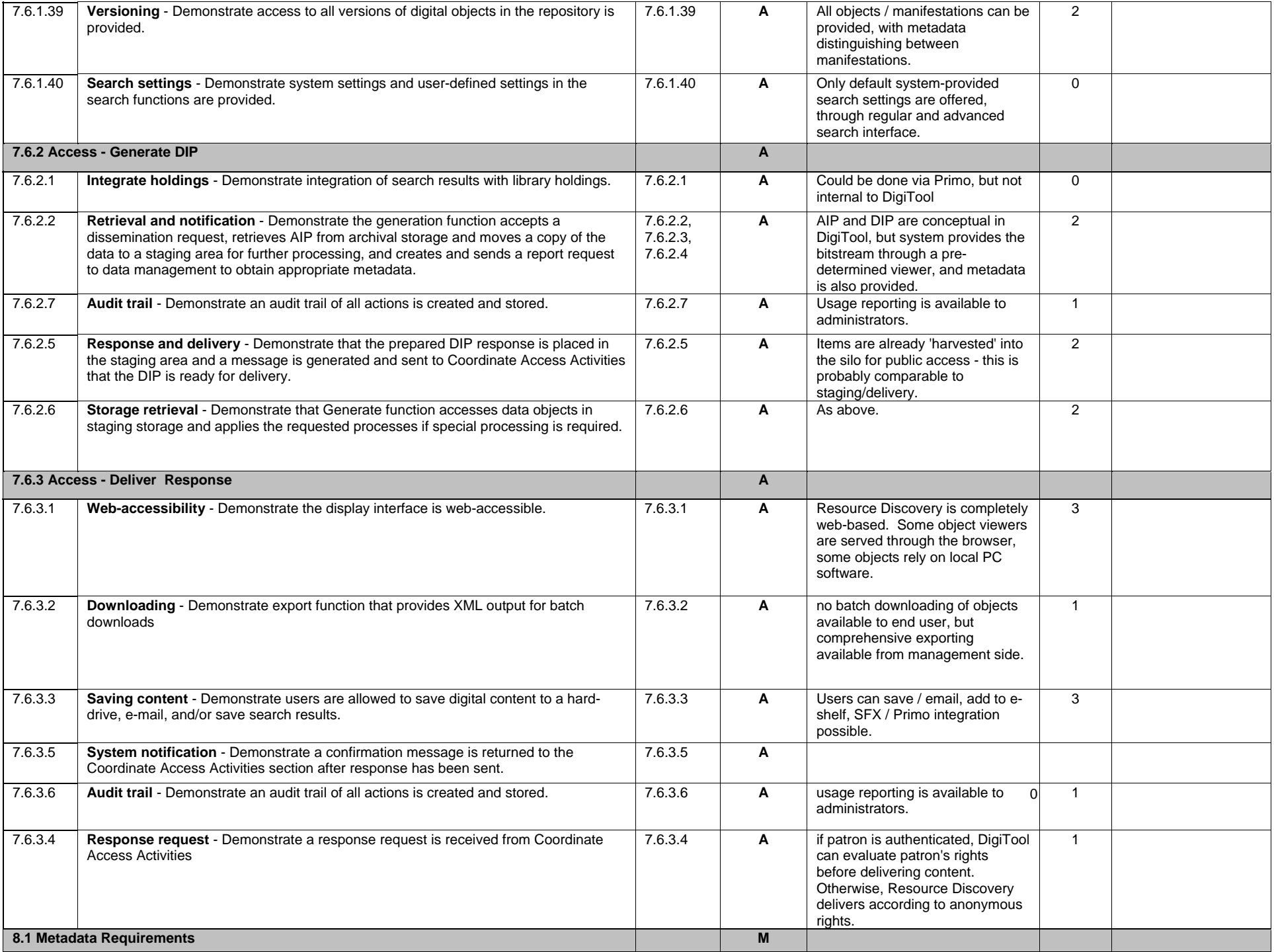

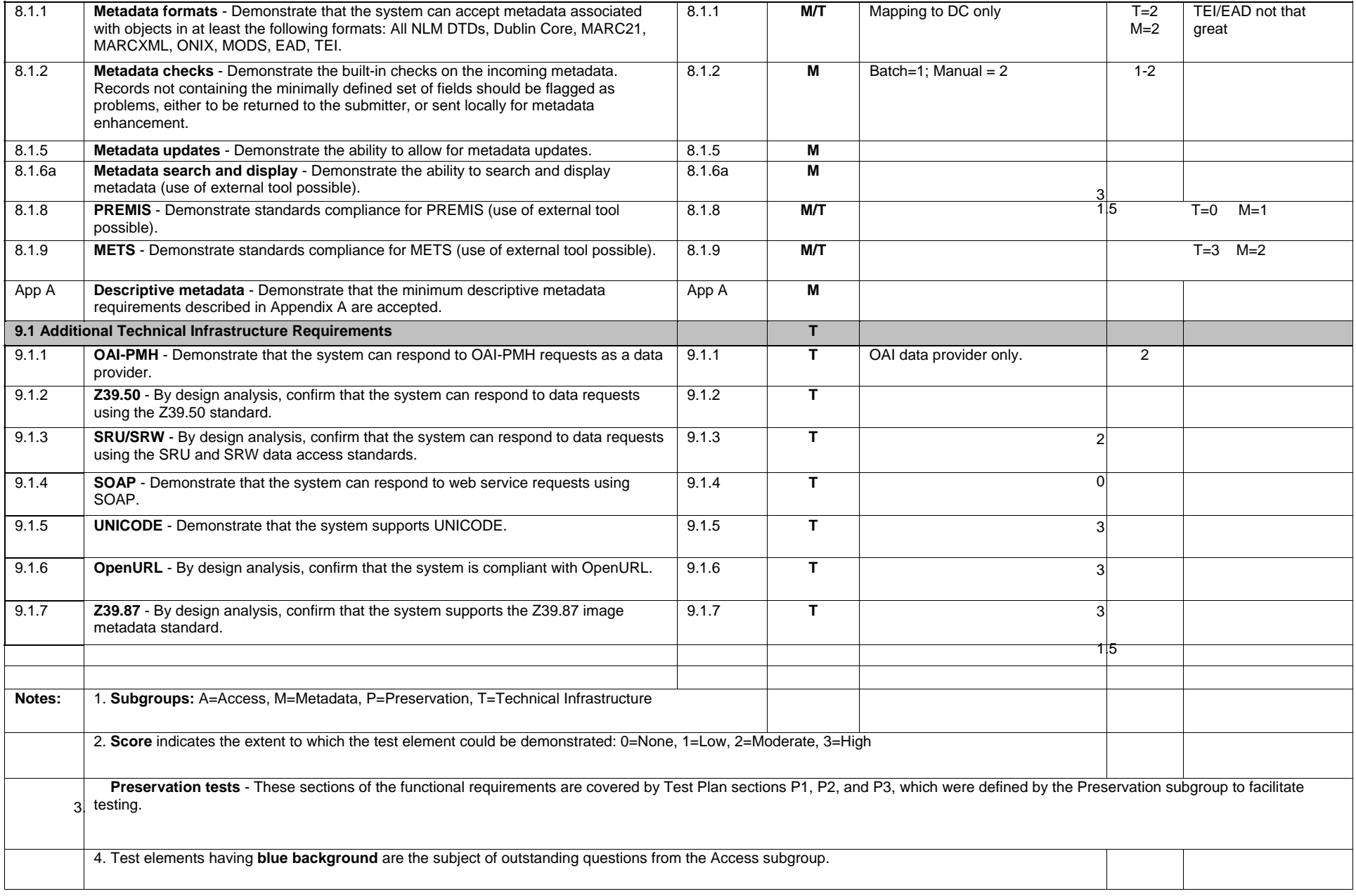

## **Appendix E – Fedora Testing Results**

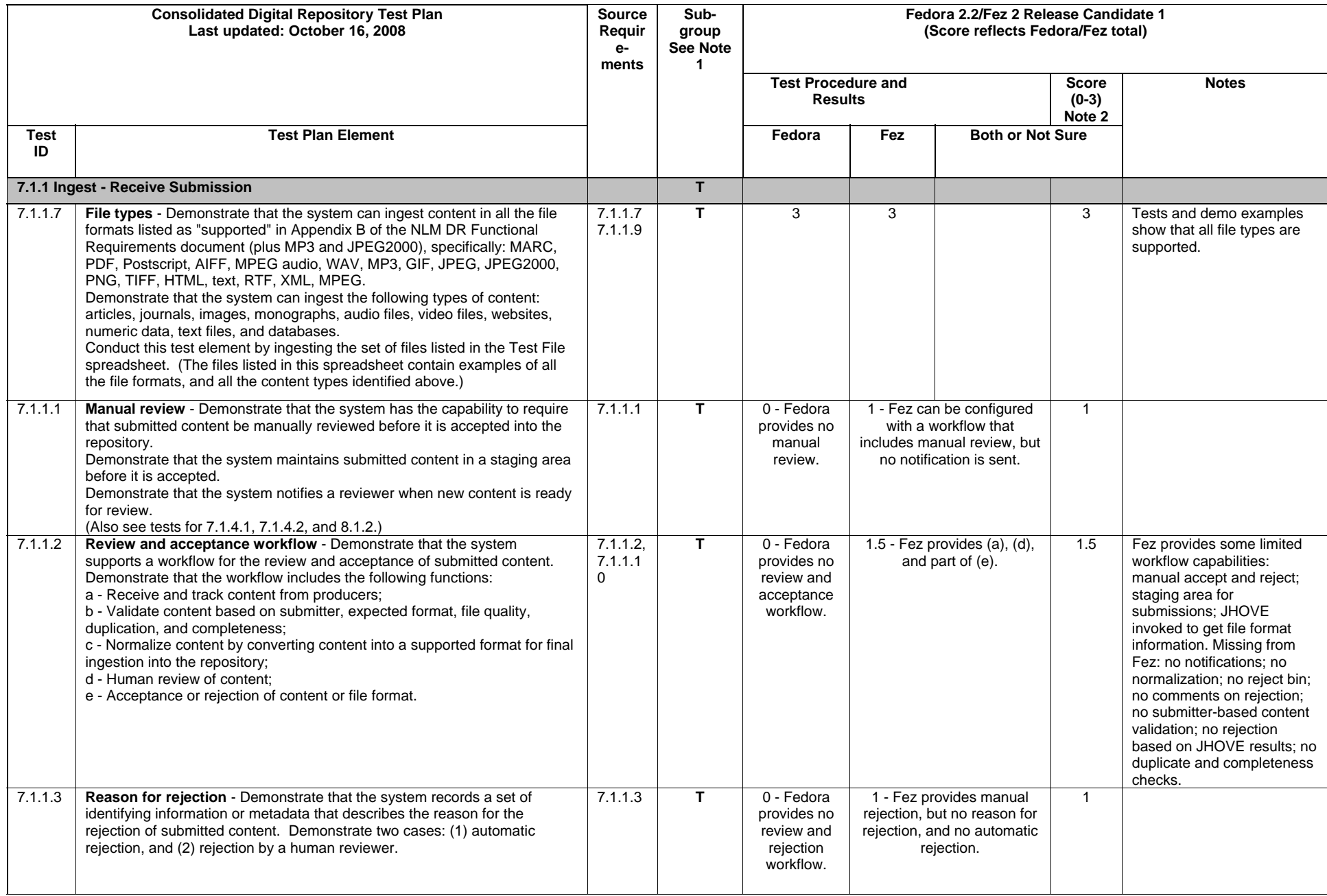

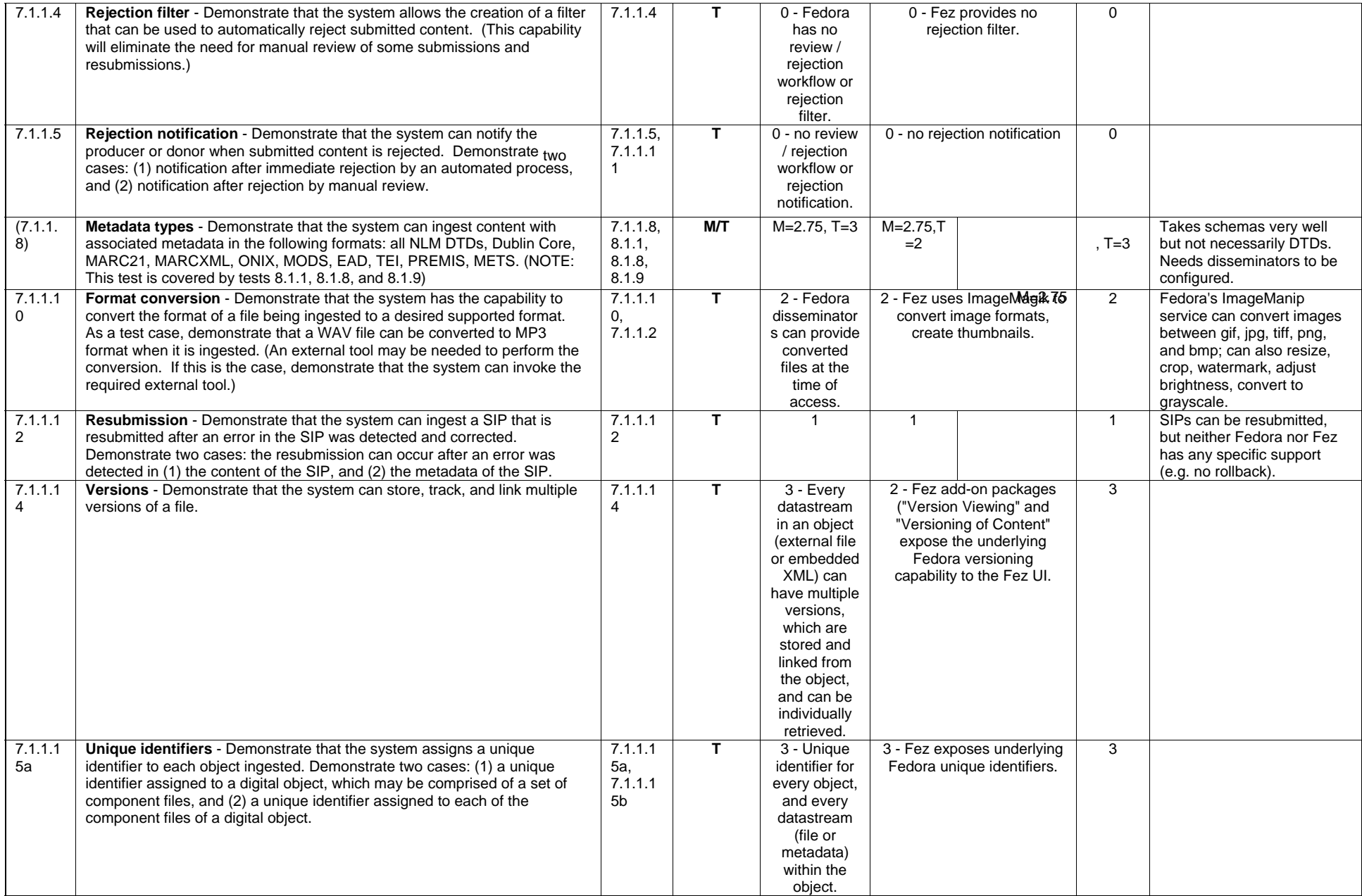

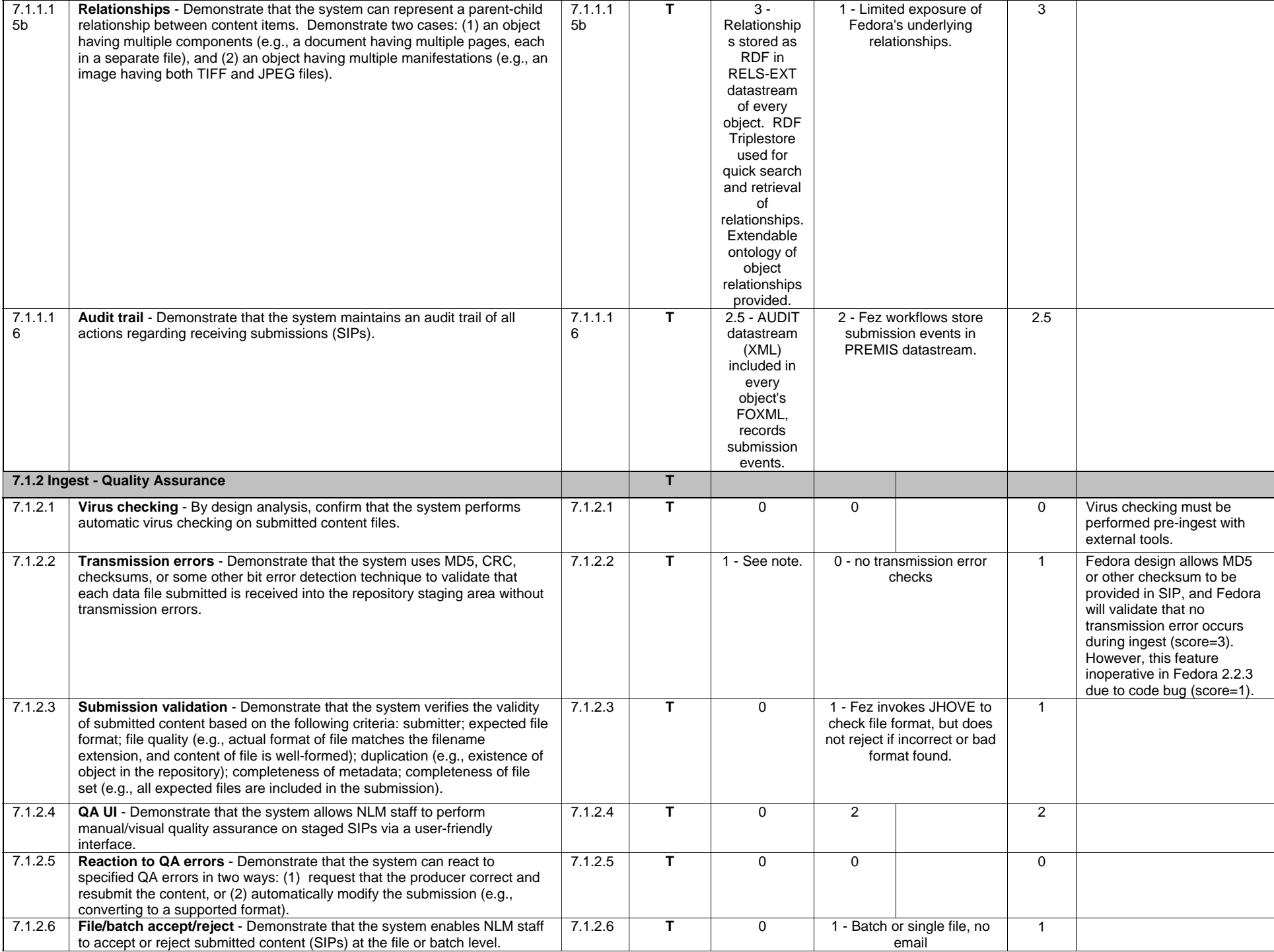

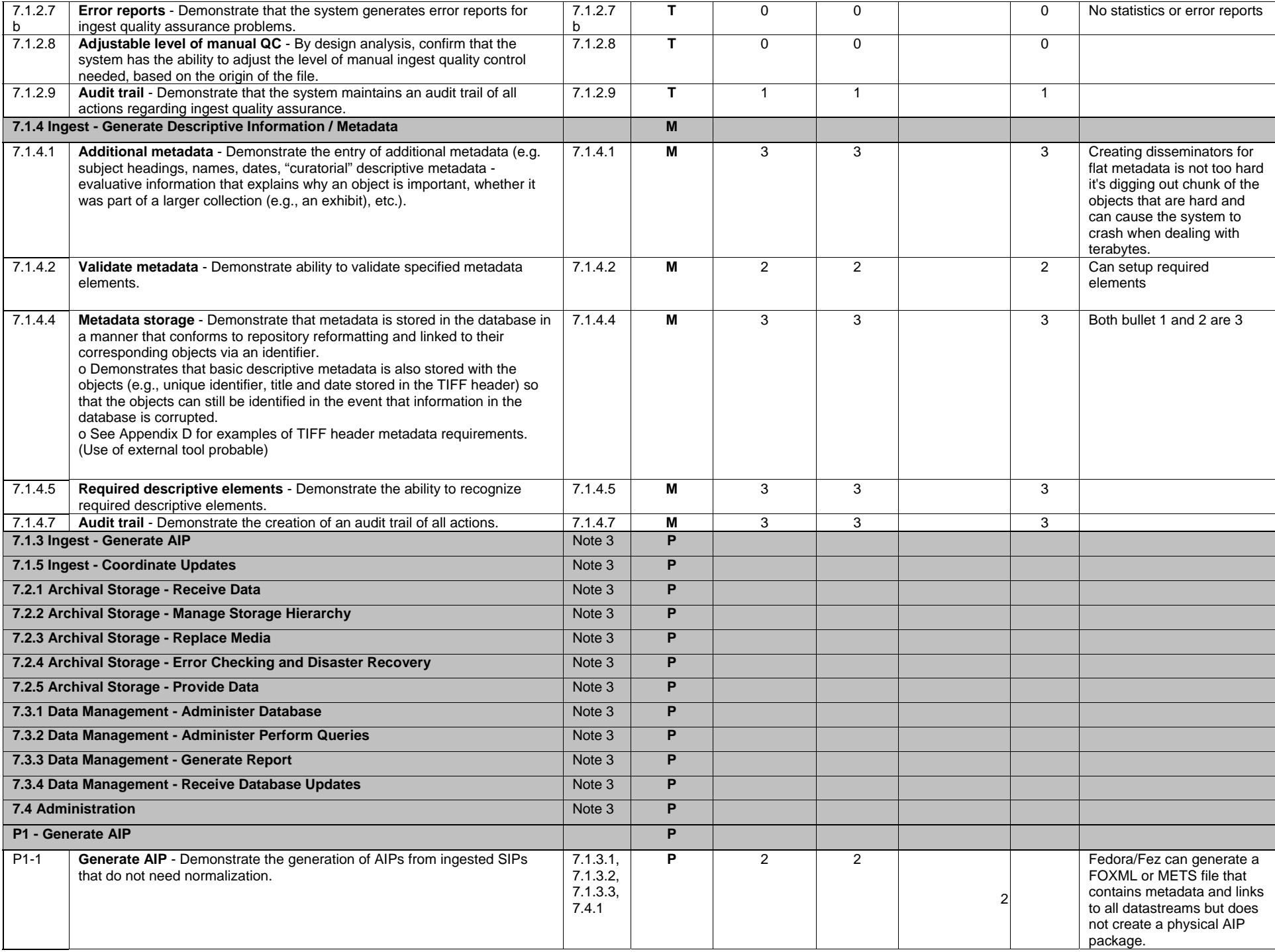

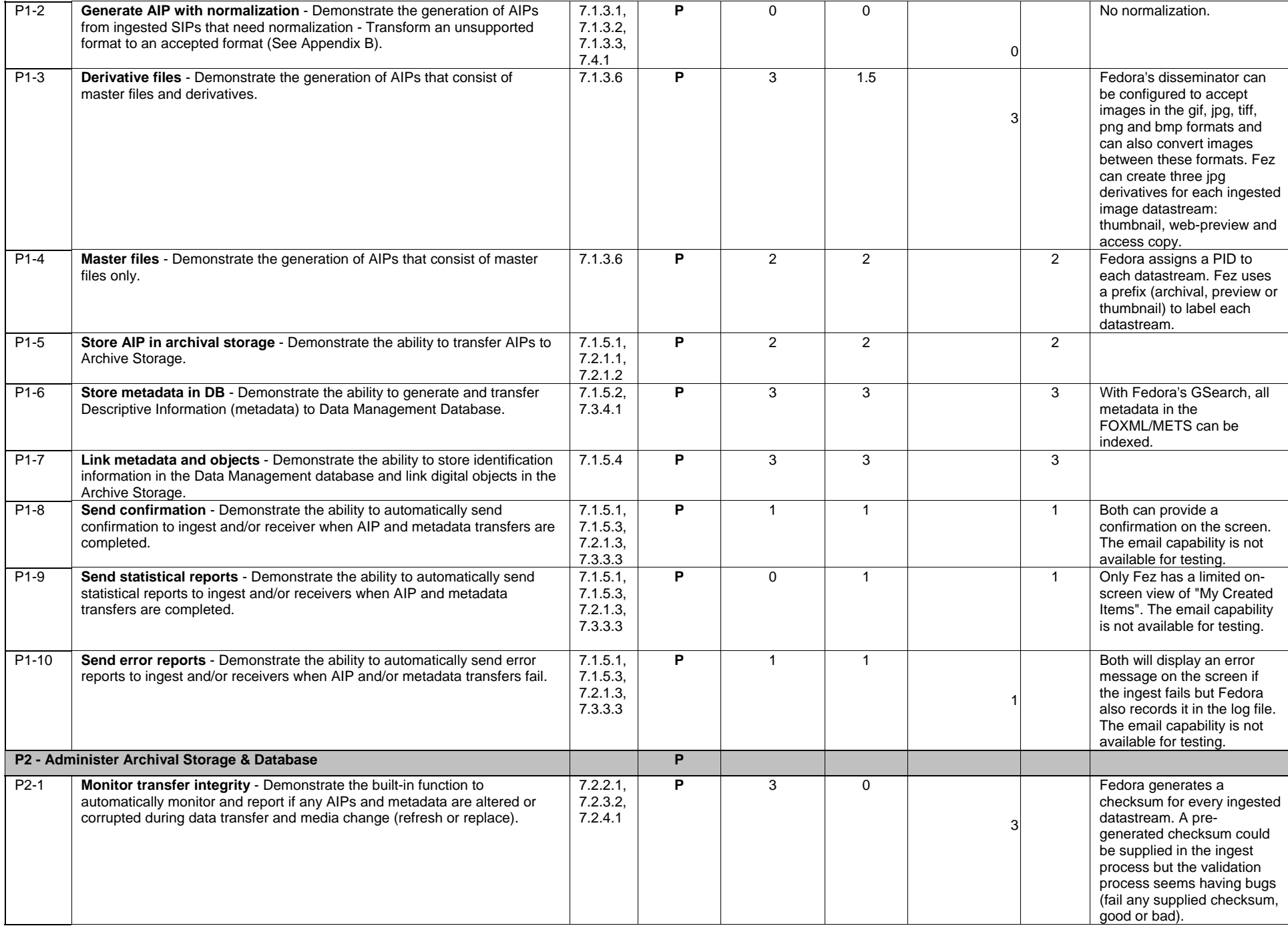

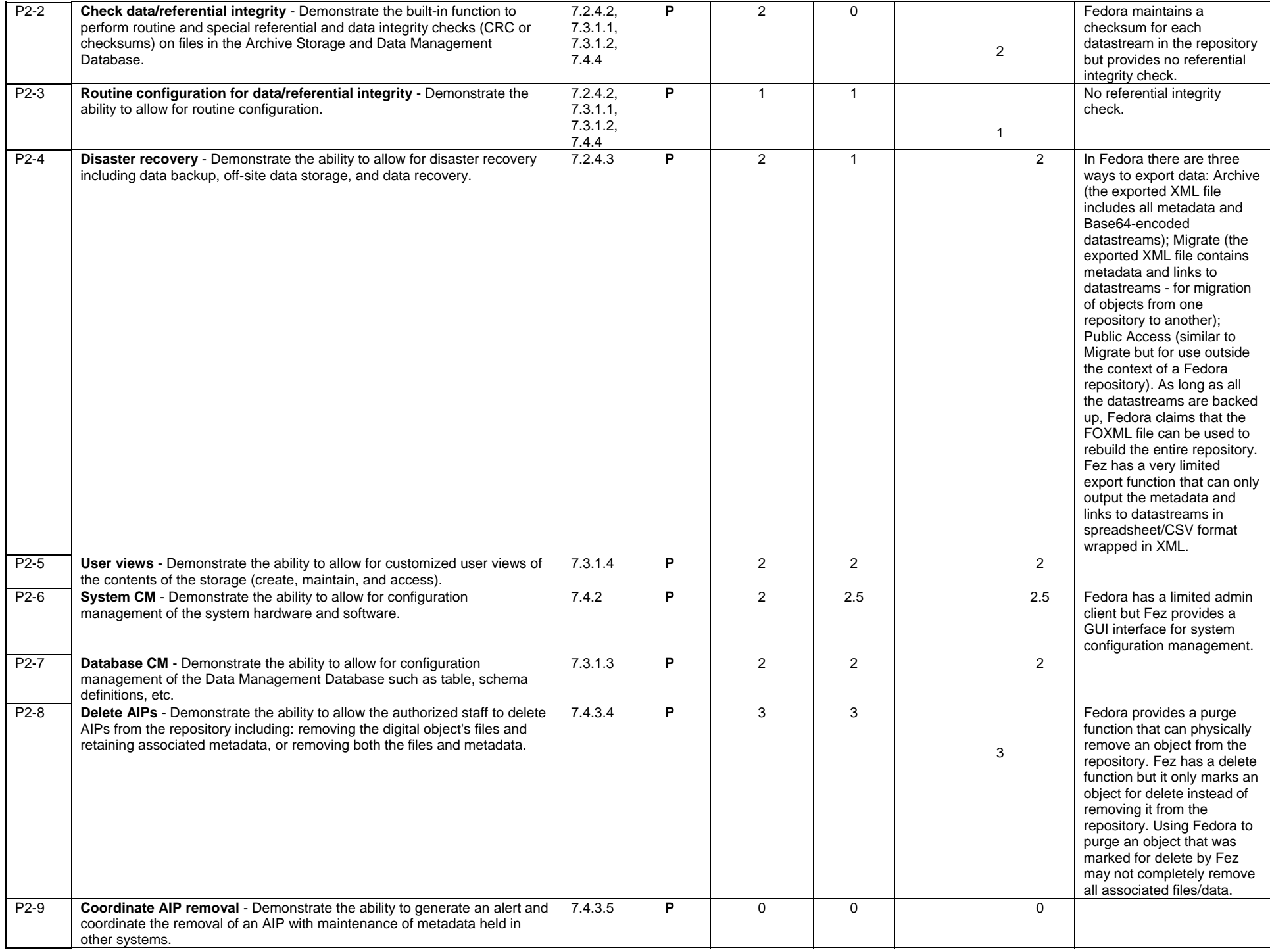

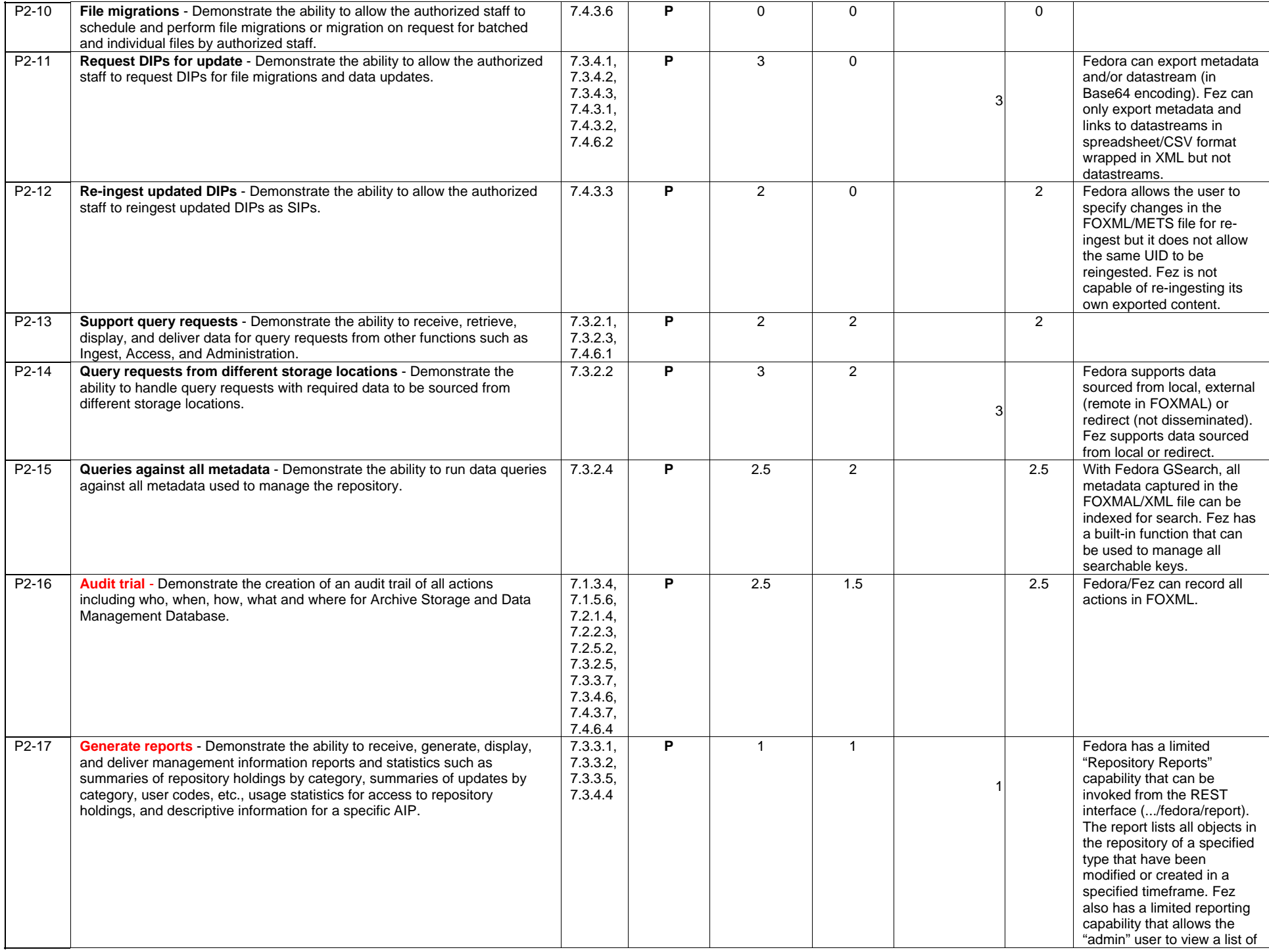

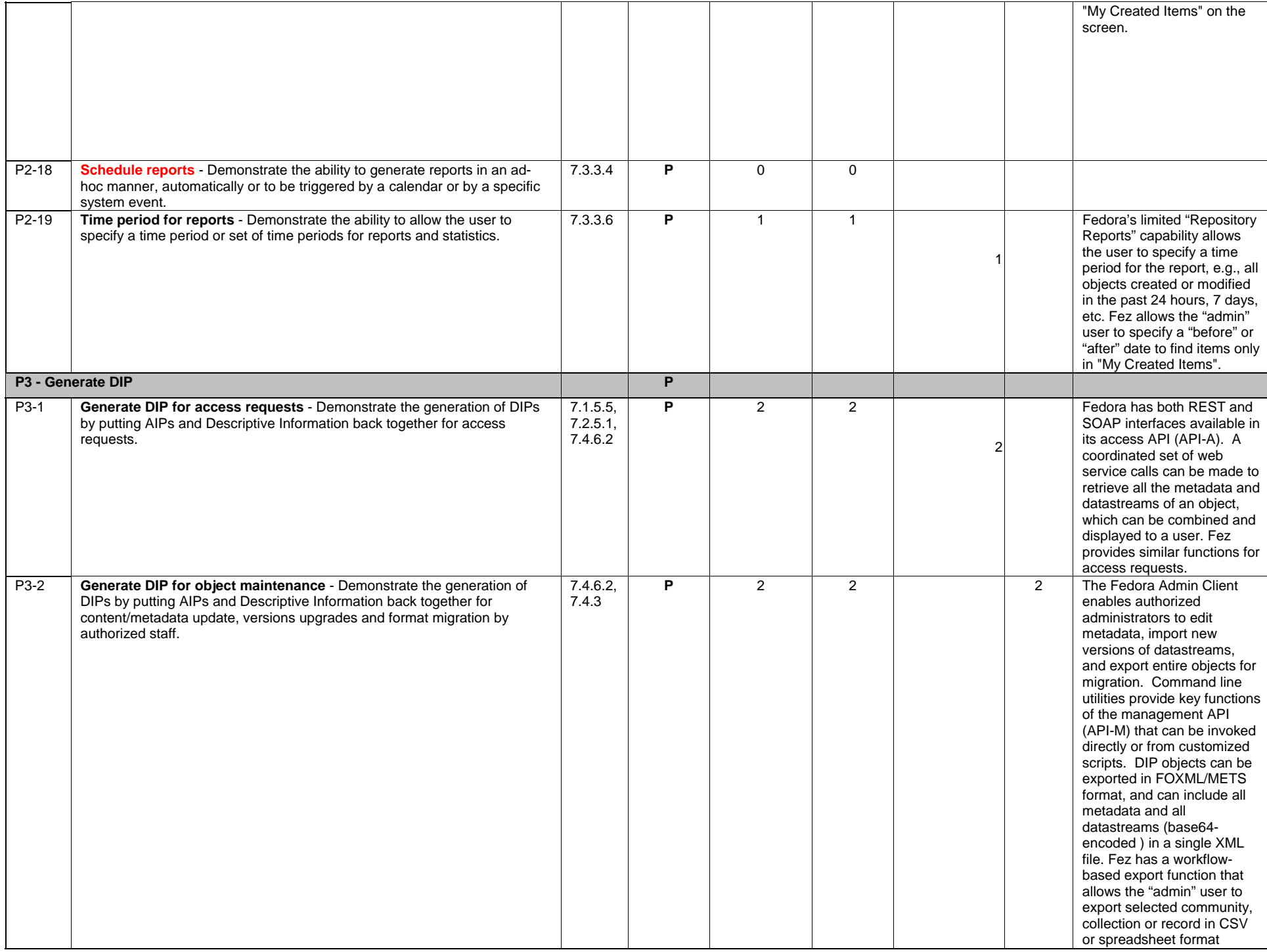

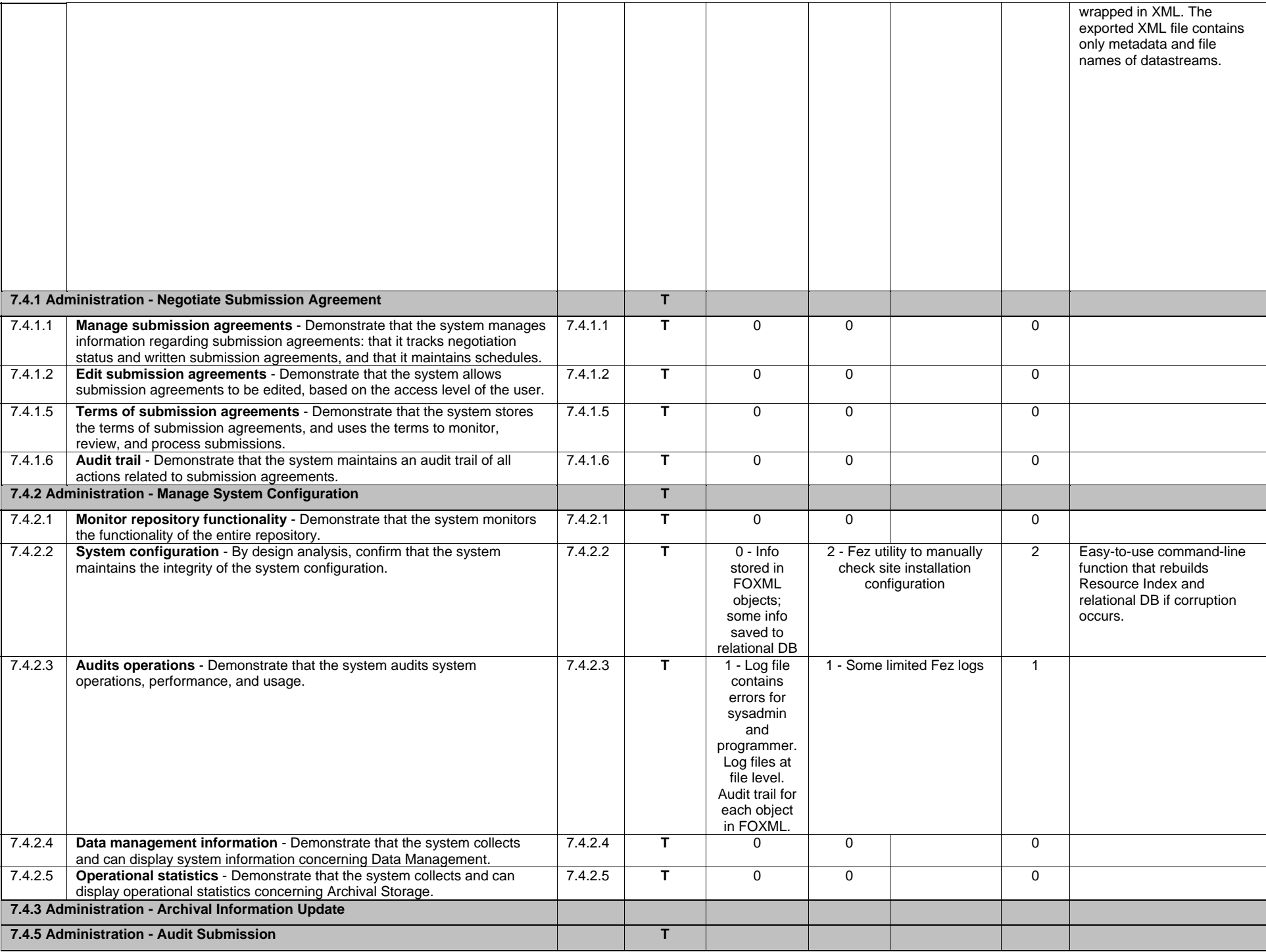

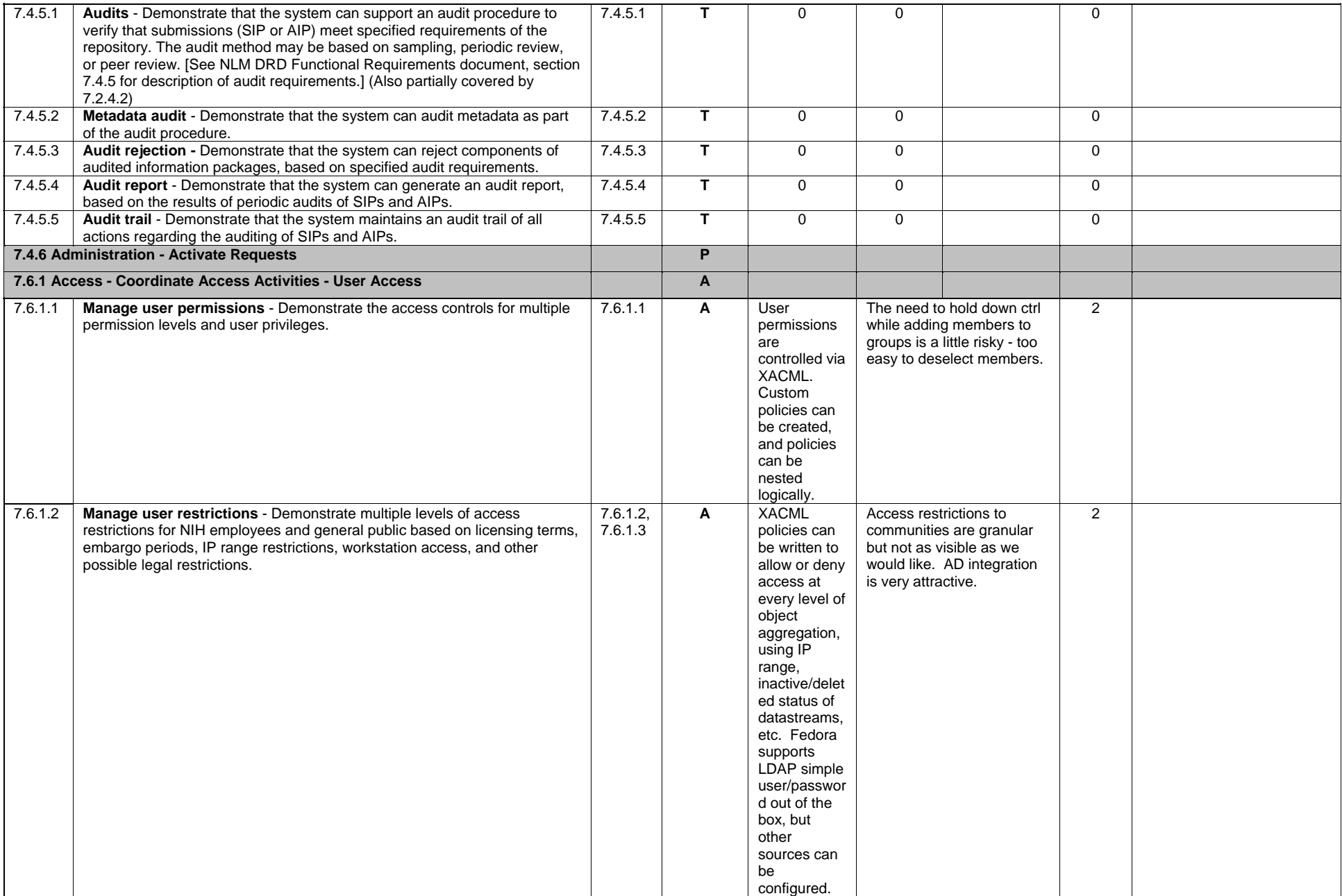

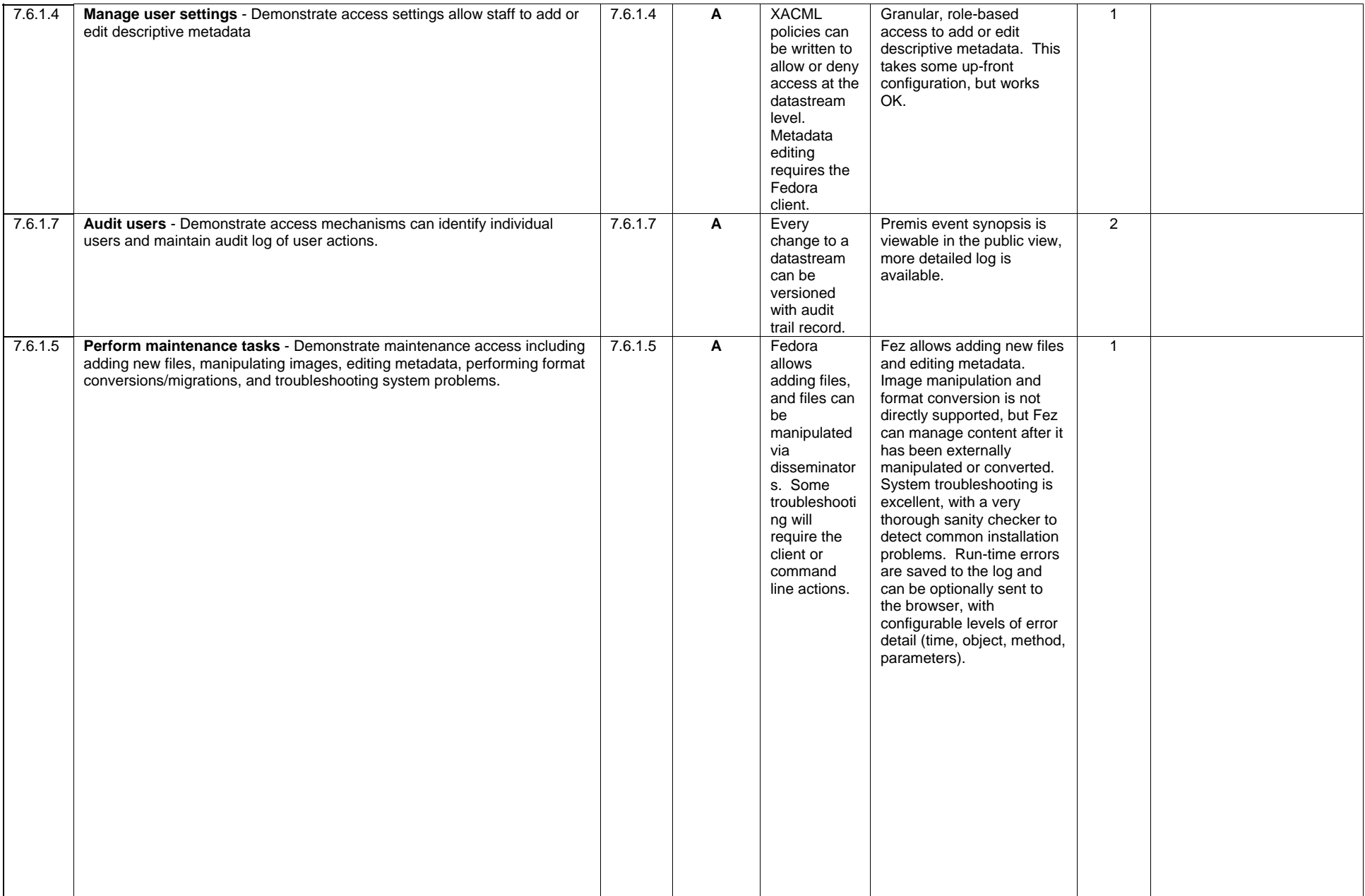

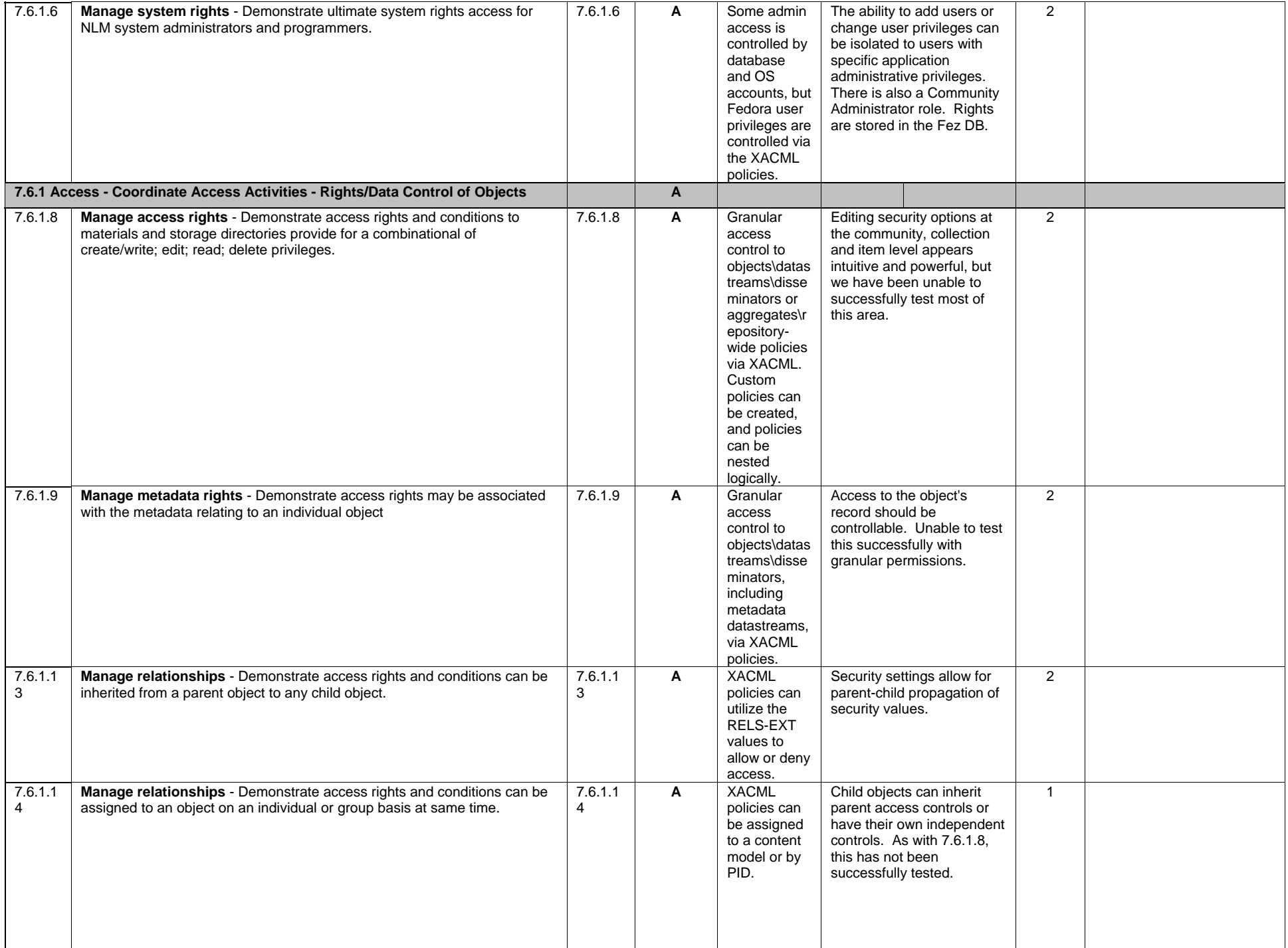

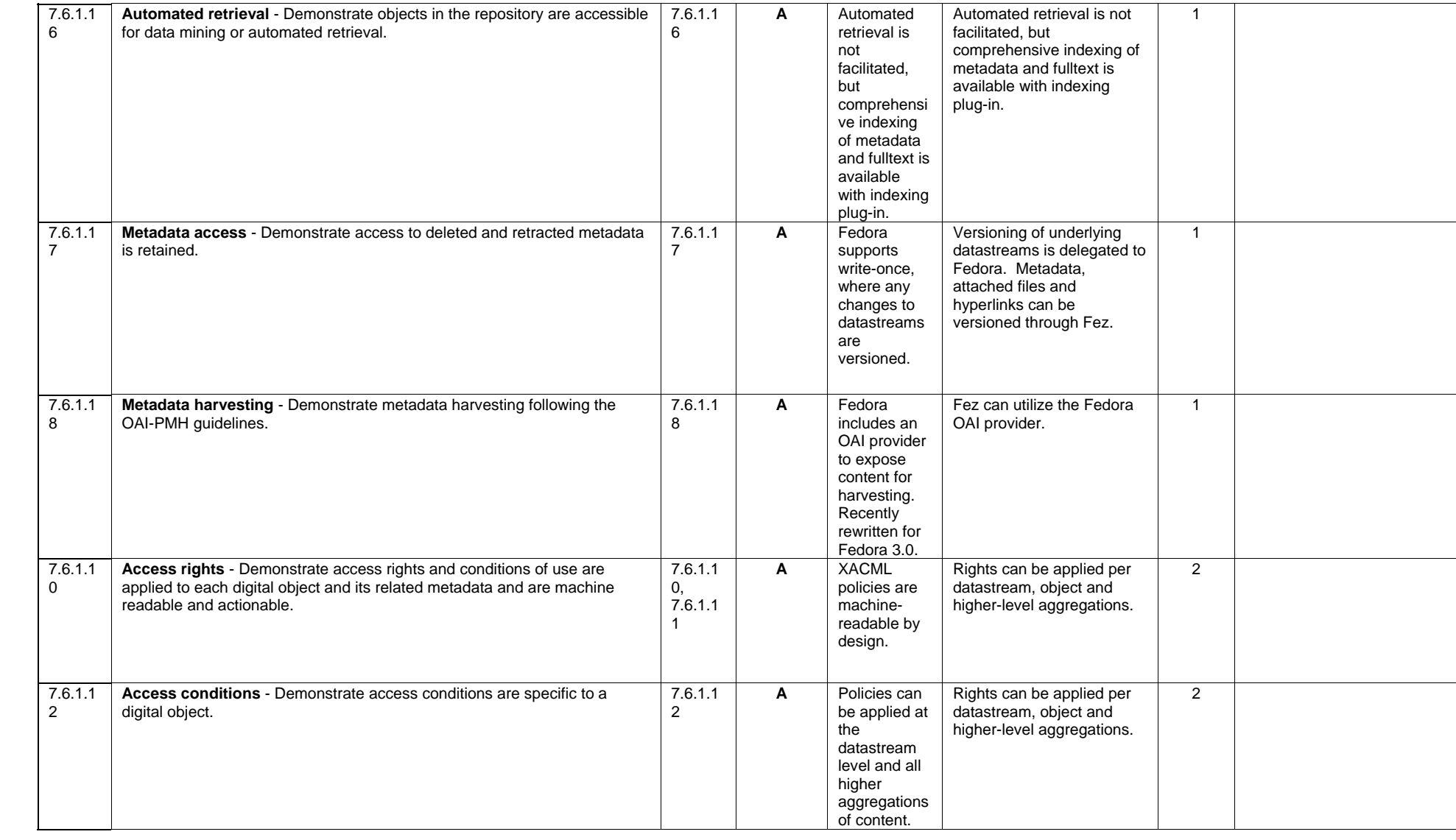

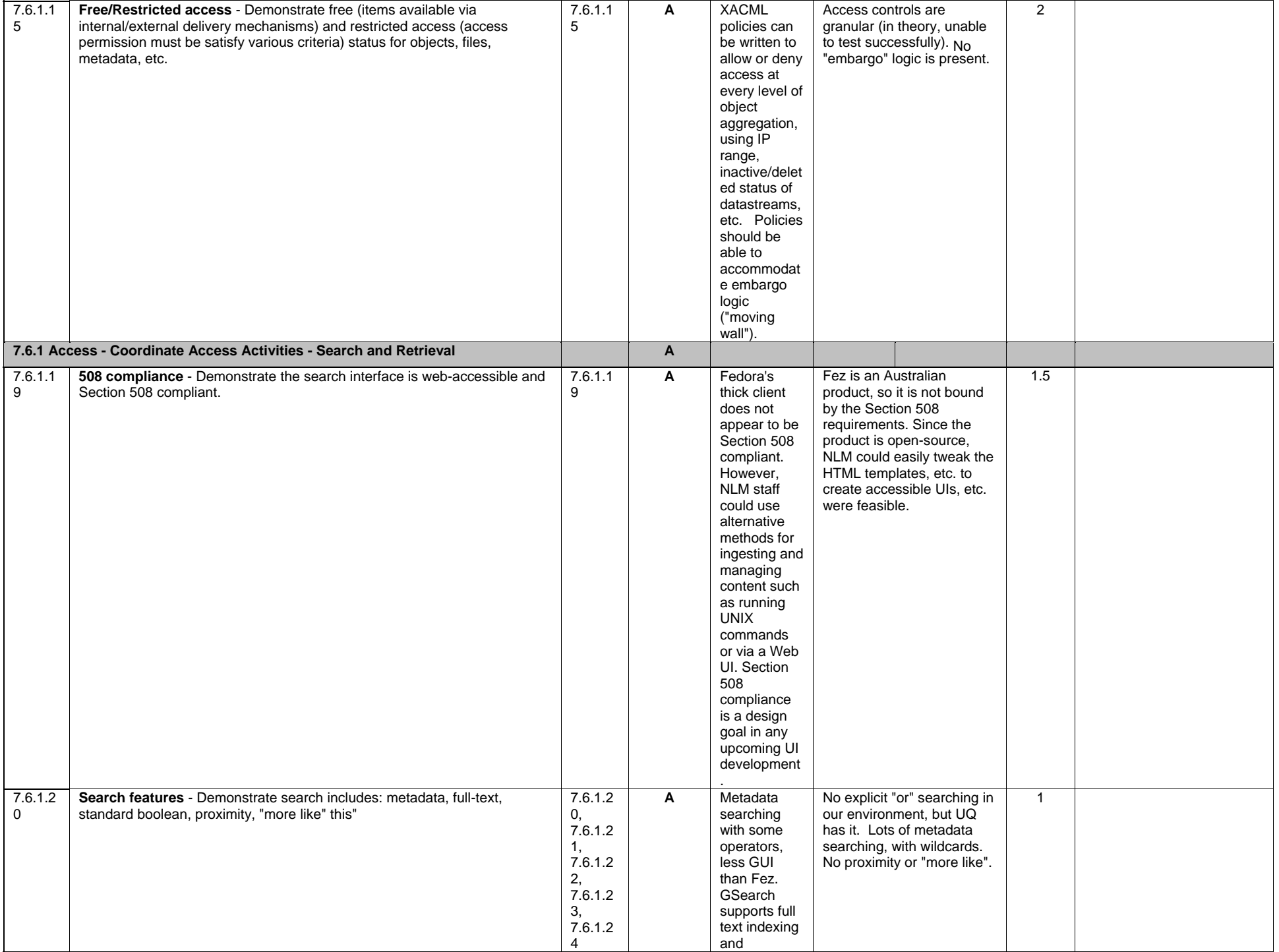

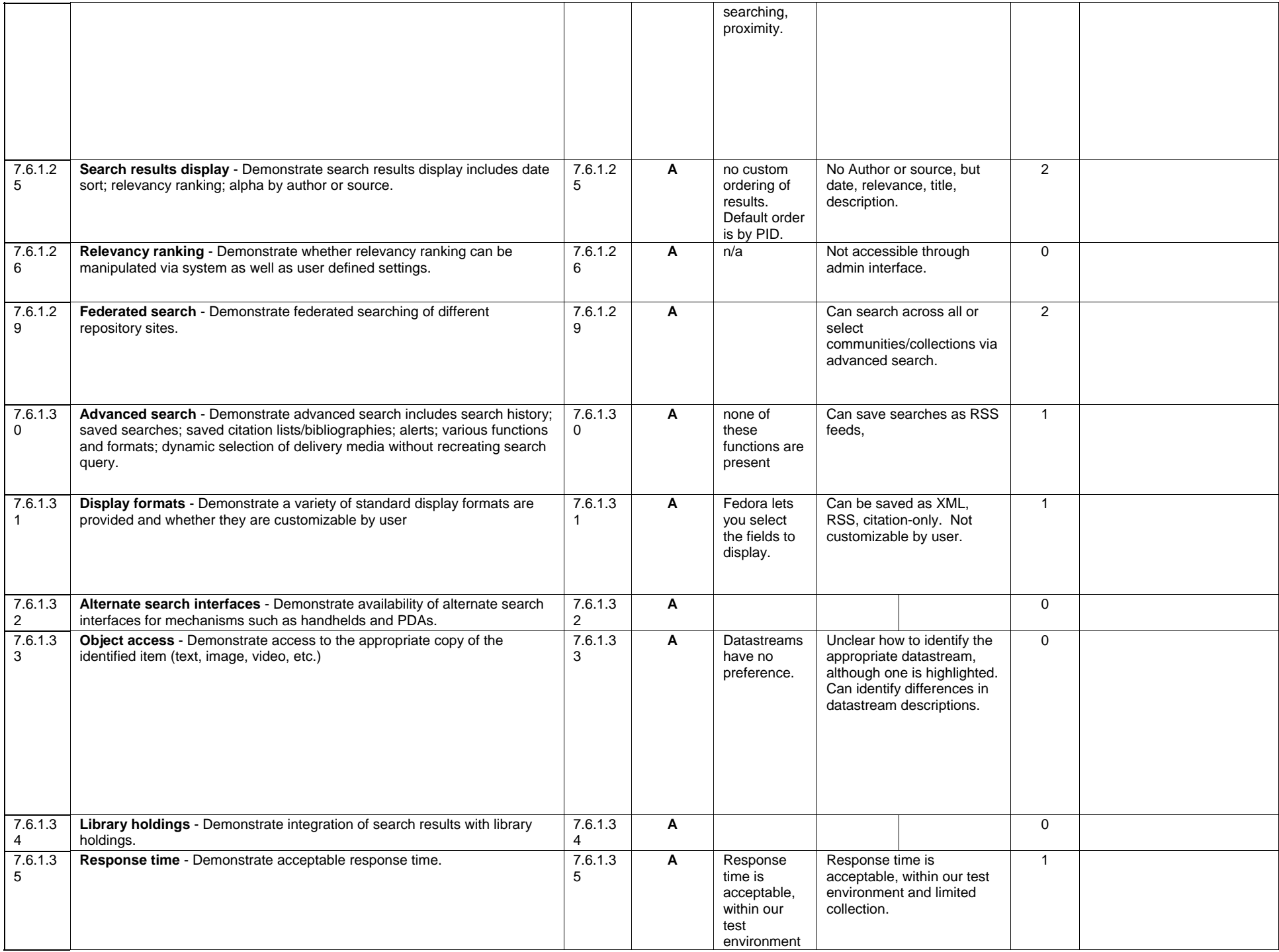

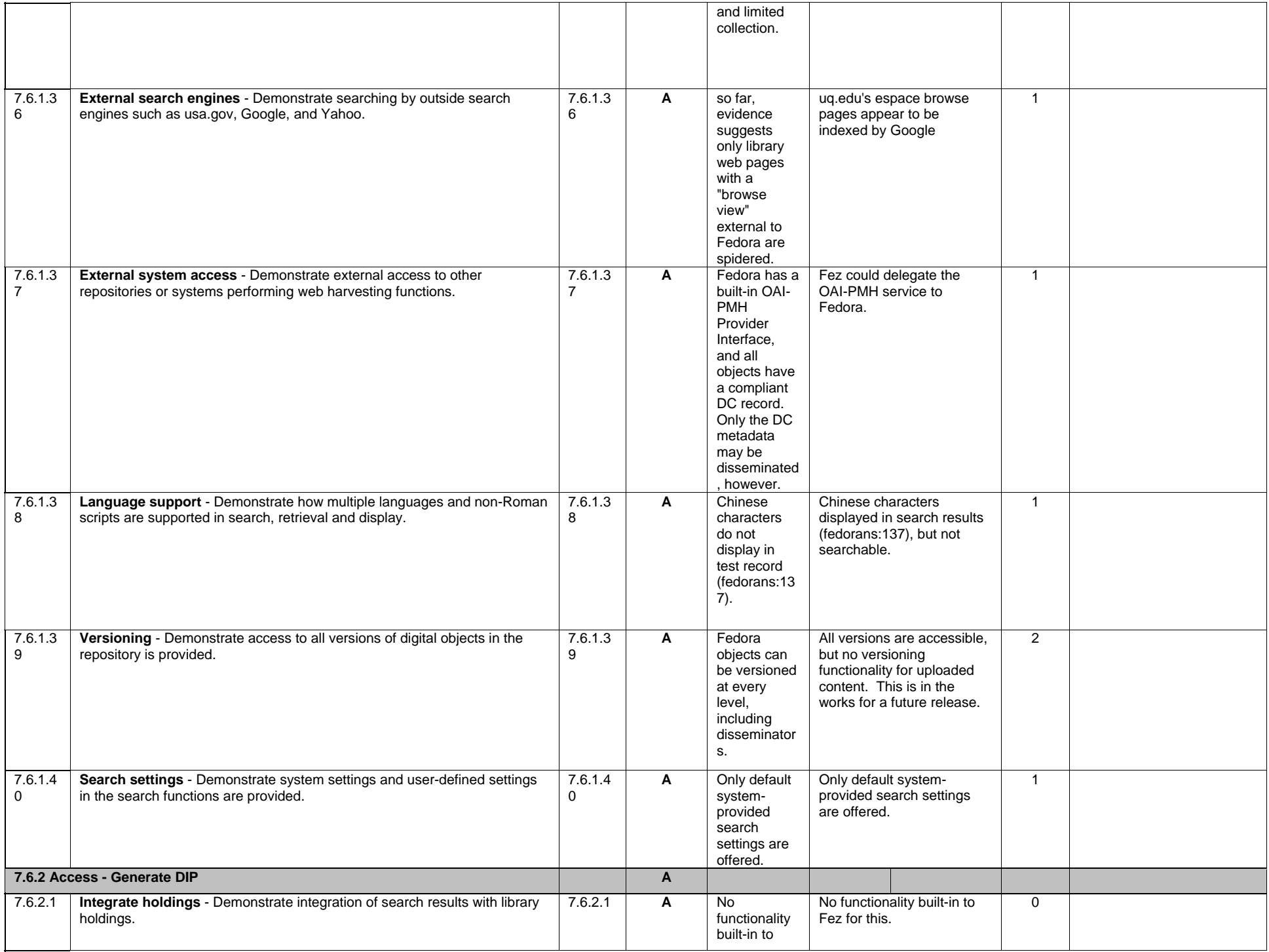

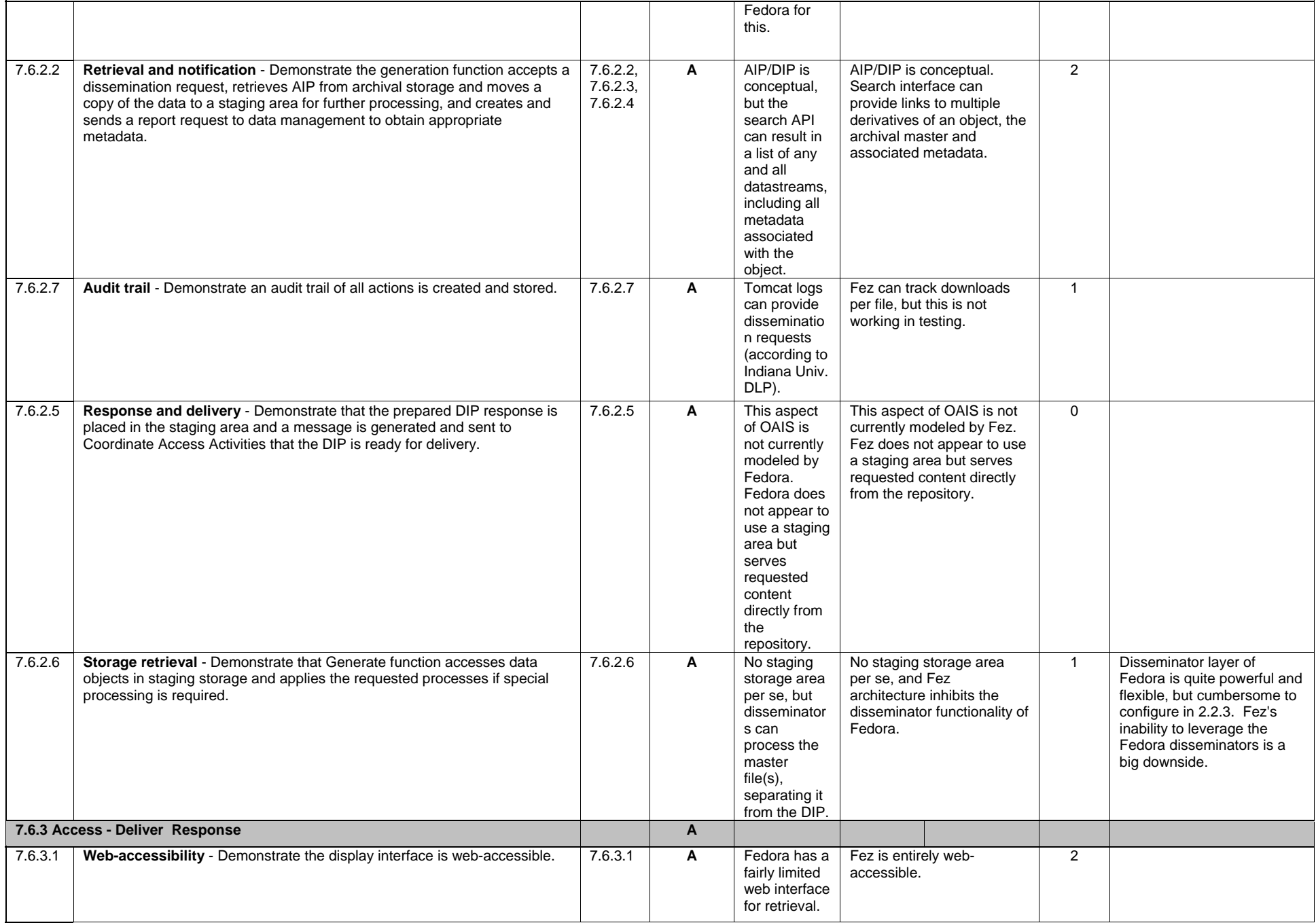

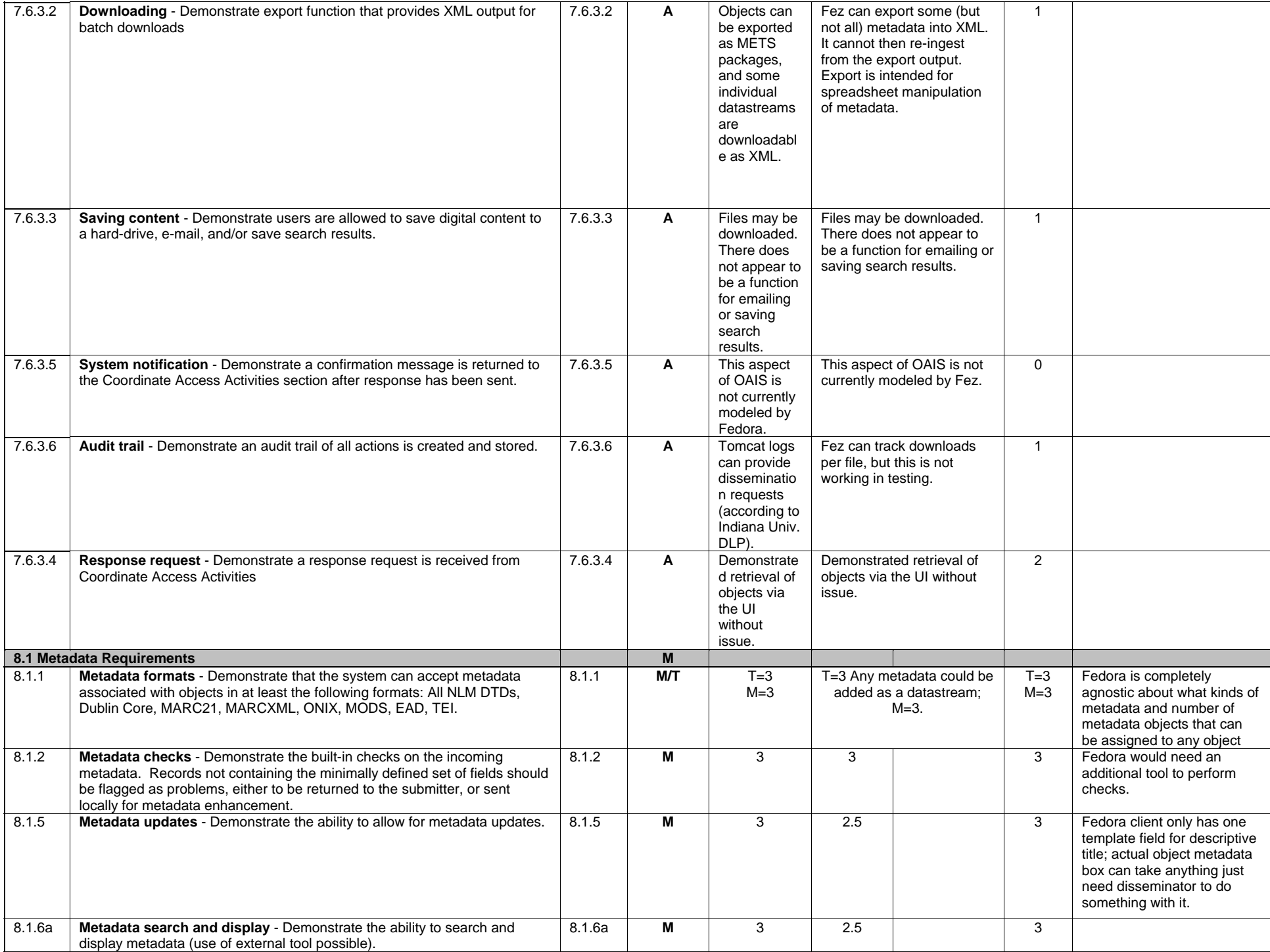
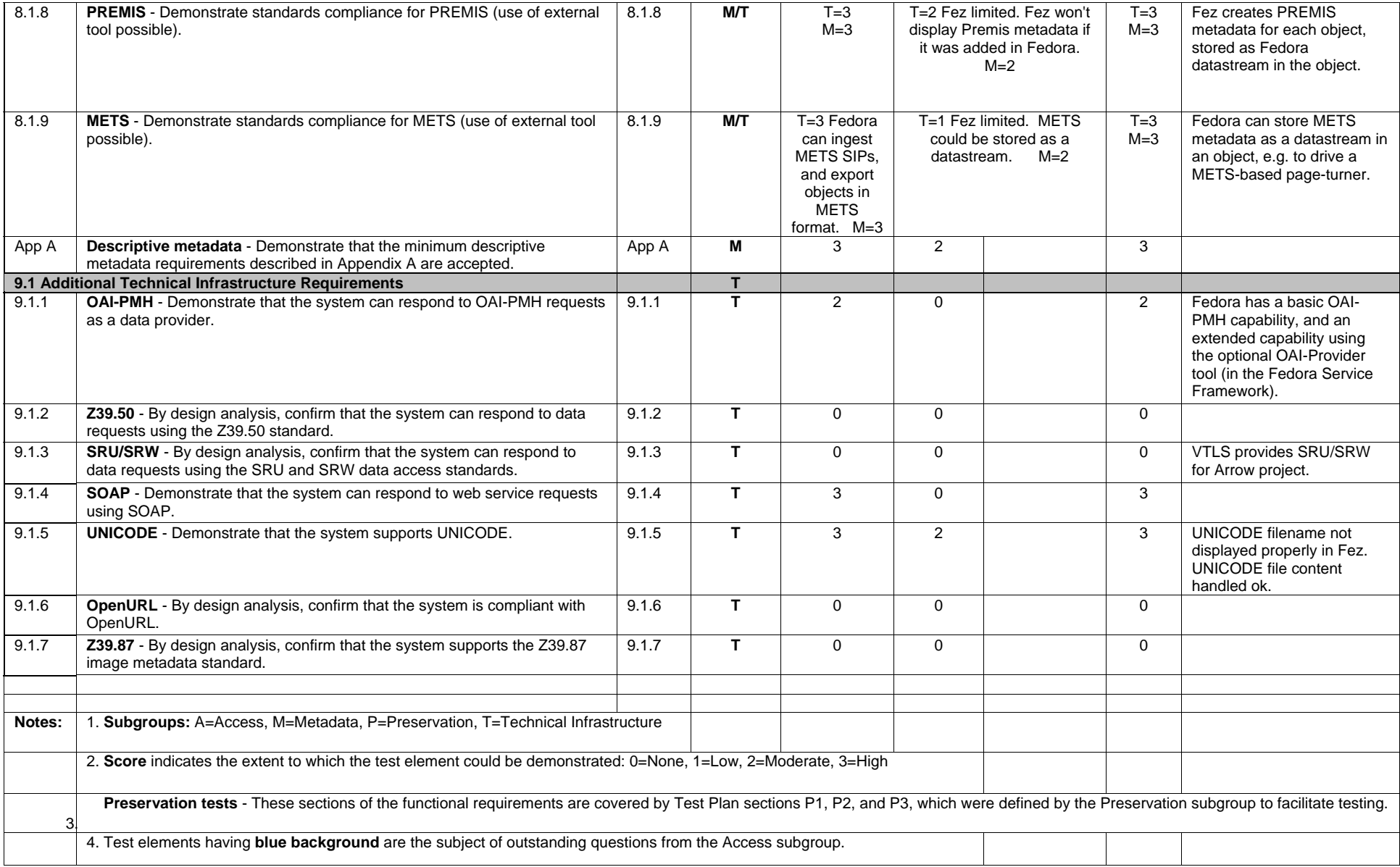